12/1999 das diagamente same componentesis

DM 9.17 Euro 4.69

# HARDWARE

TIPPS ZU SCHWACHEN C128D METZTEILEN

# SZENE

COMMODORE SCAPE - RETRO-SPEKTIVE ZUR COMMODORE EXPO IN DEN USA

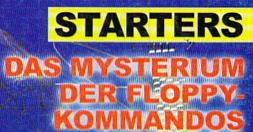

GELÜETET

# ONLINE

NDLAGEN

PARWANGS DIE DEST

**AUSFÜHRLICHE GR** 

1

CHATS, FOREN, WEB

**ZUGANG ÜBER BOARDS** 

# GEOS

MIT GEOS ONLINE: GEOTERM, GEOFAX UND THE WAVE FÜR WHEELS - DER NEUE WEBBROWSER!

#### ND - HARDWARE - ORDERST - 300-633-3263 - SOFTMARE - CMD

|                                                                                                    | No. of Concession, Name                                                                                                    |
|----------------------------------------------------------------------------------------------------|----------------------------------------------------------------------------------------------------|
| FLOPPY DISK DRIVES                                                                                                    |                                                                                                    |
| CBM 1541C Disk Drive (New w/JD)                                                                                                    | \$119.00                                                                                                    |
| CBM 1541-II Disk Drive (New w/JD)                                                                                                    | \$129.00                                                                                                    |
| CBM 1571 Disk Drive (Remanufactured w/JD)<br>CMD ED 2000 (800K and 1.6 MB)                                                                                                    | S179.00                                                                                                    |
| CMD FD Real-Time-Clock Option                                                                                                    | . \$39.00                                                                                                    |
| CBM 1541C Disk Drive (New w/JD)<br>CBM 1541-II Disk Drive (New w/JD)<br>CBM 1571 Disk Drive (Remanufactured w/JD)<br>CMD FD-2000 (800K and 1.6 MB)<br>CMD FD Real-Time-Clock Option<br>Box of 10, High Density Disks (1.6 MB)<br>Beard 10, Exbanded Density Disks (2.2 MB)                                                                                                    | \$14.95                                                                                                    |
| Box of T0, Enhanced Density Disks (3.2 MB)                                                                                                    | \$29.00                                                                                                    |
| HARD DRIVES                                                                                                    |                                                                                                    |
| HD-KIT (Controller, Case, PS, Manual, Serial Cbl.)<br>HD-1000, 1 GB (Special Edition)<br>HD-2000, 2 GB (Special Edition)<br>HD-3000, 3 GB (Special Edition)<br>HD-4000, 4 GB (Special Edition)                                                                                                    | \$249.00                                                                                                    |
| HD-1000, 1 GB (Special Edition)                                                                                                    | \$549.00                                                                                                    |
| HD-3000, 3 GB (Special Edition)                                                                                                    | \$669.00                                                                                                    |
| HD-4000, 4 GB (Special Edition)                                                                                                    | \$749.00                                                                                                    |
| MISCELLANEOUSHARDWA                                                                                                    | the state of the state of the s                                                                                                    |
| Monitors (40 column and 40/80 column)                                                                                                    | CALL<br>\$30.00                                                                                                    |
| Aprotek 3-Way User Port Expander<br>Aprotek User Port Extension Cable<br>C-64 Computer (Remanufactured, w/JD & PS)                                                                                                    | \$19.00                                                                                                    |
| C-64 Computer (Remanufactured, w/JD & PS)                                                                                                    | \$99.00                                                                                                    |
| C-64C Computer (New)                                                                                                    | \$139.00                                                                                                    |
| C-64 Computer (Hemanufactured, wJD & PS)<br>C-64C Computer (Romanufactured, wJD & PS)<br>C-64C Computer (New)<br>SX-64 Computer (Remanufactured wJD)<br>C-128 Computer (Semanufactured wJD)                                                                                                    | \$299.00                                                                                                    |
| C-128 Computers                                                                                                    | CALL                                                                                                    |
| C128-D Computers (Remanufactured w/JD)<br>C-64/64C PowerSupply (New, 1.7 Amp.)<br>C-64/64C RepairablePS (New, 1.7 Amp.)                                                                                                    | \$29.00                                                                                                    |
| C-64/64C RepairablePS (New, 1.7 Amp.)<br>C-64/64C Heavy Duty Repairable PS (New, CMD)                                                                                                    | \$39.00                                                                                                    |
| C-128 RepairablePower Supply (New, CMD)                                                                                                    | \$64.95                                                                                                    |
| C-128D Internal Power Supply (New)                                                                                                    | \$39.00                                                                                                    |
| 1541-II/1581/RLv1 Power Supply (New, 1 Amp.)<br>CMD EX2+1 3-Port Cartridge Port Expander                                                                                                    | \$39.00                                                                                                    |
| CMD EX3 3-Port Cartridge Port Expander<br>CMD GeoCable II Print Cable 6ft/15ft                                                                                                    | \$34.00                                                                                                    |
| CMD GeoCable II Print Cable 6ft/15ft \$34.5<br>CMD Sega-style Gamepad for C-64/128                                                                                                    | \$24.95                                                                                                    |
| CMD SmartMouse (1351 Compatible Mouse)                                                                                                    | \$49.95                                                                                                    |
|                                                                                                    |                                                                                                    |
| Flip n File 25 Disk Holder (5.25-inch.)<br>Floppy Disks (25 pack of DSDD 5.25-inch.)<br>Inkwell Light Pen Model 170C<br>Cannon BJC-4400 Color Inkjet Printer (Refurb)<br>Panasonic KXP-1150 9-pin Printer (Refurb)<br>Panasonic KXP-1150 9-pin Printer (Refurb)                                                                                                    | \$75.00                                                                                                    |
| Monitor Cables                                                                                                    | CALL                                                                                                    |
| Cannon BJC-4400 Color Inkjet Printer (Refurb)                                                                                                    | \$109.00                                                                                                    |
| Panasonic KXP-2130 24-pin B/W Printer (Refurb)                                                                                                    | \$199.00                                                                                                    |
| Deserve KVD 2120 24 pip Color (Boluth)                                                                                                    | \$200.00                                                                                                    |
| Panasonic KXP-2130 24-pin Color (Netuc)<br>Panasonic KXP-2130 24-pin Printer (BW)<br>Panasonic KXP-2130 24-pin Color Printer                                                                                                    | \$429.00                                                                                                    |
| Smartline C-600 Printer Interface                                                                                                    | \$10.00                                                                                                    |
|                                                                                                    |                                                                                                    |
| UNEINES                                                                                                    | Statement of the                                                                                                    |
| Big Blue Reader V4.10 (SOGWAP)                                                                                                    | \$39.00                                                                                                    |
| Big Blue Reader V4.10 (SOGWAP)<br>CMD Utilities                                                                                                    | 024.33                                                                                                    |
| Big Blue Reader V4.10 (SOGWAP)<br>CMD Utilities<br>JiffyMON-64 (ML Monitor)                                                                                                    | \$19.95                                                                                                    |
| Big Blue Reader V4.10 (SOGWAP)<br>CMD Utilities<br>JiftyMON-64 (ML Monitor)                                                                                                    | \$19.95                                                                                                    |
| Big Blue Reader V4.10 (SOGWAP)<br>CMD Utilities<br>JiftyMON-64 (ML Monitor)                                                                                                    | \$19.95                                                                                                    |
| Big Blue Reader V4.10 (SOGWAP)<br>CMD Utilities<br>JiftyMON-64 (ML Monitor)                                                                                                    | \$19.95                                                                                                    |
| Big Blue Reader V4.10 (SOGWAP)<br>CMD Utilities<br>JiftyMON-64 (ML Monitor)<br>LANICU/XCIES COMPLET<br>BASIC 64 Compiler (Abacus)<br>BASIC 128 Compiler (Abacus)<br>Bitzt 64 Compiler (Skyles)<br>Bitzt 64 Compiler (Skyles)                                                                                                    | \$19.95<br>\$19.95<br>\$17.00<br>\$25.00<br>\$30.00<br>\$39.00                                                                                                    |
| Big Blue Reader V4.10 (SOGWAP)<br>CMD Utilities<br>JiffyMON-64 (ML Monitor)<br>LANCUXCES C COLLEVE<br>BASIC 64 Compiler (Abacus)<br>BASIC 128 Compiler (Abacus)<br>Bitzt 64 Compiler (Abacus)<br>Bitzt 64 Compiler (Skyles)<br>Buddy 64/128 Assembler<br>Cobol 64 (Abacus)<br>Pascal 64 (Abacus)                                                                                                    | \$19.95<br>\$17.00<br>\$25.00<br>\$30.00<br>\$39.00<br>\$17.00<br>\$17.00                                                                                                    |
| Big Blue Reader V4.10 (SOGWAP)<br>CMD Utilities<br>JiffyMON-64 (ML Monitor)<br>LANCUXCES & COLLEUE<br>BASIC 64 Compiler (Abacus)<br>BASIC 128 Compiler (Abacus)<br>Bitzt 64 Compiler (Abacus)<br>Bitzt 64 Compiler (Skyles)<br>Buddy 64/128 Assembler<br>Cobol 64 (Abacus)<br>Pascal 64 (Abacus)<br>Power C (Spinnaker)                                                                                                    | \$19.95<br>\$17.00<br>\$25.00<br>\$30.00<br>\$39.00<br>\$17.00<br>\$17.00                                                                                                    |
| Big Blue Reader V4.10 (SOGWAP)<br>CMD Utilities<br>JiffyMON-64 (ML Monitor)<br>LAANCUACTES & COMPULE<br>BASIC 64 Compiler (Abacus)<br>BASIC 128 Compiler (Abacus)<br>Bitzt 64 Compiler (Skyles)<br>Buddy 64/128 Assembler<br>Cobol 64 (Abacus)<br>Pascal 64 (Abacus)<br>Pascal 64 (Abacus)<br>Power C (Spinnaker)<br>CEEOS                                                                                                    | \$19.95<br>\$19.95<br>\$17.00<br>\$25.00<br>\$30.00<br>\$39.00<br>\$17.00<br>\$17.00<br>\$17.00<br>\$19.00                                                                                                    |
| Big Blue Reader V4.10 (SOGWAP)<br>CMD Utilities<br>JiffyMON-64 (ML Monitor)<br>LAATCUACES & COMPULE<br>BASIC 64 Compiler (Abacus)<br>BASIC 128 Compiler (Abacus)<br>Bitzt 64 Compiler (Abacus)<br>Bidzt 64 (Abacus)<br>Pascal 64 (Abacus)<br>Pascal 64 (Abacus)<br>Power C (Spinnaker)<br>Cobol 64 (Abacus)<br>Power C (Spinnaker)<br>Collette Utilities (Handy Geos Utilities)                                                                                                    | \$19.95<br>\$19.95<br>\$17.00<br>\$25.00<br>\$30.00<br>\$39.00<br>\$17.00<br>\$17.00<br>\$19.00<br>\$19.00                                                                                                    |
| Big Blue Reader V4.10 (SOGWAP)<br>CMD Utilities<br>JiffyMON-64 (ML Monitor)<br>LAATCUACTES & COMPLET<br>BASIC 64 Compiler (Abacus)<br>BASIC 128 Compiler (Abacus)<br>Biltzt 64 Compiler (Skyles)<br>Buddy 64/128 Assembler<br>Cobol 64 (Abacus)<br>Pascal 64 (Abacus)<br>Power C (Spinnaker)<br>Celes<br>Collette Utilities (Handy Geos Utilities)<br>Desk Pack Plus<br>Desk Pack Plus                                                                                                    | \$19.95<br>\$17.00<br>\$25.00<br>\$39.00<br>\$17.00<br>\$17.00<br>\$19.00<br>\$19.00<br>\$19.95<br>\$29.00<br>\$30.00                                                                                                    |
| Big Blue Reader V4.10 (SOGWAP)<br>CMD Utilities<br>JiffyMON-64 (ML Monitor)<br>LAXICUXCESC COLLEULE<br>BASIC 64 Compiler (Abacus)<br>BASIC 128 Compiler (Abacus)<br>Blizt 64 Compiler (Abacus)<br>Blizt 64 Compiler (Abacus)<br>Buddy 64/128 Assembler<br>Cobol 64 (Abacus)<br>Poscal 64 (Abacus)<br>Poscal 64 (Abacus)<br>Power C (Spinnaker)<br>Collette Utilities (Handy Geos Utilities)<br>Desk Pack Plus<br>Dwerzils Greatest Hits (NewTools2 Stamp.Label128)<br>EONTPACK Plus                                                                                                    | \$19.95<br>\$19.95<br>\$17.00<br>\$25.00<br>\$39.00<br>\$17.00<br>\$17.00<br>\$17.00<br>\$17.00<br>\$19.00<br>\$19.00<br>\$19.95<br>\$29.00<br>\$30.00<br>\$25.00                                                                                                    |
| Big Blue Reader V4.10 (SOGWAP)<br>CMD Utilities<br>JiffyMON-64 (ML Monitor)<br>LAXICUXCESC COLLEULE<br>BASIC 64 Compiler (Abacus)<br>BASIC 128 Compiler (Abacus)<br>Blizt 64 Compiler (Abacus)<br>Blizt 64 Compiler (Abacus)<br>Buddy 64/128 Assembler<br>Cobol 64 (Abacus)<br>Poscal 64 (Abacus)<br>Poscal 64 (Abacus)<br>Power C (Spinnaker)<br>Collette Utilities (Handy Geos Utilities)<br>Desk Pack Plus<br>Dwerzils Greatest Hits (NewTools2 Stamp.Label128)<br>EONTPACK Plus                                                                                                    | \$19.95<br>\$19.95<br>\$17.00<br>\$25.00<br>\$39.00<br>\$17.00<br>\$17.00<br>\$17.00<br>\$17.00<br>\$19.00<br>\$19.00<br>\$19.95<br>\$29.00<br>\$30.00<br>\$25.00                                                                                                    |
| Big Blue Reader V4.10 (SOGWAP)<br>CMD Utilities<br>JiffyMON-64 (ML Monitor)<br>LAXICUXCESC COLLEULE<br>BASIC 64 Compiler (Abacus)<br>BASIC 128 Compiler (Abacus)<br>Blizt 64 Compiler (Abacus)<br>Blizt 64 Compiler (Abacus)<br>Buddy 64/128 Assembler<br>Cobol 64 (Abacus)<br>Poscal 64 (Abacus)<br>Poscal 64 (Abacus)<br>Power C (Spinnaker)<br>Collette Utilities (Handy Goos Utilities)<br>Desk Pack Plus<br>Dwezils Groatest Hits (NewTois2 Samp.Label128)<br>FONTPACK Plus<br>gateWay 64 or 128 (Specify Version)<br>gooCalc 64/128<br>S40                                                                                                    | 319.95<br>325.00<br>30.00<br>30.00<br>30.00<br>30.00<br>317.00<br>317.00<br>317.00<br>319.00<br>319.00<br>319.00<br>319.00<br>320.00<br>320.00<br>32                                                                                                    |
| Big Blue Reader V4.10 (SOGWAP)<br>CMD Utilities<br>JiffyMON-64 (ML Monitor)<br>LAATCUACTES & COMPLET<br>BASIC 64 Compiler (Abacus)<br>BASIC 128 Compiler (Abacus)<br>BIBIT 64 Compiler (Skyles)<br>Buddy 64/128 Assembler<br>Cobol 64 (Abacus)<br>Pascal 64 (Abacus)<br>Power C (Spinnaker)<br>Celette Utilities (Handy Geos Utilities)<br>Desk Pack Plus<br>Collette Utilities (Handy Geos Utilities)<br>Desk Pack Plus<br>Contracts Hits (NewTools2 Stamp.Label128)<br>FONTPACK Plus<br>gatoWay 64 or 128 (Specify Version)<br>geoBASIC<br>geoCalc 64/128<br>S40                                                                                                    | \$19.95<br>\$19.95<br>\$25.00<br>\$25.00<br>\$30.00<br>\$39.00<br>\$17.00<br>\$17.00<br>\$19.00<br>\$19.00<br>\$19.00<br>\$229.00<br>\$30.00<br>\$229.00<br>\$229.00<br>\$229.00<br>\$229.00<br>\$229.00<br>\$229.00<br>\$229.00<br>\$229.00<br>\$229.00<br>\$229.00<br>\$229.00<br>\$229.00<br>\$229.00<br>\$229.00<br>\$229.00<br>\$229.00<br>\$229.00<br>\$229.00<br>\$229.00<br>\$229.00<br>\$229.00<br>\$229.00<br>\$229.00<br>\$259.00<br>\$259.00<br>\$250.00<br>\$250.0                                                                                                    |
| Big Blue Reader V4.10 (SOGWAP)<br>CMD Utilities<br>JiffyMON-64 (ML Monitor)<br>LAATCUACTES & COMPLET<br>BASIC 64 Compiler (Abacus)<br>BASIC 128 Compiler (Abacus)<br>BIBIT 64 Compiler (Skyles)<br>Buddy 64/128 Assembler<br>Cobol 64 (Abacus)<br>Pascal 64 (Abacus)<br>Power C (Spinnaker)<br>Celette Utilities (Handy Geos Utilities)<br>Desk Pack Plus<br>Collette Utilities (Handy Geos Utilities)<br>Desk Pack Plus<br>Contracts Hits (NewTools2 Stamp.Label128)<br>FONTPACK Plus<br>gatoWay 64 or 128 (Specify Version)<br>geoBASIC<br>geoCalc 64/128<br>S40                                                                                                    | \$19.95<br>\$19.95<br>\$25.00<br>\$25.00<br>\$30.00<br>\$39.00<br>\$17.00<br>\$17.00<br>\$19.00<br>\$19.00<br>\$19.00<br>\$229.00<br>\$30.00<br>\$229.00<br>\$229.00<br>\$229.00<br>\$229.00<br>\$229.00<br>\$229.00<br>\$229.00<br>\$229.00<br>\$229.00<br>\$229.00<br>\$229.00<br>\$229.00<br>\$229.00<br>\$229.00<br>\$229.00<br>\$229.00<br>\$229.00<br>\$229.00<br>\$229.00<br>\$229.00<br>\$229.00<br>\$229.00<br>\$229.00<br>\$259.00<br>\$259.00<br>\$250.00<br>\$250.0                                                                                                    |
| Big Blue Reader V4.10 (SOGWAP)<br>CMD Utilities<br>JiffyMON-64 (ML Monitor)<br>LAXICUXCES COLLELLE<br>BASIC 64 Compiler (Abacus)<br>BASIC 128 Compiler (Abacus)<br>Bluzt 64 Compiler (Abacus)<br>Bluzt 64 Compiler (Abacus)<br>Buddy 64/128 Assembler<br>Cobol 64 (Abacus)<br>Power C (Spinnaker)<br>Collette Utilities (Handy Geos Utilities)<br>Desk Pack Plus<br>Dwezils Gratest Hits (NewTools2 Samp.Label128)<br>FONTPACK Plus<br>gateWay 64 or 128 (Specify Version)<br>geoCale 64/128<br>geoFlax<br>geoFlax<br>geoFlax<br>geoFlax<br>geoFlax<br>Makener (Makes Boatable conjes)                                                                                                    | \$19.95<br>\$17.00<br>\$25.00<br>\$39.00<br>\$39.00<br>\$17.00<br>\$19.00<br>\$19.00<br>\$19.00<br>\$19.00<br>\$19.00<br>\$29.00<br>\$29.00<br>\$29.95<br>\$20.00<br>\$29.95<br>\$20.00<br>\$29.95<br>\$20.00<br>\$29.95<br>\$20.00<br>\$25.00<br>\$20.00<br>\$25.00<br>\$20.00<br>\$25.00<br>\$20.00<br>\$25.00<br>\$20.00<br>\$20.00                                                                |
| Big Blue Reader V4.10 (SOGWAP)<br>CMD Utilities<br>JiffyMON-64 (ML Monitor)<br>LAXICUXCESC COLLELLE<br>BASIC 64 Compiler (Abacus)<br>BASIC 128 Compiler (Abacus)<br>Bluzt 64 Compiler (Abacus)<br>Bluzt 64 Compiler (Abacus)<br>Buddy 64/128 Assembler<br>Cobol 64 (Abacus)<br>Power C (Spinnaker)<br>Collette Utilities (Handy Geos Utilities)<br>Desk Pack Plus<br>Dwezils Groatest Hits (NewTools2.Samp.Label128)<br>FONTPACK Plus<br>gateWay 64 or 128 (Specify Version)<br>geoCale 64/128<br>geoFlax<br>geoFlax<br>geoFlax<br>geoFlax<br>geoFlax<br>geoFlax<br>geoFlax<br>(Makes Bostable conjes)                                                                                                    | \$19.95<br>\$19.95<br>\$30.00<br>\$30.00<br>\$39.00<br>\$17.00<br>\$19.00<br>\$19.00<br>\$19.00<br>\$19.00<br>\$19.00<br>\$29.00<br>\$29.00<br>\$29.95<br>\$20.00<br>\$29.95<br>\$20.00<br>\$29.95<br>\$20.00<br>\$29.95<br>\$20.00<br>\$25.00<br>\$20.00<br>\$25.00<br>\$20.00<br>\$25.00<br>\$20.00<br>\$25.00<br>\$20.00<br>\$20.00                                                                |
| Big Blue Reader V4.10 (SOGWAP)<br>CMD Utilities<br>JIffyMON-64 (ML Monitor)<br>LAXICUXCESC COLLEULE<br>BASIC 64 Compiler (Abacus)<br>BASIC 128 Compiler (Abacus)<br>Bluzt 64 Compiler (Abacus)<br>Buddy 64/128 Assembler<br>Cobol 64 (Abacus)<br>Poxer 6 (Spinnaker)<br>Collette Utilities (Handy Geos Utilities)<br>Desk Pack Plus<br>Dwerzils Greatest Hits (NewTools2 Samp.Label128)<br>FONTPACK Plus<br>gatoWay 64 or 128 (Specify Version)<br>geoCalc 64/128<br>geoFile 64/128<br>geoFile 64/128<br>S40.<br>geoFile 64/128<br>S40.<br>geoProgrammer<br>geoPublish<br>GEOS 64 v2 0                                                                                                    | \$19.95<br>\$19.95<br>\$30.00<br>\$30.00<br>\$39.00<br>\$17.00<br>\$17.00<br>\$17.00<br>\$17.00<br>\$17.00<br>\$19.00<br>\$19.00<br>\$29.00<br>\$29.95<br>\$29.00<br>\$22.00<br>\$22.90<br>\$22.95<br>\$22.95<br>\$22.95<br>\$22.95<br>\$22.95<br>\$22.95<br>\$22.95<br>\$22.95<br>\$22.95<br>\$22.95<br>\$24.00<br>\$22.95<br>\$4.00<br>\$4.00<br>\$ |
| Big Blue Reader V4.10 (SOGWAP)<br>CMD Utilities<br>JiffyMON-64 (ML Monitor)<br>LAXICUXCESC COLLEULE<br>BASIC 64 Compiler (Abacus)<br>BASIC 128 Compiler (Abacus)<br>Blizt 64 Compiler (Abacus)<br>Buddy 64/128 Assembler<br>Cobol 64 (Abacus)<br>Power C (Spinnaker)<br>Collette Utilities (Handy Geos Utilities)<br>Desk Pack Plus<br>Dweezils Greatest Hits (NewToold2.Samp.Label128)<br>FONTPACK Plus<br>gatoWay 64 or 128 (Specify Version)<br>geoCalc 64/128<br>geoFile 64/128<br>geoFile 64/128<br>geoFile 64/128<br>geoProgrammer<br>geoPublish<br>GEOS 64 v2.0<br>GEOS 128 v2.0<br>ECOS                                                                                                    | \$19.95<br>\$19.95<br>\$30.00<br>\$30.00<br>\$39.00<br>\$17.00<br>\$17.00<br>\$17.00<br>\$17.00<br>\$17.00<br>\$17.00<br>\$17.00<br>\$19.00<br>\$19.00<br>\$29.00<br>\$22.00<br>\$22.00<br>\$24.00<br>\$4.00<br>\$ |
| Big Blue Reader V4.10 (SOGWAP)<br>CMD Utilities<br>JiffyMON-64 (ML Monitor)<br>LAXICUXCESC COLLEULE<br>BASIC 64 Compiler (Abacus)<br>BASIC 128 Compiler (Abacus)<br>Blizt 64 Compiler (Abacus)<br>Buddy 64/128 Assembler<br>Cobol 64 (Abacus)<br>Power C (Spinnaker)<br>Collette Utilities (Handy Geos Utilities)<br>Desk Pack Plus<br>Dweezils Greatest Hits (NewToold2.Samp.Label128)<br>FONTPACK Plus<br>gatoWay 64 or 128 (Specify Version)<br>geoCalc 64/128<br>geoFile 64/128<br>geoFile 64/128<br>geoFile 64/128<br>geoProgrammer<br>geoPublish<br>GEOS 64 v2.0<br>GEOS 128 v2.0<br>ECOS                                                                                                    | \$19.95<br>\$19.95<br>\$30.00<br>\$30.00<br>\$39.00<br>\$17.00<br>\$17.00<br>\$17.00<br>\$17.00<br>\$17.00<br>\$17.00<br>\$17.00<br>\$19.00<br>\$19.00<br>\$29.00<br>\$22.00<br>\$22.00<br>\$24.00<br>\$4.00<br>\$ |
| Big Blue Reader V4.10 (SOGWAP)<br>CMD Utilities<br>JiffyMON-64 (ML Monitor)<br>LAXICUXCESC COLLEULE<br>BASIC 64 Compiler (Abacus)<br>BASIC 128 Compiler (Abacus)<br>Blizt 64 Compiler (Abacus)<br>Buddy 64/128 Assembler<br>Cobol 64 (Abacus)<br>Power C (Spinnaker)<br>Collette Utilities (Handy Geos Utilities)<br>Desk Pack Plus<br>Dweezils Greatest Hits (NewToold2.Samp.Label128)<br>FONTPACK Plus<br>gatoWay 64 or 128 (Specify Version)<br>geoCalc 64/128<br>geoFile 64/128<br>geoFile 64/128<br>geoFile 64/128<br>geoProgrammer<br>geoPublish<br>GEOS 64 v2.0<br>GEOS 128 v2.0<br>ECOS                                                                                                    | \$19.95<br>\$19.95<br>\$30.00<br>\$30.00<br>\$39.00<br>\$17.00<br>\$17.00<br>\$17.00<br>\$17.00<br>\$17.00<br>\$17.00<br>\$17.00<br>\$19.00<br>\$19.00<br>\$29.00<br>\$22.00<br>\$22.00<br>\$24.00<br>\$4.00<br>\$ |
| Big Blue Reader V4.10 (SOGWAP)<br>CMD Utilities<br>JiffyMON-64 (ML Monitor)<br>LAXICUXCESC COLLEULE<br>BASIC 64 Compiler (Abacus)<br>BASIC 128 Compiler (Abacus)<br>Blizt 64 Compiler (Abacus)<br>Buddy 64/128 Assembler<br>Cobol 64 (Abacus)<br>Power C (Spinnaker)<br>Collette Utilities (Handy Geos Utilities)<br>Desk Pack Plus<br>Dweezils Greatest Hits (NewToold2.Samp.Label128)<br>FONTPACK Plus<br>gatoWay 64 or 128 (Specify Version)<br>geoCalc 64/128<br>geoFile 64/128<br>geoFile 64/128<br>geoFile 64/128<br>geoProgrammer<br>geoPublish<br>GEOS 64 v2.0<br>GEOS 128 v2.0<br>ECOS                                                                                                    | \$19.95<br>\$19.95<br>\$30.00<br>\$30.00<br>\$39.00<br>\$17.00<br>\$17.00<br>\$17.00<br>\$17.00<br>\$17.00<br>\$17.00<br>\$17.00<br>\$19.00<br>\$19.00<br>\$29.00<br>\$22.00<br>\$22.00<br>\$24.00<br>\$4.00<br>\$ |
| Big Blue Reader V4.10 (SOGWAP)<br>CMD Utilities<br>JiffyMON-64 (ML Monitor)<br>LANCUXCES & COLLELE<br>BASIC 64 Compiler (Abacus)<br>BASIC 128 Compiler (Abacus)<br>BaSIC 128 Compiler (Abacus)<br>Bludy 64/128 Assembler<br>Cobol 64 (Abacus)<br>Power C (Spinnaker)<br>Collette Utilities (Handy Geos Utilities)<br>Desk Pack Plus<br>Desk Pack Plus<br>Desk Pack Plus<br>Dese Pack Plus<br>Dese Pack Plus<br>Dese Pack Plus<br>Dese Pack Plus<br>geoCale 64/128<br>geoCale 64/128<br>geoCale 64/128<br>geoFax<br>geoFile 64/128<br>S40.<br>geoFax<br>geoFax<br>geoFax<br>geoFax<br>geoFax<br>geoFax<br>GEOS 128 v2 0<br>GEOS 128 v2 0<br>GEOS 128 v2 0<br>GeoSHELL V2 2 (CLI for GEOS)<br>International FONTPACK<br>Porter Pant LO for GEOS (Laser-like output)<br>RUN GEOS Companion<br>RUN GEOS Power Pak I or II (Specify)<br>Meels 64 (GEOS Upgrade, req. GEOS 64 v2.0)                                                                                                    | \$19.95<br>\$19.95<br>\$30.00<br>\$30.00<br>\$39.00<br>\$17.00<br>\$17.00<br>\$17.00<br>\$17.00<br>\$17.00<br>\$17.00<br>\$17.00<br>\$19.00<br>\$19.00<br>\$29.00<br>\$22.00<br>\$22.00<br>\$24.00<br>\$4.00<br>\$ |
| Big Blue Reader V4.10 (SOGWAP)<br>CMD Utilities<br>JiffyMON-64 (ML Monitor)<br>LANCLUACES & COMPLET<br>BASIC 64 Compiler (Abacus)<br>BASIC 128 Compiler (Abacus)<br>BASIC 128 Compiler (Abacus)<br>Buddy 64/128 Assembler<br>Cobol 64 (Abacus)<br>Power C (Spinnaker)<br>Collette Utilities (Handy Geos Utilities)<br>Desk Pack Plus<br>GEOS<br>Collette Utilities (Handy Geos Utilities)<br>Desk Pack Plus<br>geoChait of 128 (Specify Version)<br>geoBASIC<br>geoCale 64/128<br>geoCale 64/128<br>geoFile 64/128<br>geoFile 64/128<br>geoFile 64/128<br>geoFile 64/128<br>geoFile 64/128<br>geoFile 64/128<br>geoFile 64/128<br>geoFile 64/128<br>geoFile 64/128<br>geoFile 64/128<br>geoFile 64/128<br>geoFile 64/128<br>geoFile 64/128<br>geoFile 64/128<br>geoFile 64/128<br>geoFile 64/128<br>GEOS 128 v2 0<br>geoSHELL V2 2 (CLI for GEOS)<br>International FONTPACK<br>Portect Pant LO for GEOS (Laser-like output)<br>RUN GEOS Power Pak I or II (Specify)<br>Whools 64 (GEOS Upgrate, req GEOS 64 v2.0)<br>MIDI & SOUND                                                                                                    | 319.95<br>319.95<br>30.00<br>330.00<br>539.00<br>517.00<br>517.00<br>519.00<br>519.00<br>519.00<br>529.00<br>529.00<br>529.95<br>520.00<br>529.95<br>520.00<br>520.00<br>520.00                                                                                                    |
| Big Blue Reader V4.10 (SOGWAP)<br>CMD Utilities<br>JiffyMON-64 (ML Monitor)<br>LANCLUACES & COMPLET<br>BASIC 64 Compiler (Abacus)<br>BASIC 128 Compiler (Abacus)<br>BASIC 128 Compiler (Abacus)<br>Buddy 64/128 Assembler<br>Cobol 64 (Abacus)<br>Power C (Spinnaker)<br>Collette Utilities (Handy Geos Utilities)<br>Desk Pack Plus<br>GEOS<br>Collette Utilities (Handy Geos Utilities)<br>Desk Pack Plus<br>geoChait of 128 (Specify Version)<br>geoBASIC<br>geoCale 64/128<br>geoCale 64/128<br>geoFile 64/128<br>geoFile 64/128<br>geoFile 64/128<br>geoFile 64/128<br>geoFile 64/128<br>geoFile 64/128<br>geoFile 64/128<br>geoFile 64/128<br>geoFile 64/128<br>geoFile 64/128<br>geoFile 64/128<br>geoFile 64/128<br>geoFile 64/128<br>geoFile 64/128<br>geoFile 64/128<br>geoFile 64/128<br>GEOS 128 v2 0<br>geoSHELL V2 2 (CLI for GEOS)<br>International FONTPACK<br>Portect Pant LO for GEOS (Laser-like output)<br>RUN GEOS Power Pak I or II (Specify)<br>Whools 64 (GEOS Upgrate, req GEOS 64 v2.0)<br>MIDI & SOUND                                                                                                    | 319.95<br>319.95<br>30.00<br>330.00<br>539.00<br>517.00<br>517.00<br>519.00<br>519.00<br>519.00<br>529.00<br>529.00<br>529.95<br>520.00<br>529.95<br>520.00<br>520.00<br>520.00                                                                                                    |
| Big Blue Reader V4.10 (SOGWAP)<br>CMD Utilities<br>JiffyMON-64 (ML Monitor)<br>LANCLUACES & COMPLET<br>BASIC 64 Compiler (Abacus)<br>BASIC 128 Compiler (Abacus)<br>BASIC 128 Compiler (Abacus)<br>Buddy 64/128 Assembler<br>Cobol 64 (Abacus)<br>Power C (Spinnaker)<br>Collette Utilities (Handy Geos Utilities)<br>Desk Pack Plus<br>GEOS<br>Collette Utilities (Handy Geos Utilities)<br>Desk Pack Plus<br>geoChait of 128 (Specify Version)<br>geoBASIC<br>geoCale 64/128<br>geoCale 64/128<br>geoFile 64/128<br>geoFile 64/128<br>geoFile 64/128<br>geoFile 64/128<br>geoFile 64/128<br>geoFile 64/128<br>geoFile 64/128<br>geoFile 64/128<br>geoFile 64/128<br>geoFile 64/128<br>geoFile 64/128<br>geoFile 64/128<br>geoFile 64/128<br>geoFile 64/128<br>geoFile 64/128<br>geoFile 64/128<br>GEOS 128 v2 0<br>geoSHELL V2 2 (CLI for GEOS)<br>International FONTPACK<br>Portect Pant LO for GEOS (Laser-like output)<br>RUN GEOS Power Pak I or II (Specify)<br>Whools 64 (GEOS Upgrate, req GEOS 64 v2.0)<br>MIDI & SOUND                                                                                                    | 319.95<br>319.95<br>30.00<br>330.00<br>539.00<br>517.00<br>517.00<br>519.00<br>519.00<br>519.00<br>529.00<br>529.00<br>529.95<br>520.00<br>529.95<br>520.00<br>520.00<br>520.00                                                                                                    |
| Big Blue Reader V4.10 (SOGWAP)<br>CMD Utilities<br>JiffyMON-64 (ML Monitor)<br>LANICUXCES & COLLELLE<br>BASIC 64 Compiler (Abacus)<br>BASIC 128 Compiler (Abacus)<br>BaSIC 128 Compiler (Abacus)<br>Bludy 64/128 Assembler<br>Cobol 64 (Abacus)<br>Power C (Spinnaker)<br>Collette Utilities (Handy Goos Utilities)<br>Desk Pack Plus<br>Desk Pack Plus<br>Desk Pack Plus<br>Desk Pack Plus<br>geoCale 64/128<br>geoCale 64/128<br>geoCale 64/128<br>geoFile 64/128<br>geoFile 64/128<br>geoFile 64/128<br>geoFile 64/128<br>geoFile 64/128<br>geoFile 64/128<br>geoFile 64/128<br>geoFile 64/128<br>geoFile 64/128<br>geoFile 64/128<br>geoFile 64/128<br>geoFile 64/128<br>geoFile 64/128<br>GEOS 128 v20<br>geoSHELL V2.2 (CLI for GEOS)<br>International FONTPACK<br>Profect Print LO for GEOS (Laser-like output)<br>RUN GEOS Companion<br>RUN GEOS Companion<br>RUN GEOS Power Pak I or II (Specify)<br>Wheels 64 (GEOS Upgrade, req. GEOS 64 v2.0)<br>International FONTPACK<br>SID Symphony Stereo Cartridge<br>Digimaster<br>SID Symphony Stereo Cartridge                                                                                                    | 319.95<br>319.95<br>30.00<br>330.00<br>539.00<br>517.00<br>517.00<br>519.00<br>519.00<br>519.00<br>529.00<br>529.00<br>529.95<br>520.00<br>529.95<br>520.00<br>520.00<br>520.00                                                                                                    |
| Big Blue Reader V4.10 (SOGWAP)<br>CMD Utilities<br>JIffyMON-64 (ML Monitor)<br>LAXICUXCESC COLLEULE<br>BASIC 64 Compiler (Abacus)<br>BASIC 128 Compiler (Abacus)<br>Buddy 64/128 Assembler<br>Cobol 64 (Abacus)<br>Power C (Spinnaker)<br>Power C (Spinnaker)<br>Collette Utilities (Handy Goos Utilities)<br>Desk Pack Plus<br>Desk Pack Plus<br>Desk Pack Plus<br>Desk Pack Plus<br>Desk Pack Plus<br>GeoCalc 64/128 (Specify Version)<br>geoEalc 64/128 S40<br>geoFile 64/128 S40<br>geoFile 64/1 | 319.95<br>319.95<br>310.05<br>317.00<br>325.00<br>330.00<br>399.00<br>317.00<br>319.00<br>319.00<br>319.00<br>319.00<br>319.00<br>319.00<br>319.00<br>319.00<br>319.00<br>319.00<br>329.00<br>329.00<br>344.00<br>329.52<br>320.00<br>329.00<br>329.00<br>329.00<br>329.00<br>329.00<br>329.00<br>329.00<br>329.00<br>329.00<br>329.00<br>329.00<br>329.00<br>329.00<br>329.00<br>329.00<br>329.00<br>329.00<br>329.00<br>329.00<br>329.00<br>329.00<br>329.00<br>329.00<br>329.00<br>329.00<br>320.00<br>320.00                                                                                                    |
| Big Blue Reader V4.10 (SOGWAP)<br>CMD Utilities<br>JIffyMON-64 (ML Monitor)<br>LAXICUXCESC COLLEULE<br>BASIC 64 Compiler (Abacus)<br>BASIC 128 Compiler (Abacus)<br>Buddy 64/128 Assembler<br>Cobol 64 (Abacus)<br>Power C (Spinnaker)<br>Power C (Spinnaker)<br>Collette Utilities (Handy Goos Utilities)<br>Desk Pack Plus<br>Desk Pack Plus<br>Desk Pack Plus<br>Desk Pack Plus<br>Desk Pack Plus<br>GeoCalc 64/128 (Specify Version)<br>geoEalc 64/128 S40<br>geoFile 64/128 S40<br>geoFile 64/1 | 319.95<br>319.95<br>310.05<br>317.00<br>325.00<br>330.00<br>399.00<br>317.00<br>319.00<br>319.00<br>319.00<br>319.00<br>319.00<br>319.00<br>319.00<br>319.00<br>319.00<br>319.00<br>329.00<br>329.00<br>344.00<br>329.52<br>320.00<br>329.00<br>329.00<br>329.00<br>329.00<br>329.00<br>329.00<br>329.00<br>329.00<br>329.00<br>329.00<br>329.00<br>329.00<br>329.00<br>329.00<br>329.00<br>329.00<br>329.00<br>329.00<br>329.00<br>329.00<br>329.00<br>329.00<br>329.00<br>329.00<br>329.00<br>320.00<br>320.00                                                                                                    |
| Big Blue Reader V4.10 (SOGWAP)<br>CMD Utilities<br>JIffyMON-64 (ML Monitor)<br>LAXICUXCESC COLLEULE<br>BASIC 64 Compiler (Abacus)<br>BASIC 128 Compiler (Abacus)<br>Buddy 64/128 Assembler<br>Cobol 64 (Abacus)<br>Power C (Spinnaker)<br>Power C (Spinnaker)<br>Collette Utilities (Handy Goos Utilities)<br>Desk Pack Plus<br>Desk Pack Plus<br>Desk Pack Plus<br>Desk Pack Plus<br>Desk Pack Plus<br>GeoCalc 64/128 (Specify Version)<br>geoEalc 64/128 S40<br>geoFile 64/128 S40<br>geoFile 64/1 | 319.95<br>319.95<br>310.05<br>317.00<br>325.00<br>330.00<br>399.00<br>317.00<br>319.00<br>319.00<br>319.00<br>319.00<br>319.00<br>319.00<br>319.00<br>319.00<br>319.00<br>319.00<br>329.00<br>329.00<br>344.00<br>329.52<br>320.00<br>329.00<br>329.00<br>329.00<br>329.00<br>329.00<br>329.00<br>329.00<br>329.00<br>329.00<br>329.00<br>329.00<br>329.00<br>329.00<br>329.00<br>329.00<br>329.00<br>329.00<br>329.00<br>329.00<br>329.00<br>329.00<br>329.00<br>329.00<br>329.00<br>329.00<br>320.00<br>320.00                                                                                                    |
| Big Blue Reader V4.10 (SOGWAP)<br>CMD Utilities<br>JIffyMON-64 (ML Monitor)<br>LAXICUXCESC COLLEULE<br>BASIC 64 Compiler (Abacus)<br>BASIC 128 Compiler (Abacus)<br>Buddy 64/128 Assembler<br>Cobol 64 (Abacus)<br>Power C (Spinnaker)<br>Power C (Spinnaker)<br>Collette Utilities (Handy Goos Utilities)<br>Desk Pack Plus<br>Desk Pack Plus<br>Desk Pack Plus<br>Desk Pack Plus<br>Desk Pack Plus<br>GeoCalc 64/128 (Specify Version)<br>geoEalc 64/128 S40<br>geoFile 64/128 S40<br>geoFile 64/1 | 319.95<br>319.95<br>310.05<br>317.00<br>325.00<br>330.00<br>399.00<br>317.00<br>319.00<br>319.00<br>319.00<br>319.00<br>319.00<br>319.00<br>319.00<br>319.00<br>319.00<br>319.00<br>329.00<br>329.00<br>344.00<br>329.52<br>320.00<br>329.00<br>329.00<br>329.00<br>329.00<br>329.00<br>329.00<br>329.00<br>329.00<br>329.00<br>329.00<br>329.00<br>329.00<br>329.00<br>329.00<br>329.00<br>329.00<br>329.00<br>329.00<br>329.00<br>329.00<br>329.00<br>329.00<br>329.00<br>329.00<br>329.00<br>320.00<br>320.00                                                                                                    |
| Big Blue Reader V4.10 (SOGWAP)<br>CMD Utilities<br>JIffyMON-64 (ML Monitor)<br>LAXICUXCESC COLLEULE<br>BASIC 64 Compiler (Abacus)<br>BASIC 128 Compiler (Abacus)<br>Buddy 64/128 Assembler<br>Cobol 64 (Abacus)<br>Power C (Spinnaker)<br>Power C (Spinnaker)<br>Collette Utilities (Handy Goos Utilities)<br>Desk Pack Plus<br>Desk Pack Plus<br>Desk Pack Plus<br>Desk Pack Plus<br>Desk Pack Plus<br>GeoCalc 64/128 (Specify Version)<br>geoEalc 64/128 S40<br>geoFile 64/128 S40<br>geoFile 64/1 | 319.95<br>319.95<br>310.05<br>317.00<br>325.00<br>330.00<br>399.00<br>317.00<br>319.00<br>319.00<br>319.00<br>319.00<br>319.00<br>319.00<br>319.00<br>319.00<br>319.00<br>319.00<br>329.00<br>329.00<br>344.00<br>329.52<br>320.00<br>329.00<br>329.00<br>329.00<br>329.00<br>329.00<br>329.00<br>329.00<br>329.00<br>329.00<br>329.00<br>329.00<br>329.00<br>329.00<br>329.00<br>329.00<br>329.00<br>329.00<br>329.00<br>329.00<br>329.00<br>329.00<br>329.00<br>329.00<br>329.00<br>329.00<br>320.00<br>320.00                                                                                                    |
| Big Blue Reader V4.10 (SOGWAP)<br>CMD Utilities<br>JiffyMON-64 (ML Monitor)<br>LANICUXCES & COLLELLE<br>BASIC 64 Compiler (Abacus)<br>BASIC 128 Compiler (Abacus)<br>BaSIC 128 Compiler (Abacus)<br>Bludy 64/128 Assembler<br>Cobol 64 (Abacus)<br>Power C (Spinnaker)<br>Power C (Spinnaker)<br>Collette Utilities (Handy Goos Utilities)<br>Desk Pack Plus<br>Dweezils Greatest Hits (NewTools2.Stamp.Label128)<br>FONTPACK Plus<br>Dweezils Greatest Hits (NewTools2.Stamp.Label128)<br>FONTPACK Plus<br>geoCate 64/128<br>geoCate 64/128<br>geoFile 64/128<br>geoFile 64/128<br>GEOS 128 v20<br>geoSHELL V2.2 (CLI for GEOS)<br>International FONTPACK<br>Portect Print L0 for GEOS (Laser-like output)<br>RUN GEOS Companion<br>RUN GEOS Power Pak I or II (Specify)<br>Wheels 64 (GEOS Upgrade, req. GEOS 64 v2.0)<br>MIDI CASCUADD<br>Digimaster<br>SID Symphony Stereo Cartridge<br>DT,T's Cagod Artist or AlgorythmicComposer                                                                                                    | 319.95<br>319.95<br>310.05<br>317.00<br>325.00<br>330.00<br>399.00<br>317.00<br>319.00<br>319.00<br>319.00<br>319.00<br>319.00<br>319.00<br>319.00<br>319.00<br>319.00<br>319.00<br>329.00<br>329.00<br>344.00<br>329.52<br>320.00<br>329.00<br>329.00<br>329.00<br>329.00<br>329.00<br>329.00<br>329.00<br>329.00<br>329.00<br>329.00<br>329.00<br>329.00<br>329.00<br>329.00<br>329.00<br>329.00<br>329.00<br>329.00<br>329.00<br>329.00<br>329.00<br>329.00<br>329.00<br>329.00<br>329.00<br>320.00<br>320.00                                                                                                    |

|                                                                                                    | ACCELERATORS                                                                                                    | - Artige                                                                                                    |
|----------------------------------------------------------------------------------------------------|----------------------------------------------------------------------------------------------------|----------------------------------------------------------------------------------------------------|
| 00                                                                                                    | SuperCPU 64                                                                                                    | \$179.00                                                                                                    |
| 00                                                                                                    | SuperCPU 64 w/SuperRAM (no RAM installed)                                                                                                    | .\$219.00                                                                                                    |
| LL                                                                                                    | SuperCPU 64 w/SuperRAM (4 MB)                                                                                                    | \$254.00                                                                                                    |
| 00                                                                                                    | SuperCPU 64 w/SuperRAM (8 MB)                                                                                                    | . \$278 00                                                                                                    |
| 00                                                                                                    | SuperCPU 64 w/SuperRAM (16 MB)                                                                                                    | \$318.00                                                                                                    |
| 95                                                                                                    | SuperCPU 128                                                                                                    | \$239.00                                                                                                    |
| 00                                                                                                    | SuperCPU 128 w/SuperRAM (no RAM installed) .                                                                                                    | . \$279.00                                                                                                    |
|                                                                                                    | SuperCPU 128 w/SuperRAM (4 MB)                                                                                                    | . \$314.00                                                                                                    |
|                                                                                                    | SuperCPU 128 w/SuperRAM (8 MB)                                                                                                    | . \$338.00                                                                                                    |
| 00                                                                                                    | SuperCPU 128 w/SuperRAM (16 MB)                                                                                                    | \$378.00                                                                                                    |
| 00                                                                                                    | SuperRAM Card (no RAM installed)                                                                                                    | \$79.00                                                                                                    |
| 00                                                                                                    | SuperRAM Card (4 MB)                                                                                                    | \$114.00                                                                                                    |
| 00                                                                                                    | SuperRAM Card (8 MB)                                                                                                    | 5139.00                                                                                                    |
| 00                                                                                                    | SuperRAM Card (16 MB)                                                                                                    |                                                                                                    |
|                                                                                                    |                                                                                                    | A100.00                                                                                                    |
| LL                                                                                                    | RAMLink Base Model (ØMB, No RAMCard)                                                                                                    | \$169.00                                                                                                    |
| 00                                                                                                    | RAMLink w/1MB RAMCard (Special)                                                                                                    |                                                                                                    |
| 00                                                                                                    | PAMLink w/4MB PAMCard (Special)                                                                                                    | \$369.00                                                                                                    |
| 00                                                                                                    | RAMLink w/4MB RAMCard (Speciall)<br>RAMLink w/16MB RAMCard (Speciall)<br>RAMCard RTC Option/After Market Kit\$10.                                                                                                    | 00/\$19.00                                                                                                    |
| 00                                                                                                    | RAMi jok Battery Back-up (Ontional)                                                                                                    | \$24.95                                                                                                    |
| 00                                                                                                    | RAMLink Battery Back-up (Optional)<br>Parallel Cable (RAMLink to HD)                                                                                                    | S19.95                                                                                                    |
| 00                                                                                                    |                                                                                                    |                                                                                                    |
| LL                                                                                                    | FRODUCTIVITY                                                                                                    | The most                                                                                                    |
|                                                                                                    |                                                                                                    | \$12.00                                                                                                    |
| 00                                                                                                    | Cadoak 64 (Abacus)                                                                                                    | \$22.00                                                                                                    |
| 95                                                                                                    | Cadpak 128 (Abacus)                                                                                                    | \$25.00                                                                                                    |
| .95                                                                                                    | Cadpak 128 (Abacus)<br>Chartpak 64 (Abacus)                                                                                                    | \$17.00                                                                                                    |
| .00                                                                                                    | Chartnak 128 (Abacus)                                                                                                    |                                                                                                    |
| .00                                                                                                    | Data Manager 64 (Timeworks)                                                                                                    | \$16.00                                                                                                    |
| .00                                                                                                    | GoDot                                                                                                    | 534.95                                                                                                    |
| .00                                                                                                    | I Paint v1.5 (128, 80-col., 64K VDC)                                                                                                    | \$39.00                                                                                                    |
| .95                                                                                                    | Port v1.54 (128, 80-col., 64K VDC))                                                                                                    | \$29.00                                                                                                    |
| .95                                                                                                    | Personal Portfolio Manager (Abacus)                                                                                                    | \$16.00                                                                                                    |
| .95                                                                                                    | BUN Productivity Pak I. II. or III (Specify)                                                                                                    |                                                                                                    |
| .95                                                                                                    | DUN Super Stater Pak 1541 or 1581                                                                                                    | \$20.00                                                                                                    |
| .00                                                                                                    | BUIN Works                                                                                                    |                                                                                                    |
| .00                                                                                                    | SEC Check Begister 128                                                                                                    | \$50.00                                                                                                    |
| ALL                                                                                                    | SuperScript 128 (Precision)                                                                                                    |                                                                                                    |
| .00                                                                                                    | Suberbase 64 Version 3.01 (Precision)<br>Superbase 128 Version 3.01 (Precision)                                                                                                    | \$35.00                                                                                                    |
| .00                                                                                                    | Superbase 128 Version 3.01 (Precision)                                                                                                    | \$35.00                                                                                                    |
| .00                                                                                                    | SwiftCalc 64 (Timeworks)                                                                                                    | 516.00                                                                                                    |
| .00                                                                                                    | TWS 64 w/Speller (Busy Bee)                                                                                                    | \$29.00                                                                                                    |
| .00                                                                                                    | TWS 128 w/Speller (Busy Bee)                                                                                                    | \$39.00                                                                                                    |
| .00                                                                                                    | TWS Modules (HD/RL/Illustrator)                                                                                                    | Contract of the owner of the owner, where the owner, where the owner, wher                                                                                                    |
| .00                                                                                                    | TELECOMMUNICATION                                                                                                    | S                                                                                                    |
|                                                                                                    | Aprotek Com-Modem Adapter (for ext. modem) .                                                                                                    |                                                                                                    |
| -                                                                                                    | Aprotek Com-Modern Adapter (for ext. modern) .                                                                                                    | 519.00                                                                                                    |
| .00                                                                                                    | Aprotek Com-Modern Adapter Cable                                                                                                    |                                                                                                    |
| 0.0                                                                                                    | Commodore 1670 Modom (1200 baud)                                                                                                    | \$19.95                                                                                                    |
| .95                                                                                                    | Aprotek Com-Modern Adapter Cable<br>Commodore 1670 Modern (1200 baud)<br>Modern (9-25) or Null-Modern Cable (9-9 or 9-25)                                                                                                    | \$19.95                                                                                                    |
| .95                                                                                                    | Commodore 1670 Modem (1200 baud)<br>Modem (9-25) or Null-Modem Cable (9-9 or 9-25)<br>Novaterm 9-6 (specify 3.5" or 5.25")                                                                                                    | \$19.95<br>\$9.95<br>\$29.95                                                                                                    |
|                                                                                                    | Commodore 1670 Modern (1200 baud)<br>Modern (9-25) or Null-Modern Cable (9-9 or 9-25)<br>Novaterm 9-6 (specify 3.5" or 5.25")                                                                                                    | \$19.95<br>) \$9.95<br>\$29.95<br>\$39.95                                                                                                    |
| .95                                                                                                    | Commodore 1670 Modem (1200 baud)<br>Modem (9-25) or Null-Modem Cable (9-9 or 9-25)<br>Novaterm 9-6 (specify 3.5' or 5.25')<br>Turbo232 Cartridge (Up to 115Kbps)<br>USR Sportster 33 6Kbps FaxModem                                                                                                    | \$19.95<br>)\$9.95<br>\$29.95<br>\$39.95<br>\$169.00                                                                                                    |
| .95                                                                                                    | Commodore 1670 Modem (1200 baud)<br>Modem (9-25) or Null-Modem Cable (9-9 or 9-25)<br>Novaterm 9-6 (specity 3.5' or 5.25')<br>Turbo232 Cartridge (Up to 115Kbps)<br>USR Sportster 33.6Kbps FaxModom<br>USR Sportster Faxmodem w/Turbo232 & Cable                                                                                                    | \$19.95<br>\$9.95<br>\$29.95<br>\$39.95<br>\$169.00<br>\$199.00                                                                                                    |
| .95                                                                                                    | Modem (9-25) or Null-Modem Cable (9-9 07-25)<br>Novaterm 9-6 (specify 3.5" or 5.25")<br>Turbo232 Carridge (Up to 115Kbps)<br>USR Sportster 33.6Kbps FaxModem<br>USR Sportster Faxmodem w/Turbo232 & Cable                                                                                                    | \$19.95<br>)\$9.95<br>\$29.95<br>\$39.95<br>\$169.00<br>\$199.00                                                                                                    |
| .95<br>.00<br>.00                                                                                                    | Modem (9-25) or Nul-Modem Cable (9-9 or 9-25)<br>Novaterm 9-6 (specify 3.5' or 5.25')<br>Turbo232 Cartridge (Up to 115Kbps)<br>USR Sportster 33.6Kbps FaxModem<br>USR Sportster Faxmodem w/Turbo232 & Cable                                                                                                    | \$9.95<br>\$29.95<br>\$39.95<br>\$169.00<br>\$199.00                                                                                                    |
| .95<br>.00<br>.00                                                                                                    | Modem (9-25) or Nul-Modem Cable (9-9 or 9-25)<br>Novaterm 9-6 (specify 35' or 5 25')<br>Turbo232 Cartridge (Up to 115Kbps)<br>USR Sportster Faxmodern w/Turbo232 & Cable<br>USR Sportster Faxmodern w/Turbo232 & Cable<br>CYAMLES<br>Atomino                                                                                                    | \$9.95<br>\$29.95<br>\$39.95<br>\$169.00<br>\$199.00                                                                                                    |
| .95<br>.00<br>.00<br>.00<br>.00                                                                                                    | Modem (9-25) or Null-Modem Cable (9-9 or 9-25<br>Novaterm 9-6 (specify 3.5" or 5.25")<br>Turbo232 Cartridge (Up to 115Kbps)<br>USR Sportster 33.6Kbps FaxModom<br>USR Sportster Faxmodem w/Turbo232 & Cable<br>CALLES<br>Atomino                                                                                                    | \$9.95<br>\$29.95<br>\$39.95<br>\$169.00<br>\$199.00<br>\$199.00<br>\$13.00                                                                                                    |
| .95<br>.00<br>.00                                                                                                    | Modem (9-25) or Null-Modem Cable (9-9 or 9-25)<br>Novaterm 9-6 (specify 35' or 5.25')<br>Turbo232 Cartridge (Up to 115Kbps)<br>USR Sportster 33.6Kbps FaxModom<br>USR Sportster Faxmodem wTurbo232 & Cable<br>CAMLES<br>Atomino<br>Ballistix<br>Chomol                                                                                                    | )                                                                                                    |
| .95<br>.00<br>.00<br>.00<br>.00                                                                                                    | Modem (9-25) or Null-Modem Cable (9-9 or 9-25)<br>Novaterm 9-6 (specify 35' or 5.25')<br>Turbo232 Cartridge (Up to 115Kbps)<br>USR Sportster 33.6Kbps FaxModom<br>USR Sportster Faxmodem wTurbo232 & Cable<br>CAMLES<br>Atomino<br>Ballistix<br>Chomol                                                                                                    | )                                                                                                    |
| .95<br>.00<br>.00<br>.00<br>.00<br>.00                                                                                                    | Modem (9-25) or Nul-Modem Cable (9-9 or 9-25)<br>Novaterm 9-6 (specify 35' or 5.25')<br>Turbo232 Cartridge (Up to 115Kbps)<br>USR Sportster Faxmodem w/Turbo232 & Cable<br>CANLES<br>Atomino<br>Ballistix<br>Chomp!<br>Cut Throats!<br>Day in the Life of Prehistoric Man<br>Escano Revto                                                                                                    | )                                                                                                    |
| .95<br>.00<br>.00<br>.00<br>.00<br>.00                                                                                                    | Modem (9-25) or Nul-Modem Cable (9-9 or 9-25)<br>Novaterm 9-6 (specify 35' or 5.25')<br>Turbo232 Cartridge (Up to 115Kbps)<br>USR Sportster Faxmodem w/Turbo232 & Cable<br>CANLES<br>Atomino<br>Ballistix<br>Chomp!<br>Cut Throats!<br>Day in the Life of Prehistoric Man<br>Escano Revto                                                                                                    | )                                                                                                    |
| 1.95<br>1.00<br>1.00<br>1.00<br>1.00<br>1.00<br>1.00<br>1.00                                                                                                    | Modem (9-25) or Null-Modem Cable (9-9 or 9-25)<br>Novaterm 9-6 (specify 3.5" or 5.25")<br>Turbo232 Cartridge (Up to 115Kbps)<br>USR Sportster Saxmodem w/Turbo232 & Cable<br>CALLES<br>Atomino<br>Ballistix<br>Chomp!<br>Cut Threats!<br>Day in the Life of Prehistone Man<br>Escape Route<br>Felony                                                                                                    | )                                                                                                    |
| 1.95<br>1.00<br>1.00<br>1.00<br>1.00<br>1.00<br>1.00<br>1.00<br>1.0                                                                                                    | Modem (9-25) or Null-Modem Cable (9-9 or 9-25)<br>Novaterm 9-6 (specify 3.5" or 5.25")<br>Turbo232 Cartridge (Up to 115Kbps)<br>USR Sportster Saxmodem w/Turbo232 & Cable<br>CALLES<br>Atomino<br>Ballistix<br>Chomp!<br>Cut Threats!<br>Day in the Life of Prehistone Man<br>Escape Route<br>Felony                                                                                                    | )                                                                                                    |
| 1.95<br>.00<br>.00<br>.00<br>.00<br>.00<br>.00<br>.00<br>.00<br>.00                                                                                                    | Modem (9-25) or Null-Modem Cable (9-9 or 9-25)<br>Novaterm 9-6 (specify 3.5' or 5.25')<br>USR Sportster 33.6kbps FaxModem<br>USR Sportster Faxmodem w/Turbo232 & Cable<br>CALLES<br>Atomino<br>Ballistix<br>Chomp!<br>Cut Threats!<br>Day in the Life of Prehistoric Man<br>Escape Route<br>Felony<br>Frogger<br>Grand Pinx Circuit<br>Guerilla                                                                                                    | 59.95<br>\$29.95<br>\$39.95<br>\$169.00<br>\$199.00<br>\$17.00<br>\$13.00<br>\$10.00<br>\$10.00<br>\$19.00<br>\$10.00<br>\$10.000<br>\$10.000<br>\$10.0000<br>\$10.0000<br>\$10.0000<br>\$10.00000<br>\$10.000000<br>\$10.00000000000000000000000000000000000                                                                                                    |
| 1.95<br>1.00<br>1.00<br>1.00<br>1.00<br>1.00<br>1.00<br>1.00<br>1.0                                                                                                    | Modem (9-25) or Null-Modem Cable (9-9 or 9-25)<br>Novaterm 9-6 (specify 35' or 5.25')<br>Turbo232 Cartridge (Up to 115Kbps)<br>USR Sportster Faxmodem w/Turbo232 & Cable<br>CANTES<br>Atomino<br>Ballistix<br>Chomp!<br>Cut Throats!<br>Day in the Life of Prehistoric Man<br>Escape Route<br>Felony<br>Frogger<br>Grand Pix Circuit<br>Guerila<br>Hartheil                                                                                                    | 59.95<br>\$29.95<br>\$39.95<br>\$169.00<br>\$199.00<br>\$199.00<br>\$13.00<br>\$10.00<br>\$10.00<br>\$19.00<br>\$19.00<br>\$19.00<br>\$19.00<br>\$19.00<br>\$19.00<br>\$19.00<br>\$10.00<br>\$10. |
| 1.95<br>1.00<br>1.00<br>1.00<br>1.00<br>1.00<br>1.00<br>1.00<br>1.0                                                                                                    | Modem (9-25) or Null-Modem Cable (9-9 or 9-25)<br>Novaterm 9-6 (specify 35' or 5.25')<br>Turbo232 Cartridge (Up to 115Kbps)<br>USR Sportster Faxmodem w/Turbo232 & Cable<br>CANTES<br>Atomino<br>Ballistix<br>Chomp!<br>Cut Throats!<br>Day in the Life of Prehistoric Man<br>Escape Route<br>Felony<br>Frogger<br>Grand Pix Circuit<br>Guerila<br>Hartheil                                                                                                    | 59.95<br>\$29.95<br>\$39.95<br>\$169.00<br>\$199.00<br>\$199.00<br>\$13.00<br>\$10.00<br>\$10.00<br>\$19.00<br>\$19.00<br>\$19.00<br>\$19.00<br>\$19.00<br>\$19.00<br>\$19.00<br>\$10.00<br>\$10. |
| 1.95<br>1.00<br>1.00 | Modem (9-25) or Null-Modem Cable (9-9 or 9-25)<br>Novaterm 9-6 (specify 35' or 5.25')<br>Turbo232 Cartridge (Up to 115Kbps)<br>USR Sportster Faxmodem w/Turbo232 & Cable<br>CANTES<br>Atomino<br>Ballistix<br>Chomp!<br>Cut Throats!<br>Day in the Life of Prehistoric Man<br>Escape Route<br>Felony<br>Frogger<br>Grand Pix Circuit<br>Guerila<br>Hartheil                                                                                                    | 59.95<br>\$29.95<br>\$39.95<br>\$169.00<br>\$199.00<br>\$199.00<br>\$13.00<br>\$10.00<br>\$10.00<br>\$19.00<br>\$19.00<br>\$19.00<br>\$19.00<br>\$19.00<br>\$19.00<br>\$19.00<br>\$10.00<br>\$10. |
| 1.95<br>1.00<br>1.00 | Modem (9-25) or Null-Modem Cable (9-9 or 9-25)<br>Turbo232 Cartridge (Up to 115Kbps)<br>USR Sportster 33.6Kbps FaxModom<br>USR Sportster Faxmodom w/Turbo232 & Cable<br>CAMLES<br>Atomino<br>Ballistix<br>Chomp!<br>Cut Throats!<br>Day in the Life of Prehistoric Man<br>Escape Route<br>Felony<br>Frogger<br>Grand Prix Circuit<br>Guerilla<br>Hardball<br>Hardball<br>Island of the Dragon<br>Jordan vs. Bird. One on One                                                                                                    | )                                                                                                    |
| 1.95<br>1.00<br>1.00<br>1.00<br>1.00<br>1.00<br>1.00<br>1.00<br>1.0                                                                                                    | Modem (9-25) or Null-Modem Cable (9-9 or 9-25)<br>Novaterm 9-6 (specify 3.5' or 5.25')<br>Turbo232 Cartridge (Up to 115Kbps)<br>USR Sportster 33.6Kbps FaxModem<br>USR Sportster Faxmodem w/Turbo232 & Cable<br>Charles<br>Atomino<br>Ballistix<br>Chomp!<br>Cut Throats!<br>Day in the Life of Prehistoric Man<br>Escape Route<br>Felony<br>Frogger<br>Grand Pix Circuit<br>Guerilla<br>Hardball<br>Heavenbound<br>Island of the Dragon<br>Jordan vs. Bird. One on One<br>Kings of the Beach                                                                                                    | )                                                                                                    |
| 1.95<br>1.00<br>1.00 | Modem (9-25) or Null-Modem Cable (9-9 or 9-25)<br>Novaterm 9-6 (specify 35' or 5.25')<br>Turbo232 Cartridge (Up to 115Kbps)<br>USR Sportster Faxmodem wTurbo232 & Cable<br>CUSR Sportster Faxmodem wTurbo232 & Cable<br>CALLES<br>Atomino<br>Ballistix<br>Chompi<br>Cut Threats!<br>Day in the Life of Prehistone Man<br>Escape Route<br>Felony<br>Frogger<br>Grand Pix Circuit<br>Guenila<br>Heavenbound<br>Island of the Dragon<br>Jordan vs. Bird. One on One<br>Kings of the Beach<br>Lions of the Beach                                                                                                    | )                                                                                                    |
| 1.95<br>1.00<br>1.00<br>1.00<br>1.00<br>1.00<br>1.00<br>1.00<br>1.0                                                                                                    | Modem (9-25) or Null-Modem Cable (9-9 or 9-25)<br>Turbo232 Cartridge (Up to 115Kbps)<br>USR Sportster 33.6Kbps FaxModom<br>USR Sportster Faxmodow WTurbo232 & Cable<br>CANTES<br>Atomino<br>Ballistix<br>Chomp!<br>Cut Throats!<br>Day in the Life of Prehistoric Man<br>Escape Route<br>Felony<br>Frogger<br>Grand Prix Circuit<br>Guerila<br>Hardball<br>Heavenbound<br>Island of the Dragon<br>Jordan vs. Bird. One on One<br>Kings of the Beach<br>Lions of the Universe<br>Mainframe                                                                                                    | )                                                                                                    |
| 1.95<br>1.00<br>1.00 | Modem (9-25) or Null-Modem Cable (9-9 or 9-25)<br>Novaterm 9-6 (specify 3.5' or 5.25')<br>Turbo232 Cartridge (Up to 115Kbps)<br>USR Spontster 33.6Kbps FaxModem<br>USR Spontster Faxmodem w/Turbo232 & Cable<br>Cartridge (USR Spontster Faxmodem w/Turbo232 & Cable<br>Cartridge (Stream)<br>Cut Throats!<br>Day in the Life of Prehistoric Man<br>Escape Route<br>Felony<br>Frogger<br>Grand Prix Circuit<br>Guerilla<br>Heavenbound<br>Island of the Dragon<br>Jordan vs. Bird: One on One<br>Kings of the Beach<br>Lions of the Universe<br>Mainframe<br>Mainframe                                                                                                    | )                                                                                                    |
| 1.95<br>1.00<br>1.00 | Modem (9-25) or Null-Modem Cable (9-9 or 9-25)<br>Novaterm 9-6 (specify 3.5' or 5.25')<br>Turbo232 Cartridge (Up to 115Kbps)<br>USR Spontster 33.6Kbps FaxModem<br>USR Spontster Faxmodem w/Turbo232 & Cable<br>Cartridge (USR Spontster Faxmodem w/Turbo232 & Cable<br>Cartridge (Stream)<br>Cut Throats!<br>Day in the Life of Prehistoric Man<br>Escape Route<br>Felony<br>Frogger<br>Grand Prix Circuit<br>Guerilla<br>Heavenbound<br>Island of the Dragon<br>Jordan vs. Bird: One on One<br>Kings of the Beach<br>Lions of the Universe<br>Mainframe<br>Mainframe                                                                                                    | )                                                                                                    |
| 1.95<br>1.00<br>1.00 | Modem (9-25) or Null-Modem Cable (9-9 or 9-25)<br>Novaterm 9-6 (specify 3.5' or 5.25')<br>USR Sportster 33.6Kbps FaxModem<br>USR Sportster Faxmodem w/Turbo232 & Cable<br>CALMES<br>Atomino<br>Ballistx<br>Chomp!<br>Cut Threats!<br>Day in the Life of Prehistoric Man<br>Escape Route<br>Felory<br>Frogger<br>Grand Pix Circuit<br>Guerilla<br>Hervenbound<br>Island of the Dragon<br>Jordan vs. Bird. One on One<br>Kings of the Beach<br>Lions of the Universe<br>Maintrame<br>Mean Streets<br>Menace<br>BUIN C64 Gamenak or C128 Funpak (Specify)                                                                                                    | )                                                                                                    |
| 1.95<br>1.00<br>1.00 | Modem (9-25) or Null-Modem Cable (9-9 or 9-25)<br>Novaterm 9-6 (specify 3.5' or 5.25')<br>USR Sportster 33.6Kbps FaxModem<br>USR Sportster Faxmodem w/Turbo232 & Cable<br>CALMES<br>Atomino<br>Ballistx<br>Chomp!<br>Cut Threats!<br>Day in the Life of Prehistoric Man<br>Escape Route<br>Felory<br>Frogger<br>Grand Pix Circuit<br>Guerilla<br>Hervenbound<br>Island of the Dragon<br>Jordan vs. Bird. One on One<br>Kings of the Beach<br>Lions of the Universe<br>Maintrame<br>Mean Streets<br>Menace<br>BUIN C64 Gamenak or C128 Funpak (Specify)                                                                                                    | )                                                                                                    |
| .95<br>.00<br>.00<br>.00<br>.00<br>.00<br>.00<br>.00<br>.00<br>.00<br>.0                                                                                                    | Modem (9-25) or Null-Modem Cable (9-9 or 9-25)<br>Novaterm 9-6 (specify 3.5' or 5.25')<br>USR Sportster 33 6kbps FaxModem<br>USR Sportster Faxmodem w/Turbo232 & Cable<br>Champione<br>Ballistix<br>Chompi<br>Cut Threats!<br>Day in the Life of Prehistoric Man<br>Escape Route<br>Felony<br>Frogger<br>Grand Prix Circuit<br>Guerilla<br>Hardball<br>Heavenbound<br>Island of the Dragon<br>Jordan vs. Bird. One on One<br>Kings of the Beach<br>Lions of the Universe<br>Mainframe<br>Mean Streats<br>Meanace<br>RUN C64 Gamepak or C128 Funpak (Specify)<br>Skate or Die                                                                                                    | )                                                                                                    |
| .95<br>.00<br>.00<br>.00<br>.00<br>.00<br>.00<br>.00<br>.00<br>.00<br>.0                                                                                                    | Modem (9-25) or Null-Modem Cable (9-9 or 9-25)<br>Novaterm 9-6 (specify 3.5' or 5.25')<br>USR Sportster 33 6kbps FaxModem<br>USR Sportster Faxmodem w/Turbo232 & Cable<br>Champione<br>Ballistix<br>Chompi<br>Cut Threats!<br>Day in the Life of Prehistoric Man<br>Escape Route<br>Felony<br>Frogger<br>Grand Prix Circuit<br>Guerilla<br>Hardball<br>Heavenbound<br>Island of the Dragon<br>Jordan vs. Bird. One on One<br>Kings of the Beach<br>Lions of the Universe<br>Mainframe<br>Mean Streats<br>Meanace<br>RUN C64 Gamepak or C128 Funpak (Specify)<br>Skate or Die                                                                                                    | )                                                                                                    |
| .95<br>.00<br>.00<br>.00<br>.00<br>.00<br>.00<br>.00<br>.00<br>.00<br>.0                                                                                                    | Modem (9-25) or Null-Modem Cable (9-9 or 9-25)<br>Turbo232 Cartridge (Up to 115Kbps)<br>USR Sportster 33.6Kbps FaxModom<br>USR Sportster Faxmodem w/Turbo232 & Cable<br>CAMLES<br>Atomino<br>Ballistix<br>Chomp!<br>Cut Throats!<br>Day in the Life of Prehistoric Man<br>Escape Route<br>Felony<br>Frogger<br>Grand Prix Circuit<br>Guenila<br>Heavenbound<br>Island of the Dragon<br>Jordan vs. Bird. One on One<br>Kings of the Beach<br>Lions of the Beach<br>Lions of the Beach<br>Lions of the Beach<br>Meanace<br>RUN C64 Gamepak or C128 Funpak (Specify)<br>Skate or Die<br>The President Is Missing!<br>The Three Stooges<br>Tio Broak Tennis                                                                                                    | )                                                                                                    |
| .95<br>.00<br>.00<br>.00<br>.00<br>.00<br>.00<br>.00<br>.00<br>.00<br>.0                                                                                                    | Modem (9-25) or Null-Modem Cable (9-9 or 9-25)<br>Novaterm 9-6 (specify 3.5' or 5.25')<br>USR Sportster 33.6Kbps FaxModem<br>USR Sportster Faxmodem w/Turbo232 & Cable<br>CALMES<br>Atomino<br>Ballistix<br>Chomp!<br>Cut Threats!<br>Day in the Life of Prehistoric Man<br>Escape Route<br>Felony<br>Frogger<br>Grand Pix Circuit<br>Guerilla<br>Heravenbound<br>Island of the Dragon<br>Jordan vs. Bird. One on One<br>Kings of the Beach<br>Lions of the Universe<br>Maintrame<br>Mean Streets<br>Meanse<br>HUN C64 Gamepak or C128 Funpak (Specify)<br>Skate or Die<br>The President Is Missing!<br>The Three Stooges<br>Tie Break Tennis<br>Total Eclosee                                                                                                    | )                                                                                                    |
| .95<br>.00<br>.00<br>.00<br>.00<br>.00<br>.00<br>.00<br>.00<br>.00<br>.0                                                                                                    | Modem (9-25) or Null-Modem Cable (9-9 or 9-25)<br>Novaterm 9-6 (specify 3.5' or 5.25')<br>USR Sportster 33.6Kbps FaxModem<br>USR Sportster Faxmodem w/Turbo232 & Cable<br>CALMES<br>Atomino<br>Ballistix<br>Chomp!<br>Cut Threats!<br>Day in the Life of Prehistoric Man<br>Escape Route<br>Felony<br>Frogger<br>Grand Pix Circuit<br>Guerilla<br>Heravenbound<br>Island of the Dragon<br>Jordan vs. Bird. One on One<br>Kings of the Beach<br>Lions of the Universe<br>Maintrame<br>Mean Streets<br>Meanse<br>HUN C64 Gamepak or C128 Funpak (Specify)<br>Skate or Die<br>The President Is Missing!<br>The Three Stooges<br>Tie Break Tennis<br>Total Eclosee                                                                                                    | )                                                                                                    |
| .95<br>.00<br>.00<br>.00<br>.00<br>.00<br>.00<br>.00<br>.00<br>.00<br>.0                                                                                                    | Modem (9-25) or Null-Modem Cable (9-9 or 9-25)<br>Turbo232 Cartridge (Up to 115Kbps)<br>USR Sportster 33.6Kbps FaxModem<br>USR Sportster Faxmodem w/Turbo232 & Cable<br>Cartridge (Up to 115Kbps)<br>USR Sportster Faxmodem w/Turbo232 & Cable<br>Cartridge (Up to 115Kbps)<br>Atomino<br>Ballistix<br>Chomp!<br>Cut Threats!<br>Day in the Life of Prehistoric Man<br>Escape Route<br>Felony<br>Frogger<br>Grand Prix Circuit<br>Guerilla<br>Heavenbound<br>Island of the Dragon<br>Jordan vs. Bird: One on One<br>Kings of the Beach<br>Lions of the Universe<br>Mainframe<br>Mean Streets<br>Menace<br>RUN C64 Gamepak or C128 Funpak (Specify)<br>Skate or Die<br>The Three Stooges<br>Tie Break Tennis<br>Total Eclipse<br>Walkerz<br>War in Middle Earth<br>Winns of Circe                                                                                                    | )                                                                                                    |
|                                                                                                    | Modem (9-25) or Null-Modem Cable (9-9 or 9-25)<br>Turbo232 Cartridge (Up to 115Kbps)<br>USR Sportster 33.6Kbps FaxModem<br>USR Sportster Faxmodem w/Turbo232 & Cable<br>Cartridge (Up to 115Kbps)<br>USR Sportster Faxmodem w/Turbo232 & Cable<br>Cartridge (Up to 115Kbps)<br>Atomino<br>Ballistix<br>Chomp!<br>Cut Threats!<br>Day in the Life of Prehistoric Man<br>Escape Route<br>Felony<br>Frogger<br>Grand Prix Circuit<br>Guerilla<br>Heavenbound<br>Island of the Dragon<br>Jordan vs. Bird: One on One<br>Kings of the Beach<br>Lions of the Universe<br>Mainframe<br>Mean Streets<br>Menace<br>RUN C64 Gamepak or C128 Funpak (Specify)<br>Skate or Die<br>The Three Stooges<br>Tie Break Tennis<br>Total Eclipse<br>Walkerz<br>War in Middle Earth<br>Winns of Circe                                                                                                    | )                                                                                                    |
| 95<br>000<br>000<br>000<br>000<br>000<br>000<br>000<br>000<br>000<br>0                                                                                                    | Modem (9-25) or Null-Modem Cable (9-9 or 9-25)<br>Turbo232 Cartridge (Up to 115Kbps)<br>USR Sportster 33.6Kbps FaxModem<br>USR Sportster Faxmodem w/Turbo232 & Cable<br>Cartridge (Up to 115Kbps)<br>USR Sportster Faxmodem w/Turbo232 & Cable<br>Cartridge (Up to 115Kbps)<br>Atomino<br>Ballistix<br>Chomp!<br>Cut Threats!<br>Day in the Life of Prehistoric Man<br>Escape Route<br>Felony<br>Frogger<br>Grand Prix Circuit<br>Guerilla<br>Heavenbound<br>Island of the Dragon<br>Jordan vs. Bird: One on One<br>Kings of the Beach<br>Lions of the Universe<br>Mainframe<br>Mean Streets<br>Menace<br>RUN C64 Gamepak or C128 Funpak (Specify)<br>Skate or Die<br>The Three Stooges<br>Tie Break Tennis<br>Total Eclipse<br>Walkerz<br>War in Middle Earth<br>Winns of Circe                                                                                                    | )                                                                                                    |
|                                                                                                    | Modem (9-25) or Null-Modem Cable (9-9 or 9-25)<br>Turbo232 Cartridge (Up to 115Kbps)<br>USR Sportster 33, 6Kbps FaxModem<br>USR Sportster Faxmodem w/Turbo232 & Cable<br>CALLES<br>Atomino<br>Ballistix<br>Chomp!<br>Cut Threats!<br>Day in the Life of Prehistoric Man<br>Escape Route<br>Felony<br>Frogger<br>Grand Prix Circuit<br>Guerilla<br>Heavenbound<br>Island of the Dragon<br>Jordan vs. Bird: One on One<br>Kings of the Beach<br>Lions of the Beach<br>Lions of the Beach<br>Uons of the Universe<br>Mainframe<br>Mean Streets<br>Menace<br>RUN C64 Gamepak or C128 Funpak (Specify)<br>The Three Stooges<br>Tie Break Tennis<br>Total Eclipse<br>Walkerz<br>War in Middle Earth<br>Wings of Circe<br>ECONS                                                                                                    | )                                                                                                    |
| 95<br>000<br>000<br>000<br>000<br>000<br>000<br>000<br>000<br>000<br>0                                                                                                    | Modem (9-25) or Null-Modem Cable (9-9 or 9-25)<br>Turbo232 Cartridge (Up to 115Kbps)<br>USR Sportster 33, 6Kbps FaxModem<br>USR Sportster Faxmodem w/Turbo232 & Cable<br>CALLES<br>Atomino<br>Ballistix<br>Chomp!<br>Cut Threats!<br>Day in the Life of Prehistoric Man<br>Escape Route<br>Felony<br>Frogger<br>Grand Prix Circuit<br>Guerilla<br>Heavenbound<br>Island of the Dragon<br>Jordan vs. Bird: One on One<br>Kings of the Beach<br>Lions of the Beach<br>Lions of the Beach<br>Uons of the Universe<br>Mainframe<br>Mean Streets<br>Menace<br>RUN C64 Gamepak or C128 Funpak (Specify)<br>The Three Stooges<br>Tie Break Tennis<br>Total Eclipse<br>Walkerz<br>War in Middle Earth<br>Wings of Circe<br>ECONS                                                                                                    | )                                                                                                    |
|                                                                                                    | Modem (9-25) or Null-Modem Cable (9-9 or 9-25)<br>Turbo232 Cartridge (Up to 115Kbps)<br>USR Sportster 33,6Kbps FaxModem<br>USR Sportster Faxmodem w/Turbo232 & Cable<br>CALMES<br>Atomino<br>Ballistix<br>Chomp!<br>Cut Threats!<br>Day in the Life of Prehistoric Man<br>Escape Route<br>Felony<br>Frogger<br>Grand Prix Circuit<br>Guerilla<br>Heavenbound<br>Island of the Dragon<br>Jordan vs. Bird: One on One<br>Kings of the Beach<br>Lions of the Universe<br>MeanStreets<br>Menace<br>RUN C64 Gamepak or C128 Funpak (Specify)<br>Skate or Die<br>The Three Stooges<br>Tie Break Tennis<br>Total Eclipse<br>Walkerz<br>War in Middle Earth<br>Wings of Circe<br><u>BOOKS</u><br>Anatomy of the 1541<br>C-44 Science & Engineering<br>C129 Comester Addit Design                                                                                                    | )                                                                                                    |
| 195<br>000<br>000<br>000<br>000<br>000<br>000<br>000<br>0                                                                                                    | Modem (9-25) or Null-Modem Cable (9-9 or 9-25)<br>Turbo232 Cartridge (Up to 115Kbps)<br>USR Sportster 33,6Kbps FaxModem<br>USR Sportster Faxmodem w/Turbo232 & Cable<br>CALMES<br>Atomino<br>Ballistix<br>Chomp!<br>Cut Threats!<br>Day in the Life of Prehistoric Man<br>Escape Route<br>Felony<br>Frogger<br>Grand Prix Circuit<br>Guerilla<br>Heavenbound<br>Island of the Dragon<br>Jordan vs. Bird: One on One<br>Kings of the Beach<br>Lions of the Universe<br>MeanStreets<br>Menace<br>RUN C64 Gamepak or C128 Funpak (Specify)<br>Skate or Die<br>The Three Stooges<br>Tie Break Tennis<br>Total Eclipse<br>Walkerz<br>War in Middle Earth<br>Wings of Circe<br><u>BOOKS</u><br>Anatomy of the 1541<br>C-44 Science & Engineering<br>C129 Comester Addit Design                                                                                                    | )                                                                                                    |
|                                                                                                    | Modem (9-25) or Null-Modem Cable (9-9 or 9-25)<br>Turbo232 Cartridge (Up to 115Kbps)<br>USR Sportster 33,6Kbps FaxModem<br>USR Sportster Faxmodem w/Turbo232 & Cable<br>CALMES<br>Atomino<br>Ballistix<br>Chomp!<br>Cut Threats!<br>Day in the Life of Prehistoric Man<br>Escape Route<br>Felony<br>Frogger<br>Grand Prix Circuit<br>Guerilla<br>Heavenbound<br>Island of the Dragon<br>Jordan vs. Bird: One on One<br>Kings of the Beach<br>Lions of the Universe<br>MeanStreets<br>Menace<br>RUN C64 Gamepak or C128 Funpak (Specify)<br>Skate or Die<br>The Three Stooges<br>Tie Break Tennis<br>Total Eclipse<br>Walkerz<br>War in Middle Earth<br>Wings of Circe<br><u>BOOKS</u><br>Anatomy of the 1541<br>C-44 Science & Engineering<br>C129 Comester Addit Design                                                                                                    | )                                                                                                    |
| 195<br>000<br>000<br>000<br>000<br>000<br>000<br>000<br>0                                                                                                    | Modem (9-25) or Null-Modem Cable (9-9 or 9-25)<br>Turbo232 Cartridge (Up to 115Kbps)<br>USR Sportster 33,6Kbps FaxModem<br>USR Sportster Faxmodem w/Turbo232 & Cable<br>CALMES<br>Atomino<br>Ballistix<br>Chomp!<br>Cut Threats!<br>Day in the Life of Prehistoric Man<br>Escape Route<br>Felony<br>Frogger<br>Grand Prix Circuit<br>Guerilla<br>Heavenbound<br>Island of the Dragon<br>Jordan vs. Bird: One on One<br>Kings of the Beach<br>Lions of the Universe<br>MeanStreets<br>Menace<br>RUN C64 Gamepak or C128 Funpak (Specify)<br>Skate or Die<br>The Three Stooges<br>Tie Break Tennis<br>Total Eclipse<br>Walkerz<br>War in Middle Earth<br>Wings of Circe<br><u>BOOKS</u><br>Anatomy of the 1541<br>C-44 Science & Engineering<br>C129 Comester Addit Design                                                                                                    | )                                                                                                    |
| 95<br>000<br>000<br>000<br>000<br>000<br>95<br>000<br>95<br>000<br>000                                                                                                    | Modem (9-25) or Null-Modem Cable (9-9 or 9-25)<br>Turbo232 Cartridge (Up to 115Kbps)<br>USR Sportster 33.6Kbps FaxModem<br>USR Sportster Faxmodem w/Turbo232 & Cable<br>CALMES<br>Atomino<br>Ballistix<br>Chomp!<br>Cut Threats!<br>Day in the Life of Prehistoric Man<br>Escape Route<br>Felory<br>Frogger<br>Grand Pix Circuit<br>Guerila<br>Hardball<br>Heavenbound<br>Island of the Dragon<br>Jordan vs. Bird. One on One<br>Kings of the Beach<br>Lions of the Universe<br>Maintrame<br>Mean Streets<br>Menace<br>HUN C64 Gamepak or C128 Funpak (Specify)<br>Skate or Die<br>The President Is Missing!<br>The Three Stooges<br>Tie Break Tennis<br>Total Eclipse<br>Walkerz<br>War in Middle Earth<br>Wings of Circe<br>EDOCKS<br>Anatomy of the 1541<br>C-64 Science & Engineering<br>C128 BASIC Training Guide<br>Commodore 64 Tricks and Tips<br>Commodre 64 Index and Tips<br>Commodre 64 Index and Tips<br>Commodre 64 Index and Tips<br>Commodre 64 Index and Tips<br>Commodre 64 Index and Tips<br>Commodre 64 Index and Tips<br>Commodre 64 Index and Tips<br>Commodre 64 Index and Tips<br>Commodre 64 Index and Tips<br>Commodre 64 Index and Tips<br>Commodre 64 Tricks and Tips<br>Commodre 64 Tricks and Tips<br>Commodre 64 Index and Tips<br>Commodre 64 Index and Tips<br>Commodre 64 Index and Tips<br>Commodre 64 Tricks and Tips<br>Commodre 64 Tricks and Tips                                                                                                    | )                                                                                                    |
|                                                                                                    | Modem (9-25) or Null-Modem Cable (9-9 or 9-25)<br>Turbo232 Cartridge (Up to 115Kbps)<br>USR Sportster 33.6Kbps FaxModem<br>USR Sportster Faxmodem w/Turbo232 & Cable<br>CALMES<br>Atomino<br>Ballistix<br>Chomp!<br>Cut Threats!<br>Day in the Life of Prehistoric Man<br>Escape Route<br>Felory<br>Frogger<br>Grand Pix Circuit<br>Guerila<br>Hardball<br>Heavenbound<br>Island of the Dragon<br>Jordan vs. Bird. One on One<br>Kings of the Beach<br>Lions of the Universe<br>Maintrame<br>Mean Streets<br>Menace<br>HUN C64 Gamepak or C128 Funpak (Specify)<br>Skate or Die<br>The President Is Missing!<br>The Three Stooges<br>Tie Break Tennis<br>Total Eclipse<br>Walkerz<br>War in Middle Earth<br>Wings of Circe<br>EDOCKS<br>Anatomy of the 1541<br>C-64 Science & Engineering<br>C128 BASIC Training Guide<br>Commodore 64 Tricks and Tips<br>Commodre 64 Index and Tips<br>Commodre 64 Index and Tips<br>Commodre 64 Index and Tips<br>Commodre 64 Index and Tips<br>Commodre 64 Index and Tips<br>Commodre 64 Index and Tips<br>Commodre 64 Index and Tips<br>Commodre 64 Index and Tips<br>Commodre 64 Index and Tips<br>Commodre 64 Index and Tips<br>Commodre 64 Tricks and Tips<br>Commodre 64 Tricks and Tips<br>Commodre 64 Index and Tips<br>Commodre 64 Index and Tips<br>Commodre 64 Index and Tips<br>Commodre 64 Tricks and Tips<br>Commodre 64 Tricks and Tips                                                                                                    | )                                                                                                    |
|                                                                                                    | Modem (9-25) or Null-Modem Cable (9-9 or 9-25)<br>Turbo232 Cartridge (Up to 115Kbps)<br>USR Sportster 33.6Kbps FaxModem<br>USR Sportster Faxmodem w/Turbo232 & Cable<br>CALMES<br>Atomino<br>Ballistix<br>Chomp!<br>Cut Threats!<br>Day in the Life of Prehistoric Man<br>Escape Route<br>Felory<br>Frogger<br>Grand Pix Circuit<br>Guerila<br>Hardball<br>Heavenbound<br>Island of the Dragon<br>Jordan vs. Bird. One on One<br>Kings of the Beach<br>Lions of the Universe<br>Maintrame<br>Mean Streets<br>Menace<br>HUN C64 Gamepak or C128 Funpak (Specify)<br>Skate or Die<br>The President Is Missing!<br>The Three Stooges<br>Tie Break Tennis<br>Total Eclipse<br>Walkerz<br>War in Middle Earth<br>Wings of Circe<br>EDOCKS<br>Anatomy of the 1541<br>C-64 Science & Engineering<br>C128 BASIC Training Guide<br>Commodore 64 Tricks and Tips<br>Commodre 64 Index and Tips<br>Commodre 64 Index and Tips<br>Commodre 64 Index and Tips<br>Commodre 64 Index and Tips<br>Commodre 64 Index and Tips<br>Commodre 64 Index and Tips<br>Commodre 64 Index and Tips<br>Commodre 64 Index and Tips<br>Commodre 64 Index and Tips<br>Commodre 64 Index and Tips<br>Commodre 64 Tricks and Tips<br>Commodre 64 Tricks and Tips<br>Commodre 64 Index and Tips<br>Commodre 64 Index and Tips<br>Commodre 64 Index and Tips<br>Commodre 64 Tricks and Tips<br>Commodre 64 Tricks and Tips                                                                                                    | )                                                                                                    |
|                                                                                                    | Modem (9-25) or Null-Modem Cable (9-9 or 9-25)<br>Turbo232 Cartridge (Up to 115Kbps)<br>USR Sportster 33.6Kbps FaxModem<br>USR Sportster Faxmodem w/Turbo232 & Cable<br>CALMES<br>Atomino<br>Ballistix<br>Chomp!<br>Cut Threats!<br>Day in the Life of Prehistoric Man<br>Escape Route<br>Felory<br>Frogger<br>Grand Pix Circuit<br>Guerila<br>Hardball<br>Heavenbound<br>Island of the Dragon<br>Jordan vs. Bird. One on One<br>Kings of the Beach<br>Lions of the Universe<br>Maintrame<br>Mean Streets<br>Menace<br>HUN C64 Gamepak or C128 Funpak (Specify)<br>Skate or Die<br>The President Is Missing!<br>The Three Stooges<br>Tie Break Tennis<br>Total Eclipse<br>Walkerz<br>War in Middle Earth<br>Wings of Circe<br>EDOCKS<br>Anatomy of the 1541<br>C-64 Science & Engineering<br>C128 BASIC Training Guide<br>Commodore 64 Tricks and Tips<br>Commodre 64 Index and Tips<br>Commodre 64 Index and Tips<br>Commodre 64 Index and Tips<br>Commodre 64 Index and Tips<br>Commodre 64 Index and Tips<br>Commodre 64 Index and Tips<br>Commodre 64 Index and Tips<br>Commodre 64 Index and Tips<br>Commodre 64 Index and Tips<br>Commodre 64 Index and Tips<br>Commodre 64 Tricks and Tips<br>Commodre 64 Tricks and Tips<br>Commodre 64 Index and Tips<br>Commodre 64 Index and Tips<br>Commodre 64 Index and Tips<br>Commodre 64 Tricks and Tips<br>Commodre 64 Tricks and Tips                                                                                                    | )                                                                                                    |
|                                                                                                    | Modem (9-25) or Null-Modem Cable (9-9 or 9-25)<br>Novaterm 9-6 (specify 3-5' or 5.25')<br>Turbo232 Cartridge (Up to 115Kbps)<br>USR Spontster FaxModem<br>USR Spontster Faxmodem w/Turbo232 & Cable<br>CALLES<br>Atomino<br>Ballistix<br>Chomp!<br>Cut Threats!<br>Day in the Life of Prehistoric Man<br>Escape Route<br>Felony<br>Frogger<br>Grand Prix Circuit<br>Guerilla<br>Heavenbound<br>Island of the Dragon<br>Jordan vs. Bird: One on One<br>Kings of the Beach<br>Lions of the Beach<br>Lions of the Beach<br>Uons of the Universe<br>Mainframe<br>Mean Streets<br>Menace<br>RUN C64 Gamepak or C128 Funpak (Specify)<br>The Three Stooges<br>Tie Break Tennis<br>Total Eclipse<br>Walkerz<br>War in Middle Earth<br>Wings of Circe<br>Direction<br>Campuler Constanting<br>Castor Die<br>Charter Circe<br>Castor Circe<br>Castor Circe<br>C | )                                                                                                    |

#### ••• All Major Credit Cards Accepted ••• Mastercard • Visa • Discover • American Express

#### Creative Micro Designs, Inc.

Info: (413) 525-0023

Fax: (413) 525-0147

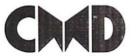

P.O. Box 646 East Longmeadow, MA 01028 Visit our Web Site at http://www.cmdweb.com/ - Whats

#### THE HOTTEST UPGRADE EVER CREATED FOR GEOS

If you've been waiting for GEOS to get better, faster and more efficient, your wait is over! Click Here Software's Wheels takes GEOS to the next level, with full integrated support for all the latest hardware. Wheels also adds many features not previously available in GEOS, as well as some that could only be had by buying or adding other utilities and patches. GEOS is really going someplace, and it has the Wheels to get there!

#### Wheels64 \$36.00 Wheels128 \$40.00

Minimum requirements for Wheels: GEOS 64 v2.0 or GEOS 128 v2.0, 1541 or 1571 disk drive, mouse or joystick, and 128K or larger RAM expander.

# Jovaterm

version 9.6

#### Join the Telecommunications Revolution... get on the Information Super Highway TODAY!

 Easy-to-use - novice user configuration · Now supports UUencode and UUdecode and converts files on disk or in a buffer. Also ASCII <> PETSCII and PETSCII to Unix.

· Protocal support: Zmodem up/download. resume (crash recovery), streaming to buffer; Ymodem batch; Ymodem-g; Xmodem-1k; Xmodem-1k-g(to buffer); Xmodem-CRC: Punter: Kermit: WXmodem · Supports High Speed Interfaces like

Turbo232 for speeds up to 230Kbps. Supports ANSI color/graphics, VT102, and VT52 in 80 col. Plus Commodore color

graphics and ANSI color. All emulation nodules now load from one window

Just \$29.95

(Specify 5.25" or 3.5" disk)

11111111111

- New faster 80 column modes: Soft-80 on C-64 (enhanced scrolling w/ REU); and 25- or 28-line C-128 VDC 80-col. mode
- Use any memory device as a buffer including: 17xx REU, RAMLink partition. GeoRAM, C128 VDC, BBGRAM, and internal C64 memory.
- New text capture features Capture text online and store in any device: High-speed transfers directly into memory and now retain buffer contents with battery/power backed RAM devices such as RAMLink.
- Enhanced full featured Text editor can now load/save files from the buffer and has an integrated script compiler.
- Script language for automatic operations
- · Simple BBS mode dial-in downloading Supports real-time clocks in CMD devices
- · All new user's manual

#### Increase Disk Access Speed by up to 1500% While Retaining 100% Compatibility!

JiffvDOS

JiffyDOS 64 System Includes JiffyDOS C64 Computer ROM and one JiffyDOS drive ROM. JiffvDOS 64c System \$39.00 Includes JiffyDOS C64c Computer ROM and one JiffyDOS drive ROM. JiffyDOS SX64 System \$49.00 Includes JiffyDOS SX64 Computer BOM and SX1541 drive BOM.

\$39.00 JiffyDOS 128 System \$49.00 Includes JiffyDOS C128 Computer ROMs and one JiffyDOS drive ROM. JiffyDOS 128D System \$49.00 Includes JiffyDOS C128D Computer ROM and 1571D drive ROM. JiffyDOS Drive ROMs \$19.00 Available for Commodore 1541, 1571, 1581 and most compatibles

Note: Computer Sarial Number Required for 0-64/640 Orders

#### Shipping and Handling Charges

|                      | Contine       | ntal US     | AK,HI,PR           | Canada             | Others            |
|----------------------|---------------|-------------|--------------------|--------------------|-------------------|
| Order Subtotal       | UPS<br>Ground | 2nd<br>Day  | UPS 2nd<br>Day Air | Air Parcel<br>Post | AirMail or<br>UPS |
| \$0.01 to \$19.99    | \$4.75        | CALL        | \$16.00*           | \$5.00             | CALL              |
| \$20.00 to \$29.99   | \$5.75        | CALL        | \$17.50*           | \$7.00             | CALL              |
| \$30.00 to \$59.99   | \$6.75        | CALL        | \$21.00*           | \$9.00             | CALL              |
| \$60.00 to \$149.99  | \$7.75        | CALL        | \$29.00*           | \$12.00            | CALL              |
| \$150.00 to \$299.99 | \$11.00       | CALL        | \$38.00*           | \$20.00            | CALL              |
| \$300.00 to \$799.99 | \$16.00       | CALL        | \$42.00*           | \$25.00            | CALL              |
| \$800.00 and up      | \$21.00       | CALL        | \$55.00*           | \$38.50            | CALL              |
|                      | UPS C.O.      | . add \$5.0 | (US only)          |                    |                   |

\* Other shipping methods available. Call for details.

POLICIES: CMD accepts: Major Credit Cards, Money Orders, COD and POLICIES: CMD accepts: Major Credit Cards, Money Orders, COD and Personal Checks. Personal Checks are held 3 weeks. Customer is responsible for shipping charges on refused packages. Most items are stock, contact CMD for firm delivery. Returns for merchandise credit only within 30 days with prior authorization. Credits are less shipping, handling, taxes, customs, duties, and a 15% restocking charge. No refunds or credits on opened software. All prices and specifications are subject to change without notice. CMD Business Hours: (Orders) M-F, 9AM-5:30PM EST (Tech Support) M-F, 1PM-5:30 PM EST.

# CONTENTS

- December 1999 -

[news]

#### Online

Online with your C64? Of course! Read our report featur-

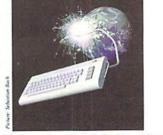

ing new projects and established software solutions for your beloved Commodore and learn about the use of boards and some of the possibilies to enter the Internet.

20 Graphic-Tutorial

Three dimensional pictures on the C64; It's just a question of the proper use of colors and vanishing points. Learn more about it in part three of our tutorial, starting at page 20!

#### 24 Commodore Expo in the USA

The scene is alive! Not only

in Europe, but also in the US, many highlights are being introduced to all who wish to attend. Commodore Scape: Read our retrospective about two expos and Retrospective their highlights on page 24.

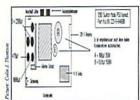

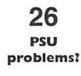

Have you seen mysterious character effects in C64- and C128-mode of your C128D when equipped Well, either you are with a SuperCPU? watching a demo, or your power supply unit is getting weaker and weaker. We will show you how to tune and tweak your PSU like Tim Taylor would. The grunting starts at page 26!

| Flash News:<br>RE-System and more | 4           |
|-----------------------------------|-------------|
|                                   |             |
| [online]                          |             |
| E-Mail:                           |             |
| We want our email!                | 6           |
| Coverstory:                       |             |
| BTX and Qlink                     | 7           |
| Project:                          |             |
| Against Oblivion                  | 13          |
|                                   |             |
| [geos]                            |             |
| Online with GEOS:                 |             |
| Graphical Transfer                | 14          |
|                                   |             |
| [tutorials]                       | Service Con |

Workshop: How to GoDot, Part 3

Graphic - Tutorial: 20 It's the point of view that matters

Assembly - Language: Part 9 of our tutorial

#### [scene]

[hardware] Hint: C128D and PSU [tips & tricks] SuperCPU - Corner: Being idle with 20 MHz The USR Function: What is it good for? 1581 ROM-Listing: Part 1 [letters] Reader's Corner: etters of and for Readers

| [departments      | ]  |
|-------------------|----|
| From the editor   | 4  |
| World Watch       | 5  |
| Carrier Detect    | 9  |
| GO64!-Bazar       | 19 |
| Masthead          | 19 |
| GO64-Bazar-Form   | 19 |
| Just for Starters | 27 |

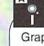

17

22

24

Graphics Tutorial - Files How to GoDot - Files Easter Sunday (USR) DesTerm

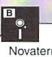

Novaterm 9.5 The Wave

26

28

30

31

33

#### Into retirement with the C64

Greetings,

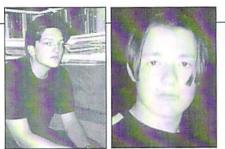

Hard times have come for the gamers among us: New releases have become rare. Although most games show a high standard of quality, they're not sufficient joystick fodder for a real player there are simply too few.

You just too easily forget all the games getting dusty in your own diskbox. Many of you have collected lots and lots of games through the years, but never really spent any significant time with them. But, is there anything more enjoyable than sitting down on a cosy winter evening to have a closer look at all those great pieces of software you never had time for? There are thousands of games for the C64, with many a pearl among them. Games with timeless concepts and innovative designs you hardly find on today's PC or even the Playstation. The only innovation today is in graphics, to sell off the newest Command&Conquer clone, and raise the producers' profite margin.

One important thing to note is that people on the C64 were mostly enthusiasts. People like Manfred Trenz were writing games that are still without competition on the PC today. Even today, there are still people with visions, realizing their concepts on the machine that reached the masses, making computers commonly presentable.

In the future, along with the new releases, we will continue to present you aged games that didn't meet due attention at the time of their release - often without reason, as we find. Some classics will be presented as well, especially ones that are nearly forgotten, but still worth a play.

With this in mind, it surely won't be as hard to wait for new games. After all, a good thing needs its time, and some new hit games are in the making already - just have a look at the news column.

Recently at a meeting, a first hour's enthusiast who's not active anymore today, told me, "I'll never give my C64 away. Right now, I'm already looking forward to trying out all those games when I'm retired."

Why wait until then? Get to your C64 today and see what you missed!

Helmut Bieg and Volker Rust

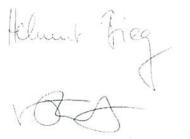

# **News** Flash

#### News from D2-SMS-Service

The BTX offer from Matting will go into effect on 12/31/99, and so the SMS offer from Mannesmann is over. Likewise, FUN will end its BTX-EMail-Gateway: Email from Telekom is not available with Mega-Online or the BTX-Module. Wolfgang Grimm is not planning any future development of his BTX-Decoder "Mega-Online". (*st*)

#### Year 2000 Patches

Werner Weicht is planning an adaptation of GeosLQ and TextPrint for MegaPatch 3. Additional information will come shortly. (st)

#### **RE-System for the REU**

Johannes Schultze-Oechtering has released some new software for his RE-System for the REU. The software is a fast access system for programs which reside in the REU. After starting the server program at the press of a key, all programs are ready to be executed. Up until now it was easy to forget the hotkey list of the 32 programs which could be stored; the serverscreen solves this problem nicely with an onscreen list. Work is being done to create a version of the RE-System that will work with the CP/M operating system. (*st*)

#### **Disk Contents For GO64! Disks**

Peter Karlsson, from Sweden, has drawn up a list of the contents of the GO64! coverdisks, complete with a table of contents and illustrated cover. They are in postscript format and are available for free download from:

#### http://www.softwolves.pp.se/cbm/c64-sleeves/ (st)

#### New Literature Concerning Computer Hackers

Due to the success of the book "Hackerland - Das Logbuch der Szene" (Hackerland - The Logbook of the Scene) Denis Moschitto and Evrim Sen are in the process of writing the sequel, "Hackertales", which will contain stories from the lives of computer hackers. In contrast to the purely factual "Hackerland", the sequel presents the information in a both a literary and sensational way. In this book, the authors present tales of their own life experiences as well as what they have achieved legitimately. (*st*)

#### Correction

The given telephon number in issue 11/1999 of Oliver Biasin (Commodore Connection Line) is wrong. The correct address must be:

Oliver Biasin Schwalbenberg 15 91220 Schnaittach Germany Tel/FAX +49 9153 - 1831 Connection-Line@gmx.de http://home.t-online.de/home/mysoft/ccl.htm (gb)

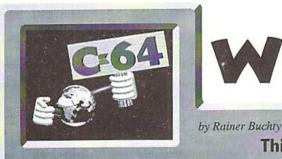

# WORLD WATCH

This month's focus: Co-Processor?

# HELLO WORLD,

just what is really the difference between a C64 and a modern computer system? At first sight. I admit that this may seem an odd question to ask. After all, everyone knows that even today's tiny PDAs (also called palmtops) pack more computing power than our breadbox. However, let's not be fooled by bare MHz numbers, for here, too, the saying 'not all that glitters is gold' holds true. In spite of an identical clock rate, AMD's K6 processors will always be slower under certain circumstances than Pentium IIs at the same clock rate. The secret behind this is the mathematical co-processor, also known as the FPU (Floating Point Unit) - which is exactly what I would like to discuss in this issue's World Watch.

#### FPU - What's that for?

Let's have a look at one of today's typical computer games. With all that technical brilliance, a game is still nothing but mathematical battles being waged - vector geometrics, ray tracing, light diffraction, and many others. These effects require a vast number of multiplications and divisions every second. Things really get complicated when objects are to be rotated, since the trigonometrical functions (sine, cosine, tangent) then also join the party. The fun really starts when you also have a high resolution. In this case, you have to be really precise; otherwise truncation errors will inevitably catch the viewer's attention.

But it doesn't always have to be one of the current high-tech games. What is the first thing a demo program writes into the memory? Correct - a sine table. What really eats computing time when doing vector geometry? The multiplications. On the other hand, an 8x8 bit multiplication table would be too big (64KB) to be kept in the RAM. That should be reason enough to have a look at where and how a mathematical co-

processor can be attached to the C64.

#### Major Problems

The heart of the C64 is the 6510, a descendant of the 6502 processor family. Commodore really loved these processors, and this was because they had, together with MOS Technologies, the possibility to produce these processors in ever new variations (6502, 6504, 6510, 7501, 8501). What made this processor really appealing in those days was the fact that creating a multi-processor system with it was very easy. This is because the 6502 is a quite frugal processor. It accesses the bus only during half a cycle. Commodore made use of this in their IEEE disk drives, in which, roughly put, one processor handles hardware control while the other does the communications. They also took advantage of it in their computers, so that, as is commonly known, the VIC-II is active during the half of the cycle the 6502 doesn't use.

That's quite good. However, the 6502 lacks an interface for connecting a co-processor, like the one the 68000 (Amiga) has. Those who believe that the 68000 is that much older are mistaken; actually, both are but a few years apart. Though they are almost the same age, a 68000 has the opcodes to include coprocessors while a 6502 doesn't have such opcodes. Consequently, a co-processor can't be accessed using reserved opcodes. But is this true?

#### Sick Minds also Brood...

...and sometimes even get results. Let's imagine there is some circuitry (preprocessor) sitting between CPU and memory and taking in the CPU's reading orders to the memory. If the memory returns a valid 6502 opcode (before everyone starts shouting for LAX - globally accepted illegal opcodes are also valid, of course), this will be sent to the CPU. If that is not the case, a FPU of whatever kind will be given that command while the CPU receives NOPs instead, during the FPU command's execution. Certainly a good idea, but there are dozens of problems connected to it. The pre-processor has to be able to distinguish between an opcode fetch and a data byte. It also needs to be faster than the CPU, because in that period of time in which the CPU simply wants to read the opcode, the pre-processor not only has to recognize this fact, but it also has to read the opcode and interpret it. The respective reply to the CPU has to be delivered just in time within first half of the cycle.

The advantage of this scheme is certainly the co-processor's transparent integration, that is, it is not taking up any memory and can be accessed directly by its own, discrete commands. I don't have to point out the catch, do I?

#### There has to be a Simpler Way!

And there is. What are the essential contents of such a co-processor? Tables, tables, and some more tables. Memory has become cheap these days; a single EPROM can contain up to 1 MB. So why should we keep being stingy about it? Considering this, we could have a little hardware module offer the following functions, for example:

- sine, cosine, and tangent, each normed to a certain range, as well as a domain of 0-255 instead of 0-1 or 0-359 degrees

- multiplication table 8x8 bit
- division table 8x8 bit
- addition and subtraction tables, which would allow, for instance, for an addition/ subtraction like A=A+/-X via LDA mytab,X.

The only catch is that we have to access the EPROM data somehow. For simplicity's sake, we make use of the I/O area. Some logics are needed around it, but the means by which 64KB can be accessed using few registers has already been exemplified by the C128's VDC. We can use segment registers (has anybody said INTEL?). By means of a segment register, we pick the desired table, which is mapped into the memory one page at a time. Then the desired data is accessed using simple indexed addressing. In order to

access several 64KB address areas (the multiplication table needs 64KB all by itself), we need a second segment register. Too complicated? Let's have another look at a graphic which describes the tables' memory integration into the C64 memory map:

#### And Who Cares?

That is the basic question. Is something like this really of interest for the C64 user? Of course, such a module would be useful only if the software exploits it. This is why I would like to ask here if there is interest in such a module. This is just a conceptual sketch at the moment, but it certainly has potential for development... if there is interest.

Therefore, call! Send me your opinion via email (rainer@buchty.net)

| Adress                                                     | Register                                                       | Function                                                |
|------------------------------------------------------------|----------------------------------------------------------------|---------------------------------------------------------|
| \$de00<br>\$de01<br>\$df00-\$dfff                          | segment register 1<br>segment register 2<br>data area f(x)     | selection of functions collection selection of function |
| as code:                                                   |                                                                |                                                         |
| CLR \$de01<br>LDX #\$40                                    | ; select SIN/COS/TA<br>; select SIN<br>; 'compute' the sine of |                                                         |
| ernatively for multi                                       | plication:                                                     |                                                         |
| LDA #\$01<br>STA \$de00                                    | ; select multiplication                                        | 1                                                       |
| LDA #factor1<br>LDX #factor2<br>STA \$de01<br>LDA \$df00,X | ; do multiplication                                            |                                                         |

# We want our email!

Put radically, this could be the motto of our campaign. We the staff of the GO64!/ Commodore World Magazine are planning to improve communication between all C64 fans, as nowadays very few still have a next-door neighbor who has got a C64, too. "Swapping" C64 software by way of diskette letters has lost much of its attraction due to a lack of new publications. The electronic letters that were written with Notemaker and added to the software on the discs are a complete waste of postage if you don't have any software to send them along with.

One way of getting into contact again is to communicate via e-mail, but now the last possibility of sending e-mails with BTX, which could be used by C64, has expired in Germany.

The reason is that #Fun\*, the only BTX provider allowing this option has announced its retreat from business. In the US, Genie recently closed their e-mail accounts. PPP dialers and TCP-IP stacks for C64s are not available yet, so it is impossible to log on at many providers. The provider would need to offer one of the few UNIX shell accounts that can hardly be found anymore.

But there is in fact a way out of this dilemma: Some mailbox providers (BBS, 'Bulletin Board System') are able to offer e-mail accounts at their mailbox. This also becomes increasingly interesting for German users now that the fees for long-distance calls have reached a quite acceptable level. Moreover, many BBSystems offer a wide range of software, which can be downloaded for little or no money. We contacted some sysops (System Operators, i.e. mailbox providers) and tried to find out whether they have e-mail accounts. Until now, two answers have reached us.

We are aware of the fact that this a bit meager. Therefore we would like to ask all sysops offering e-mail accounts to contact us and support our campaign.

Here are the addresses of René Schwarte's and John Guillory's BBSs, followed by the necessary technical information. (*wg*)

| GERMANY                |                         | Comments                                               | FIDO 2:249/1210 - Online        | BBS Platform/Processor | PC/486 DX4/100             |
|------------------------|-------------------------|--------------------------------------------------------|---------------------------------|------------------------|----------------------------|
|                        |                         | 1                                                      | 24 hrs except                   | Graphics Support       | Unknown                    |
| Telephone Number*      | +49-(0)341-2613589      |                                                        | 1:30 am - 4:00 am MEZ.          | Commodore Support      | Files: Commodore 64,       |
| Location               | Leipzig, Germany        | Email access at Sachsen                                | GEOS-BBS costs 3,- DM per       |                        | Commodore 128, CP/M        |
| BBS Name               | SachsenGEOS             | month.                                                 |                                 |                        | Echo-Mail: CBM, CBM128,    |
| BBS Software           | Remote Access 2.2+      |                                                        |                                 |                        | CBMGEOS                    |
| BBS Platform/Processor | OS/2 Warp3 / AMD K6 2/  | *In Germany, dial 0-341-2                              | 613589. When you are            | System Operator Name   | John H. Guillory           |
|                        | 333                     | abroad leave out the initia                            | I 'O'. '49' is the country area |                        | (john.guillory@mainline.nu |
| Graphics Support       | ANSI, ASCII             | code you have to dial from                             | abroad in order to be able to   | System Operator Handle | John H. Guillory           |
| Commodore Support      | Messages: Fidonet,      | call Germany. '+' signifies                            | the special combination of      | Maximum Modem Speed    | Unknown                    |
|                        | GEOSNet, InterNet,      | numbers you have to dial to make an international call |                                 | WWW Presence           | Unknown                    |
|                        | CBMNet, VirNet          | from your country. In man                              | y countries this combination    | Open Status Verified   | 21 May 1999                |
|                        | Files: GEOS Files,      | is different, in Germany e                             | .g. it would be '00'.           | Comments               | E-Mail available to anyone |
|                        | Emulator Files,         |                                                        |                                 |                        | that logs on, their e-mail |
|                        | CBM-Files, VirFiles     | UNITE                                                  | D STATES                        |                        | address is their           |
| System Operator Name   | René Schwarte           |                                                        |                                 |                        | login-name @mainline.nu    |
| (Schwarte              | @SachsenGEOS.FIDO.DE)   | Telephone Number                                       | 318-431-7189                    |                        | Some usenet newsgroups     |
| System Operator Handle | Rene Schwarte           | Location                                               | Westlake, LA                    |                        | are available.             |
| Modem Speed/Settings   | 300-33.6K, V90, K56Flex | BBS Name                                               | Mainline Consulting             |                        |                            |
| WWW Presence           | None                    | BBS Software/Networks                                  | Wildcat 4.0/Fidonet:            |                        |                            |
| Open Status Verified   | Nikolaus Metz           | 1                                                      | 1:19/11.0                       | 1                      |                            |

# departments]

G064!december 1999 o

online

# **BTX going to suffer the** ame fate as Qlink has?

There are a lot of rumors, as of late, that those using their c64 to go online via BTX, will very soon find their BTX cartridges and the respective software completely useless. It's about time we take a closer look at this issue, because the similarities to the online service Quantum Link (later known as

AOL) are distressing.

by Wanja Gayk

Coversiory

#### Quantum Link and AOL

When a firm by the name "Playnet" released a c64 online-game system, it became the prime choice for Steve Case, who was then programming a mailbox network for c64 computers. In the end, he bought the firm, merging both parts into the online service Quantum Link ("QLink"). He gave away the access software for free, which led to a great number of users having a lot of fun for \$10 US a month via OLink. On the OLink system you would find online games, information about Commodore computers, news, contact with other users (including live chat), courses in the so-called "Learning Center" and products in "The Mall".

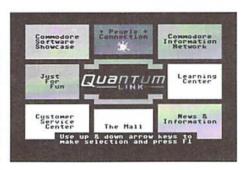

Apple II, and Macintosh, and the service was renamed AOL, or America Online. The c64 fans were left behind with access only to the old QLink system, because newer AOL software had not been programmed for the old breadbox. Later on, as AOL's online services were With the decline of the Commodore market, connected to the Internet, QLink service was access software was programmed for PC, discontinued without any warning, leaving the

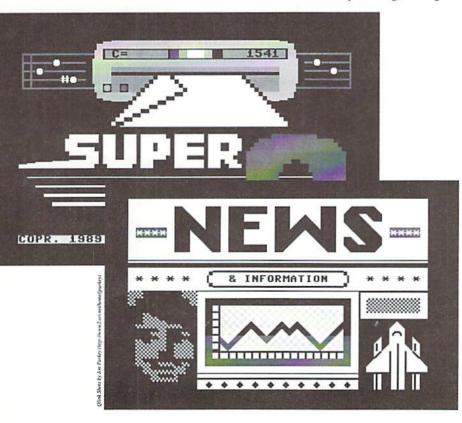

c64 users - the very people that have allowed for Steve Case's success - stranded. Case had deserted them (s. also the box "last words").

Interestingly enough, some remnants of the OLink system, the limitation of user names to 10 characters for instance, were removed from the AOL software just a few years ago. This limitation had been introduced so that four names could be printed next to each other on the c64's 40-character lines. All that remains of those old OLink days now is the addresss of AOL's headquarters, and the fact that the access software is still given away for free.

#### BTX and T- Online

In 1979, a British Telekom engineer from research and design presented the ViewData system - he transferred text pages via telephone lines onto his screen. This was a technology which obviously inspired a certain Eric Danke, currently manager at T-Online, and making this one of the dates considered to be the beginning of BTX. There are however some who claim that 1978 ha d been the real birth of BTX, when a council of experts from all over Europe determined the CEPT standard, which is the foundation of the BTX system.

Whatever the case, under Eric Danke's supervision, a system was developed in the research labs of the post, which was introduced in Germany under the name "Bildschirmtext" (roughly translated, "screen text"), or BTX for short. You could access the BTX system via a settop box by the name "Multilink" and a tv set. For data transfer, Multilink initially used an integrated 1200 bps modem. The post then installed public Multilink BTX terminals in its branches. Soon thereafter, BTX cartridges, which allowed access to the BTX net via the telephone lines, became available for the c64 also.

The reason for BTX's success was in fact not only the technical team of the postal services,

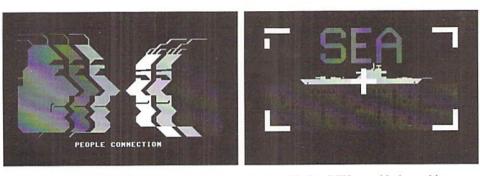

but even moreso mail-order stores like Quelle and Otto, who had been investigating the possibilities of electronic commerce since the beginning. Banks also showed great interest, and supported the BTX concept, having realized the advantages of home banking. Today this is commonly known everywhere by the nice name "Online Banking", and "E-Commerce", which is buying via the computer. Today, both are praised as revolutionary advancements.

#### **Frightening Parallelisms**

In 1995, BTX was finally linked to the Internet. The telecommuncations department of the former Deutsche Post AG had by then been partially privatized and was called "Telekom". It rechristened the emerging combination of Internet and BTX due to marketing reasons, so that BTX turned into "T-Online". The access computer was configured so that it could tell CEPT, SLIP and PPP access apart from each other automatically. Former BTX clients still had access to the good old CEPT standard, while T-Online customers had direct access to both the Internet and BTX via (C)SLIP at first, and then PPP. The old BTX address format has never been changed, so that in addition to the common internet URLs (http://... and so on), you can still find BTX addresses like #matting\*. It's astonishing how strong the symbiosis between CEPT and PPP has become. For instance, bank services are still handled by T-Online using the CEPT standard, effectively becoming a part of the "old" BTX world.

Is BTX going to die, just as Quantum Link has?

Starting in January, BTX telebilling will be discontinued. Until now, telebilling has provided the ability to charge users the normal BTX service fees by simply adding to the users' Telekom telephone bill. From January on, it will the BTX provider's problem to finance their pages by other means, for instance by advertisment. Because the fees of the Telekom are not going to change, some services are likely to be finished, considering that the C64 service "Brotkasten Corner" (#matting\*, which was the last bastion of C64 services in BTX), Email services handled by "#fun\*", and the SMS service of Mannesmann-D2, which handled sending text messages to cellular phones, have already announced their withdrawal. As far as Westdeutsche Fernsehen's "#wdr\*" service is concerned, there hasn't been a decision yet. However, I'm quite certain a decision will be made by the time this issue of GO64! goes to print.

You shouldn't forget though, that even without c64 forums, BTX still offers a lot of information you can access. There is still online banking, although more and more banks are changing to the more secure HBCI Internet banking system, and telephone numbers for access via PPP (0191011) and CEPT (01910) have been separated from each other. Does this already signal the end? Representatives of Telekom have told us that there will be access to BTX as long as the old access software is employed, although they are planning to reduce the access capacities. This would seem to indicate that there is no end for German C64 users in sight, at least not yet.

One must consider though, whether the obviously reduced BTX service is really worth the price, especially since the announced price reductions of T-Online are only for users of the new software whilst the pure BTX customers still have to pay the old, higher prices. Wolfgang Grimm (Megacom) for one seems too pessimistic, judging from information in the Brotkasten-Corner stating that he is not going to continue his T-Online software any longer.

| Matting, Hard-u. Software 0.02 DM<br>Autor: Matthias M. 18.11.99<br>Thema: Re: GeoPublish                                                                                                    | NDP                                                                                                    | e,ee or<br>Rinneree                                                                                                    |
|----------------------------------------------------------------------------------------------------|----------------------------------------------------------------------------------------------------|----------------------------------------------------------------------------------------------------|
| (letzte Nachricht vom 18.11.99)<br>die Amis (Haurice Randall) philosophier<br>den geradre, ob es tatsacchlich zwei ver<br>ychiedene Versionen von GeoPublish gibt/<br>begeben hat.<br>Hat es definitiv! In Deutschland wurde<br>allerdings nue die aktuellere Version<br>vertrieben. Das ist wichtig zu wissen,<br>wenn Man seinen GeoPublaser-Treiber zum<br>"Musdruck" auf Diskette patchen will.<br>Das funktioniert nämlich nur mit der<br>älteren Version.<br>Hatthias M. | Schwarzes Brett<br>Ubersicht I<br>DOS 11<br>Hindows 95 28<br>Hardware 14<br>Mardware 14<br>Atari 15<br>Amiga 16<br>G4-128 / Plus4 19<br>Unix, Linux 20<br>Ubersicht 2 H | Bedienungs-<br>anleitung<br>Infos 99<br>Pinnwand<br>als TSH-44<br>Pinnwand<br>Offline Rea-<br>der fur Hin-<br>dows.<br>HDRBR 57 |
| 0+zurück übersicht→1 Antwort→9 weiter→<br>9200051044a<br>9200051044a                                                                                                    | 0« ZURÜCK ZU KIT-77                                                                                                    | 371077777a                                                                                                    |

#### -Last words of Steve Case-

#### Dear Members,

As you know, QLink was originally launched in November, 1985. In the years that followed you, as our loyal members, have helped us build a unique online community for Commodore computer users. I want to thank each of you for your contribution, your support and your feedback over the years.

The computing industry has changed dramatically since those first days of online communications. Commodore ceased to produce Commodore brand computers in 1993. Sadly, the company has recently closed its doors entirely. The Commodore computer, once a leader in the industry, has been replaced by faster, more powerful systems. Many software vendors no longer support the Commodore operating system.

Now we find, with great regret, that we simply can no longer support the QLink service. It has become impossible for us to maintain the product up to a standard of quality that we can be proud of. Many of you I'm sure have noticed a diminished level of product quality in the last few months due to these technical limitations. Without technical support from the industry, we are not able to add new services, fix existing problems, or prevent new ones. Therefore we have made the sad decision to discontinue QLink as of November 1, 1994.

We would like to thank each of you for your long and continued support and, if at all possible, keep you as part of our online community.

If you now have the ability to use America Online (PC-DOS, Windows or Macintosh), we invite you to convert your membership to one of these other systems. For details on what these versions have to offer and the system requirements needed to run them, see the document in this area entitled "Converting to America Online."

For details on the last month of service for QLink, important dates and billing information, see the document in this area entitled "Your Final Bill."

We have enjoyed serving you. Thanks again.

Sincerely, Steve Case

8

Newsgroups with Tin

# Carrier Detect

by Gaelyne R. Gasson

#### I'm Online. Now What?

One of the questions I'm often asked is "What can I do on the Internet?". This issue, we'll touch on a few online activities and we may even uncover some surprises along the way. Email addresses or links to web sites with more information are listed in the sidebar for your reference.

#### Email

Once you're online, you'll have an Email address that people can use to contact you, and you'll be able to send messages to others as well. Email is one of the easiest (and least expensive) ways to communicate with people either nearby or on the other side of the planet.

Aside from sending messages to friends and family, Email can also be used for other things. For instance, on a daily basis, I receive news headlines, currency rates, an Email TV guide for the nights entertainment and "A Word A Day" that teaches me about new and different words and how to use them. It includes a separate "Quote of the Day" that's also usually thought provoking. The above are examples of "one-way" type mail lists, as they only send information to people. I also belong to several mail lists that could be considered as "virtual/ Email" communities. These allow me to converse with others interested in the same things. There are quite a few Commodore related mail lists, such as COMMODOR, Tifcu and some that are just for specific programs or hardware.

If you've never used Email before, I recommend using a program online named "pine". It uses menus that are easy to follow, and its features can be discovered a little at a time as you become more accustomed to it. One of the best tips I can pass along is when first trying out a new Email feature (or Email in general), you can send Email to yourself. This lets you see what your messages will look like

to others, and if you've made any errors, only you will know about them.

#### Newsgroups

Similar in some ways to Email (especially mail lists), Usenet news, or "newsgroups" are message areas that cover a specific topic. There are thousands of newsgroup topics to suit everyone's interest. One of the common misconceptions I've run into is that newsgroups are either all about either computers or sex. Well, there's that, but there are also a great many newsgroups covering things like cooking, needle craft, gardening, self help as well as other (general or specific) interest topics.

Some newsgroups are moderated, but most allow anyone to post messages in them. One might think that an argument in a newsgroup can be a bad thing, but it can also be beneficial as it can give a better idea of the people involved in a newsgroup. For instance, if there's someone who's always argumentative or insulting, you get to know that this is part of this person's personality, and if the group were moderated, you may never see this aspect.

Usually to read news you would use a newsreader type program such as "tin" or "nn". However, some versions of Pine (the Email program mentioned above) can also be used for reading newsgroups, and if your Internet Provider has Lynx online for web browsing (discussed below), you may also be able to use it to access newsgroups. If your provider

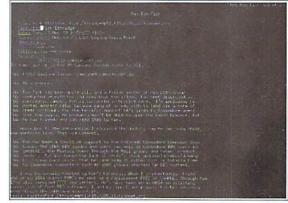

Newsgroups with Lynx

9

**EMail with Pine** 

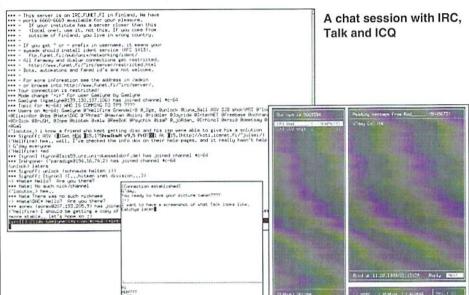

doesn't offer news, you can even use the Web and visit either Deja News or Supernews to read newsgroups.

When new to following a newsgroup, it's best to start out by only reading the posts. This gives you a feel for what the group is like. Later, once you know more about the topics discussed you can post messages with confidence. Although not everyone would agree, I feel it's best to use your best behaviour (and grammar skills) when you post newsgroup articles. Some places, such as Deja News, archive newsgroup messages so what you type in a newsgroup today could be around in archives for years to come.

#### Chat

Sometimes instead of writing long messages, you might like to "talk" with others online 'in real time'. While I often share Email with my children (who live in America), they much prefer when we are online at the same time and can chat with each other - responding to comments immediately rather than hours later. Sometimes it's more fun too. Other times you might like to get help right away with a problem you're having online, and using chat programs such as IRC (Internet Relay Chat), talk or Icq (as discussed in Issue #X), can get you to a solution much faster than waiting for an answer in Email.

IRC (Internet Relay Chat) is like an Internet version of CB radio. There are a number of different servers that act as relayers, and there are hundreds (thousands?) of different channels of varying topics. Each server has different channels. IRC is a very large topic and the best source of information on how to use it can be found in the "IRC Primer" (check the sidebar).

Talk is a Unix utility that lets you "talk" to another user who's online at the same time, provided they are using a Unix shell account. You can use it by typing "talk" followed by the Email address of the person you'd like to chat with. For example: talk mailaddress@isp.com. The talk program will send a message that will appear on your friend's screen telling them you'd like to talk with them, and to respond, type "talk youraddress@another.isp.com". Once the two of you are using the talk program, your screen will be split and you will see your friend's typing in one section of the screen, and what you type will be displayed in the bottom section.

ICQ allows you to send short notes to other people that also use ICQ. If the other person is online and is using their ICQ program, they'll receive the note immediately. Otherwise, they'll receive the note the next time they use ICQ. Many people use ICQ, as it's a nice cross between online chatting in real time and sending Email messages. One text version of ICQ that was discussed in Issue #X is Micq. Others include CenterICQ and Zicq. These programs are probably not already installed on your Internet Provider's system, but you can ask for one to be installed for you.

#### Information and Fun (World Wide Web)

This afternoon, I searched the White Pages phone book for a friends phone number, looked at numerous pumpkin pie recipes, and then as the recipe gave oven temperatures in fahrenheit and our oven uses centigrade, I found and used a simple conversion utility online to find out what temperature to set the oven. This isn't a typical day (I don't bake very often), but I knew the quickest and easiest way to get the information I needed would be on the World Wide Web.

The Internet and the World Wide Web are not one and the same. You might have had this impression due to the news and other media showing only web sites when they mention anything relating to the Internet, but the Web is only a part of the whole. There are thousands of individual web pages about the Commodore computer, and hundreds of different web sites that cater specifically to Commodore related topics. As with other areas of the Internet, there's at least one web page for any subject you can think of, and probably several thousand for subjects you haven't yet imagined. The web can be used for fun or for serious uses such as research or education. Something to keep in mind when doing research is to check a number of sources to make sure the information you've found is correct. There are a number of reasons information can be incorrect - a couple examples are personal bias, and inaccurate research.

When we use our Commodore computers online, we use a text-based web browser such as Lynx or W3M to view web pages. Usually, your Internet Provider will have Lynx available, either through a menu system or you can simply type the word "lynx" on the command line to start it. Another (highly recommended) web browser is W3M, as it will display web pages formatted somewhat better than Lynx. W3M was covered in depth in Issue #X.

#### Your Own Web Pages

Most Internet Providers allow their users to have their own personal web site online, and the great thing is, you can create your web pages offline using any program that will let you save your text in ASCII format, such as GEOS WrongIsWrite, The Write Stuff, Zed, etc. Your web page can be about anything you like yourself, your family, your favourite computer, or your hobbies or even your bookmarks of favourite web sites.

#### Files

Some people enjoy acquiring new programs and files to use on their computer, whether it be games, utilities, graphics to view, or files to read. There are many different ways to get files online. One of the key methods is to use a program named FTP (File Transfer Protocol) or NCFPT and visit "FTP sites" that have files available to the public. When you access an FTP site, normally you don't download files directly to your computer. The FTP program transfers the file to your home directory on your Internet Provider and you then download it from there.

You can also visit an FTP site using a web browser such as Lynx and download directly to your disk drive if Lynx is configured to let you do this. One thing to keep in mind when retrieving files using Lynx is to press the "d" key when your cursor is highlighting a link. This tells Lynx to download the program

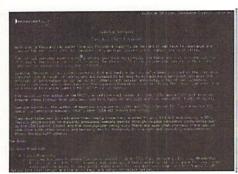

Web with Lynx

without making any changes to it.

Another way to receive files is by having a friend send them to you in Email. Normally, you would save the received file to your home directory from the Email program, and then when you exit the Email program, you download the file to your own computer.

#### Doing Stuff Online you can't do Offline

If you have a UNIX shell account, you can use many of the utilities that are online for your own purposes. For instance, there are two very powerful text editing utilities (Emacs and Vi) that are on most Unix systems that can be used to edit really large text files, and if you want to split text files into smaller sized files you can with a program named "split". Graphics can be converted from one format to another (e.g. Jpeg to GIF format), and there's a number of PostScript printing utilities you can take advantage of too. Usually there are two ways of finding out how to use a utility online. One way is to type "man name" ('name' would be the name of the utility you want to know about), or you can type either: "name -h" or "name --h". Sometimes if you just type the name by itself, it will tell you how to use it, but often times this will run the utility, and this may not be desirable.

A good way to find out about what utilities are at your disposal is by typing "apropos subject", so if you wanted to know about utilities that manipulate GIF files, you could type "apropos gif". A list of utilities will be displayed, with a description of what each does. If the list is long, it will fill the screen and you can press the spacebar to see the next page. Once you know the name of the utility that you want to use, you can then use the man command described above to find out more about it.

#### Telnet

What if you don't especially like your Internet Provider but they're the only one in your area that offer Shell accounts? If your provider has telnet available, you can use it to access another Internet Provider. You log into the other system with a user name and password, and it's almost exactly as if you'd used your modem to dial directly, but instead, you've connected from your usual provider to another one across the Internet. There's not much to tell about telnet as once you've used it to connect to another system, you can do all the same things online as I've mentioned above, such as use Email, read newsgroups, chat online, etc.

Another article in this issue discusses Bulletin Board Systems (BBS's for short). One of the ways you can access a BBS when you have an Internet account is by way of using telnet. There are a couple really nice BBS systems that offer Commodore Fidonet echos (message bases, similar but in some ways nicer than newsgroups). I've listed two such BBS's and how to access them using telnet in the sidebar. VideoCam Services also offers telnet memberships to Commodore users.

#### Inter-Relationships

With many of the abilities mentioned above, you can use more than one Internet utility to access another one. For instance, there are places on the web such as FriendlyEmail where you can read and send Email online using the web instead of an Email program. Or, you can read newsgroups in a few different formats using a web browser or Email program such as Pine.

#### Some Surprises .....

#### **Online Romances**

I met my husband online in the Fidonet CBM echos and helped him develop his offline mail reader for the C128, later we used Email to send each other daily messages. Regardless of what the press would have you believe, online romances are not something new or only belonging to the realm of the Internet. I have heard of a few Commodore couples that met on Qlink too. It was never our intention to "meet someone special" online, and I have a feeling this is the way it should be. If you go online expecting to find Mr. or Ms. Right, it'll likely never happen. If you find someone you share common interests with, take things slowly.

#### **World Perspectives**

After you've become accustomed to using the Internet for awhile, your perspective on some things such as distances and the world as a whole may change. Last week when a construction worker cut through one of the major phone cables in our neighbourhood, about 200 customers lost use of their phones for most of a day. The experience caused me to think about what it is that I appreciate about having access to the rest of the world through our telephone lines. Without the use of the Internet, suddenly family in the USA seemed very far away from us in Australia, and oddly enough, even the people who live in the next neighbourhood may as well be in another country.

#### Wrap Up

Back when I first got online, my interests were learning more about my computer and meeting new friends that also enjoyed using Commodore computers. Today, I live in another country, and together with my husband, we run a small Internet service. I'm still always looking for information on getting the most from my C128, and supporting other Commodore users with files and information. I've made many friends that also share my interests, and have even mourned the loss of Commodore friends that though I've never met them in person, their support and friendship have left lasting impressions.

This article is dedicated to the memory of Ron Fick, a CNet BBS operator and member of many user groups. With his assistance many user groups were able to have their own Bulletin Board Systems at little or no cost. His dedication and support will long be remembered. (*ad*)

Gaelyne Gasson is the author of "The Internet for Commodore C64/128 Users" and can be contacted at: gaelyne@videocam.net.au

#### About our Telnet Memberships

This is a service we're only making available to Commodore users. With it, you can telnet into our system and make use of all the programs we have available...

This includes:

Pine or Elm for Email Tin for Newsgroups Lynx or w3m for browsing the Web Telnet - in the odd event you want to telnet to us then telnet somewhere else. FTP for files. Olmenu for downloading QWK packets to read Email or news offline.

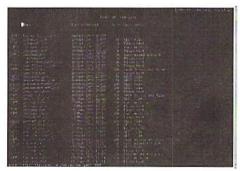

FTP Session with Lynx

IRC for real time chatting. I keep channel #tifcu going whenever I'm at the keyboard so I'm available for help if needed.

Djpeg converting JPEG graphics to GIFs Cjpeg creating JPEG files from GIFs (C= GEOS users can use this with their postscript level printers)

Ghostscript A swag of graphics conversion utilities

We also have a pretty decently stocked C= FTP site. Lynx and Tin have been updated so they can be used in full colour, and Lynx is updated to allow access to secure web sites for ordering items or banking and such. Other shell utilities and programs are online, but I've listed the most used ones above.

In the newsgroups, we also have the Commodore related Fidonet echos: CBM, CBM-128, CBM-GEOS and CLASSIC\_COMPUTER (all these are Fidonet but are in the newsgroup area with a "fido." prefix).

Members get their own home directory, Email address and Web URL (http://videocam.net.au/ ~yourname/), and a total of 1mb disk space to work in (more is available if needed).

We asking \$30 Australian (\$19.95 US) a year for membership, which basically helps to cover our expenses.

If you're interested, and like filling out forms, you can sign up from the web at: http:// videocam.net.au/telnet.php3 or for secure ordering, it's https://secure.vcsweb.com/ videocam/telnet.php3

Otherwise, you can send us a check and a letter - be sure to include what you'd like your login name to be and a password to use (up to 8 characters, preferably mixed with numbers for better security).

Our address is:

VideoCam Services 90 Hillier Rd Reynella SA 5161 Australia

Phone: +61 8 8322-2716 Fax: +61 8 8387-5810 Fax: (707) 897-0676 (USA)

#### Email

Pine http://www.washington.edu/pine/ index.html

Friendly Email http://friendlyemail.com

List of Commodore Related Mailing Lists: ftp://videocam.net.au/cbm/info-txt/cbmmailing-lists-list.txt

#### Mailinglisten

NewsScan Daily Send a blank message to NewsScan@NewsScan.com with 'subscribe' in the subject line.

AWAD (A Word A Day) http://www.wordsmith.org/awad/ subscribe.html Send a blank message to wsmith@wordsmith.org with 'subscribe' in the subject line.

Tourbus (a twice a week Email on varying Internet topics) http://www.TOURBUS.com Send a message to LISTSERV@LISTSERV.AOL.COM and inthe body of the message type: SUBSCRIBE TOURBUS Your Name

TIFCU (The Internet for Commodore Users) 1 or 2 times a week digest of Commodore - Internet related messages.. http://cbm.videocam.net.au/tifcu/ mail\_list/ Send a message to tifcurequest@videocam.net.au and in the subject AND body of the message type the word subscribe.

#### Newsgroups

What is Usenet? http:// www.ualberta.ca/HELP/news/usenet.html <u>Supernews</u> http://www.supernews.com <u>Deja News</u> http://www.deja.com tin http://gpu.srv.ualberta.ca/lynx/lynx/ HELP/news/Tin\_help.html nn http://www.ii.com/internet/faqs/ launchers/usenet/software/nn/gettingstarted/

Some Interesting Newsgroups comp.internet.net-happenings comp.sys.cbm comp.binaries.cbm alt.c64

#### Chat

IRC Primer http://www.irchelp.org IRC How To http://cbm.videocam.net.au/ irc-howto.html

IRC channels: #c-64 IRCnet 24hrs a dayh #c-64Efnet 24hrs a day (most active during N.American afternoons) #c64ntsc IRCnet Thursday Evenings 6pm PST #c-net Dalnet Sundays starting at 3pm EST

*Talk* http://videocam.net.au/cgi-bin/mancgi?talk *Micq* http://phantom.iquest.net/micq/ CenterICQ http://konst.org.ua/

software.centericq.html Zicqhttp://www.asenteck.com/~zicq/

#### World Wide Web

lynx http://www.hicom.net/~oedipus/ help.html w3m http://ei5nazha.yz.yamagata-u.ac.jp/ ~aito/w3m/eng/

#### Your Own Web Pages

Anchors Away http:// cbm.videocam.net.au/anchors.html HTML Primer http://www.ncsa.uiuc.edu/ General/Internet/WWW/HTMLPrimer.html

#### FTP

FTP Site-List http://www.wipd.com/ snakeman/ftpsites.html FTP How To http://cbm.videocam.net.au/ ftp-howto.html

#### UNIX-Utilities

Referenz http://www.geek-girl.com/ unix.html Emacs http://www.geek-girl.com/emacs/ emacs.html Vi http://www.geek-girl.com/Unixhelp/vi/ index.html split http://videocam.net.au/cgi-bin/mancgi?split man http://videocam.net.au/cgi-bin/mancgi?man

apropos http://videocam.net.au/cgi-bin/ man-cgi?apropos

#### Telnet

Neverending BBS telnet bbs.neverending.com Cereal Port BBS telnet 199.125.78.133 VideoCam Services Sign up at http://cbm.videocam.net.au/telnet.html

Other Web Sites of Interest

CBM Fidonet Echos http:// cbm.videocam.net.au/cbmfido.html White Pages http://www.whitepages.com/ cgi/intl\_sites.cgi Recipes http://www.ichef.com Temperature Conversion http:// www.gsl.net/wb8tif/temp.htm

Sites with lists of C= Web Sites: Cocos http://www.aniston-park.de/cocos/ Clinks http://www.cmdweb.com/cbm/ clinks/ <u>Online</u>

# Against Oblivion - Save the Docs!

The market for new software for the Commodore 64, and other eight-bit computers, isn't what it used to be. Sure, programs are still developed, by devoted companies like CMD and others, but the majority of the programs that are available are quite old and aren't sold any longer. Fortunately, there are many places on the Internet where people collect old software for our veteran computers, like / Arnold/ for C64 games, but what about the documentation?

#### by Peter Karlsson

Preserving copies of the software is quite simple, you just need to copy the disk (or tape or cartridge, or whatever kind of medium it was originally stored on), but preserving documentation requires a bit more effort. The manuals are most often on paper, and paper isn't something that you easily can shuffle onto a hard disk. Also, paper tends to wear out over time, to completely disappear in the end, and it is not as simple as to copy it over to a fresh disk when the old one is near the end of its life-time.

So, what can be done about it? We could transfer the manuals to an electronic form, something that you can save on your hard-disk. This digital copy can then be downloaded and perhaps printed by those that have found the old software.

The problem is to reach out to others in a good, coordinated fashion once you have transfered the documents to an electronic format. Fortunately for us, such efforts exist, thanks to the hard work of several volunteering Internet users.

The first project of this kind that I heard of documentations as well. To date, iDOC=

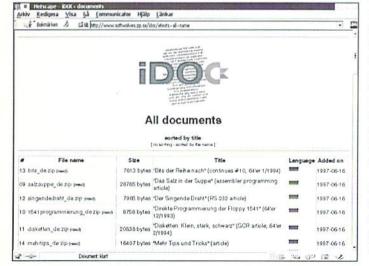

when it comes to the Commodore 64, and also the most well-known, is /

Project 64/, founded in 1995 by Cris Berneburg in the USA. He started to collect English language Commodore 64 related documentation ranging from books to game manuals. Project 64 is currently being integrated into Dean Thompson's /Project Commodore/, expanding the project to carry documentation for all of Commodore's computers, not just the Commodore 64.

Project 64 and Project Commodore only handle documentations in English, but there are many other languages in which software for the Commodore computers where available. After giving it some consideration. I was convinced by Cris Berneburg to start up /International Project 64/ in March of 1997, covering the non-English part. In March of 1999, IP64 was /iDOC=/, reformed into International Documentation Project for Commodore Eight-Bit Computers (I intentionally chose a very long name so that people would stick to the abbreviation), broadening its scope to other Commodore eight-bitters, and to non text-only

> carries 57 documents in text-only form, in five different languages. Seven documents are available in non textonly form (mostly HTML with illustrations), one of which is not included in the above count.

> Other computers are not left out in the cold, either. There is a sister project of Project 64 and

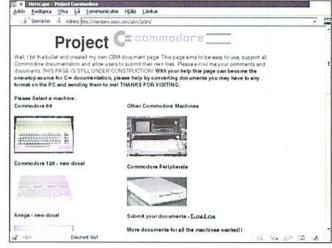

iDOC= called /Project 81/, which carries Sinclair ZX81 (Timex-1000) documentation. The page hasn't been updated since 1997, and there seems not to be a great interest in that project, however. For the Sinclair Spectrum (Timex-2000), there is /Spectrum Game Instructions/, a part of /Planet Sinclair/. For the Apple II there are the /Apple II archives/, documenting a lot of games, among other things, and a friend of mine has scanned the documentation he got with his Apple at / AppleII-iskt/.

If you have any old documentation that is not yet preserved in an electronic format, don't hesitate to scan it in and send it to a suitable project. Especially interesting is the non-English part of the world, since there are quite a number of hardware and software products produced for the Commodore machines outside of the English speaking territories. There are a number of such products that have never reached these areas. (ak)

<u>Arnold:</u> http://arnold.c64.org/ <u>Project 64:</u> http://project64.c64.org/ <u>Project Commodore:</u> http:// members.xoom.com/advc/pcbm/ <u>iDOC:</u> http://www.softwolves.pp.se/idoc/ <u>Project 81:</u> http://www.hh.schule.de/hhs/ mjaap/project.htm

Spectrum Game Instructions: http:// www.nvg.ntnu.no/sinclair/instructions/ Planet Sinclair: http://www.nvg.ntnu.no/ sinclair/

<u>Apple II archives:</u> http:// www.apple.asimov.net/ <u>AppleII-iskt:</u> http://www.mds.mdh.se/ ~frv95pen/apple2/ (überwiegend schwedisch)

(ak)

GO64!december 1999

13

#### Remote Data Transmission under GEOS

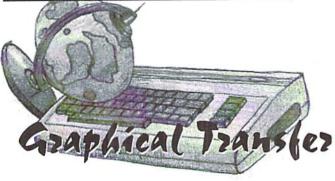

Normally, you'd think that remote data transmission and a user interface that slows a system exclude each other. Yet, there will be some choices for Wheels and MegaPatch users in the future.

| R\$232 Parameter           Dots:         \$ 288 \$ Datenbits:         \$ 1           Paritat         \$ no \$ Stasbits:         \$ 1           Duples:         \$ Full         \$ | Huse I      |
|----------------------------------------------------------------------------------------------------|-------------|
| Sebühren<br>Billigtarif: Zone: [4] Ortsg [4]                                                                                                    | Zeichensatz |
| (ASCII)Senden<br>bremsen: CR_unterdr.                                                                                                    | ) konvert.  |
| OK                                                                                                    |             |

Wheels, because they seem to interfere heavily with the o.s.. MPatch3 allows you to start them but preserves the right to crash at any time (no kidding!)

This program has more adjustments to offer than the 1.0 version, but it's still limited to 2400 baud on the 128; also I don't have a suitable interface to try a dial-up. With a SwiftLink and Turbo232, it didn't work, and

#### by Nikolaus Metz

nce again, GEOS users are startled from Otheir peaceful sleep by a scorcher nobody expected until now - more on this later. First, I'd like to present some programs from the past which I found in my vast archives.

#### GeoTerm 64/128

G064!december 1999

The software known as GeoTerm isn't suitable for today's everyday use, and it's not likely it's ever been. For instance, take the shareware GeoTerm V1.0 by William C. Coleman from 1988, which is a program for the 40-column mode supporting 300 and 1200 baud as well as half and full duplex. With today's common transfer rates of 14400 It's similar to the 'professional' version baud or 56800 bps (bits per second), it can't GeoTerm 2.1 made by Carsten Clasohm in be recommended. Besides that, it doesn't run correctly under Wheels and neither under MPatch3. It also seems to require an older interface on the user port which I don't own.

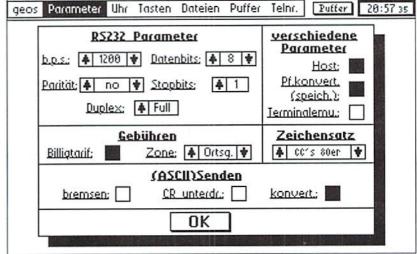

1991, which exists in 3 versions (all in German language) - one for the 64 and two for the 128 (one for each of the 40 and 80columm screens). None of them runs under

| geos | Parameter | Uhr   | Tasten             | Dateien                                   | Puffer       | Telnr.        | Putter | 20:58 44 |
|------|-----------|-------|--------------------|-------------------------------------------|--------------|---------------|--------|----------|
|      |           | Nam   | ие: Sac<br>и.: +49 | e <b>lefonnu</b><br>hsenGeo:<br>9–(8)341– | s<br>2613589 |               |        |          |
|      | 175       |       |                    | Bemerku                                   | -            | <u>,</u>      |        |          |
|      |           | e be: | SC BR7 I           | n Germar                                  |              | -)            |        |          |
|      |           |       | 'ar am.<br>ösche   | OI<br>Ne                                  |              | Ábbru<br>Such |        |          |
|      |           |       | (Dia)              |                                           |              |               |        |          |

#### geoFAX

Maurice Randall's 'geoFAX' stands alone in the field of fax software. It's a highly recommended program for GEOS users who can't afford or don't want to pay for a fax machine. Any geoPaint file can be converted into a fax document and sent with speeds up to 14400 baud (interface speed - 38400 bps). To send geoWrite text, you first have to convert it into a bitmap image using a special printer driver. Although this might seem a bit complicated, it's exactly what modern PC software does, except that the user doesn't notice it.

an old 'Drews' BTX-cartridge for the user

port failed as well. The earlier versions 1.1

and 1.2 published by the 64'er magazine

couldn't be tested due to bad disks. All in all,

it seems there's no convenient, up-to-date

#### GEOS terminal software that suits present requirements.

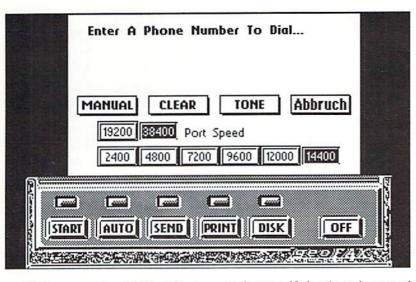

geoFAX runs under GEOS, Wheels, and MPatch3 on the 64 as well as on the 128 in 40column mode. It requires a Turbo232 interface (V2.0 and up) or a SwiftLink (V1.7 and up) as well as a class 2 fax modem which should have an internal 16K memory (easy to check with the command 'at+fbuf'). In the current version 2.1, the program offers you a large number of options to customize the software to your own needs and also some utilities that allow you to copy, delete, and rename files without leaving geoFAX, for example.

Unfortunately, fax polling - a service which is increasingly offered by companies and publishing houses - is not directly available with geoFAX. Maurice suggested dialing the number on the phone and then switching to the modem, but this idea failed on the German phone system; it's said to work in the US. Maybe this option will be featured in a future update; it's almost the only thing this lacks for perfection. For program convenience sake, I imagine a function to convert a geoWrite document from inside geoFAX; however, the question arises how large the program (217 blocks = 55 K) may

become if there's to be enough space for documents left on the disk. Ah well, you can't have it all...

#### The Wave

It's been four years now since the first demo of this program came out, and I was quite astonished when I saw it for the first time. But before continuing it, Maurice Randall turned to his 'Project G' (namely Wheels). The Wave was originally intended as an allpurpose program, at least that's the impression you get from the opening screen. From here without actually leaving the program, it should be possible to switch between the important components, which are the Desk Accessories, the Internet/Web browser (The Wild Surf), an ANSI terminal to dial into BBS's (The Sightseer), and an ASCII terminal (The Beachcomber).

The Beachcomber is the only thing that can be started from here and is more or less functional. If you'd like to verify this by yourself, you should have a C128 along with a SwirtLink cartridge and use Wheels to run the Wave Demo from 1996; MPatch3 causes trouble. I can confirm this terminal program

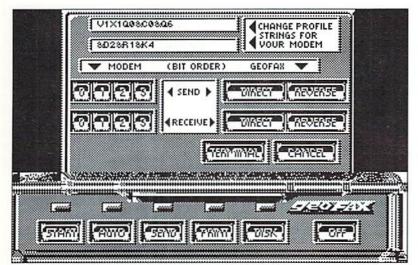

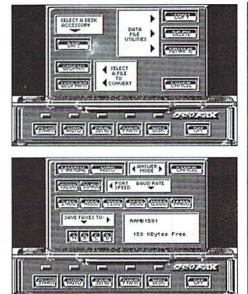

geos

works, because I dialed into the Sachsen GEOS-BBS with it. The interface speed is adjustable in the range between 300 and 38400 bps, limited by the speed of the SwiftLink. Unfortunately, this is the only working function; neither file transfer (in both directions) nor the directory nor the planned online help are available. But still, it's a proof of what you can get out of an aged computer with a graphical interface.

#### The new Wave

For the time being, work on The Wave continues at full speed. According to an official announcement made by Maurice Randall in the Internet newsgroup 'comp.sys.cbm', a web browser is going to be written which will rank up there with those used on PCs. He's still looking for programmers who are willing to contribute a part of their work to help complete the project more quickly. And it seems he has already gotten some help; the progress reports give reason to hope we'll still see a more or less working version in 1999. The finished program will be non-commercial, so every owner of a C64 or 128 can use it for free. Also, the source code will be freely available to enable further development and ports of the program (e.g., to MegaPatch3). Even an automatic update function is planned, since there might be updates every week - simply go to Maurice Randall's homepage, click on the update link, and the computer does the rest, just as PCs do.

The HTML interpreter is almost finished and processes 37 of the HTML commands, like font size, forced line breaks, enumerated lists, citations with link to the source in the Internet, various text marking functions, as well as columns. The interpreter knows 40 of

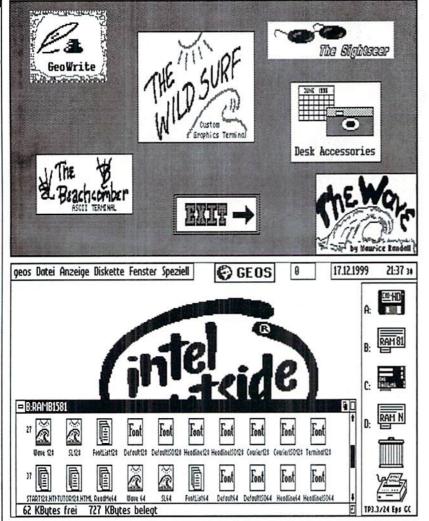

the attributes, of which the six most important ones are realized, e.g., the font size.

Also in the near future, we can expect that rendering images in the GIF or JPEG formats commonly used on the Internet won't be a problem anymore; it's the display capabilities of the computer that are limited - after all, our computer doesn't have 16 million colors - but what we don't have, we don't have. For those who want to offer Internet pages for Commodore users, it's planned to allow the inclusion of GEOS photo scraps, which are relatively easy to display on the C64/128.

For me personally, the most important point thing is how you get 'into the Net'. Since there are a lot of different ISPs, it must be possible for the user to choose freely; there's more than just T-Online, AOL, and Compuserve. The TCP/IP stack and the PPP/ SLIP dialer are currently being implemented. Whether it's going to be possible to connect via any provider depends on the complexity of the protocols and on more help from other experienced programmers. Connecting via AOL will not be possible, because they're using a protocol of their own, and the programmers would need the source code to this protocol. But in my opinion, The Wave would work with T-Online (PPP).

In order to use the browser, besides your C64/ 128 you'll need a good monitor - the 128 version runs on the 80 column screen only and Wheels, at least for the moment. Additionally, a SCPU equipped with a RamCard with 4 megs or more of memory is recommended for web page display, 1 meg mandatory. A fast storage device with lots of

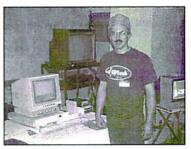

Maurice 'Wheels' Randall

space is recommended for temporary cache; a RamLink or a hard drive would be ideal. Of course, you can use 'standard' disk drives, but you won't save much to them. Not to forget, you'll need a modem with an interface (SwiftLink/Turbo232).

Such hardware requirements are justified, since 'The Wave' is designed as a graphical browser, and you wouldn't want to wait eternally until a web page appears on the screen. Even if you can't afford such hardware or don't want to or simply lack some components like an SCPU or the RamCard, there's still hope you'll be surfing the Internet from your C64 in the near future. As I read recently, there are several other people working on projects to write web browsers that work on the minimum configuration of a C64 (e.g. LUnix NG). With these, however, you'll have to go without the graphics and the convenience, which require lots of memory and processing time.

All in all, I look forward to what the year 2000 will bring after a really turbulent 1999. Anyway, I will keep an eye on these projects. Of course, the first working version of 'The Wave' (tested by myself) will be put onto our coverdisk. Right now, I can only guess the possibilities from what I've tested so far. Scrolling through a HTML page without delays definitely makes me hungry for more.

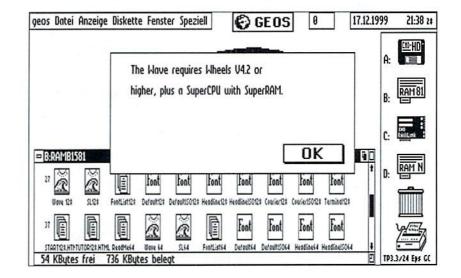

geos]

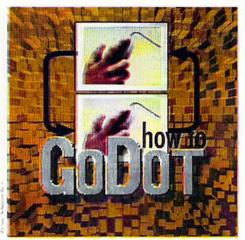

by Arndt Dettke

#### Converting to FLI, MCI and IFLI

There are three display modes, namely FLI, MCI and IFLI, that make the C64 (well, actually the VIC-II) do things on the screen its designers wouldn't have dreamed of. FLI (Flexible Line Interpretation) breaks the barrier of up to four colors per card (a card is an 8x8 pixel field): all of the 16 colors can be used, four different ones per scanline, per card. MCI (MultiColor Interlaced) breaks the 16 color limit itself, although this mode underlies the normal limitations of the multicolor mode. By means of a physiological trick, the C64 displays up to 136 different colors in MCI mode, but with a very low frame rate. This means the screen may show extreme flickering. Finally, IFLI (Interlaced FLI) combines the advantages of the two other modes: it shows up to 136 colors on the screen, which may be used more flexibly than with MCI. Unfortunately, it has the same low frame rate as MCI. American C64's have an advantage here, as these machines have a slightly higher frame rate than European machines.

All these modes are supported by GoDot, and converting into them is really simple: just load an image and save it again in the desired format, that's all. (Savers for MCI are currently being written.)

But, not so fast. There are some details that we have to take into account. Which loaders and savers do you have to use for the modes? What display aforementioned peculiarities do they have? For the first question, turn to the extra box, where you'll find a listing of all loaders and savers that involve FLI etc. About the second question, I'd like to discuss that a bit more intensively.

#### FLI's features

Generally, displaying FLI images causes a problem with the image information at the left

border. This mode is such a strain to the 64 mod.Scroll, that it loses the color information for the first mod.ClipWorks. If the C64 can't display these?

mod.PixelEdit and 24 pixels of each scan line, and shows some colors in this area, we remove everything that ugly gray specks instead. How can we avoid has a color, leaving only black, which is commonly used as the background color by most programs that support FLI.

Help comes in the form of GoDot's modules

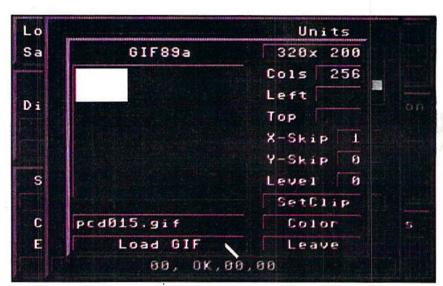

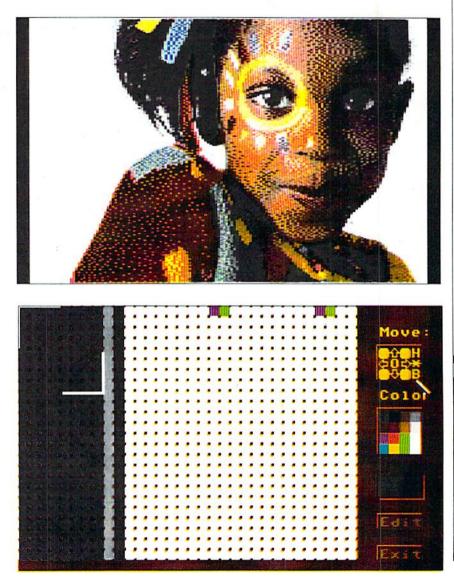

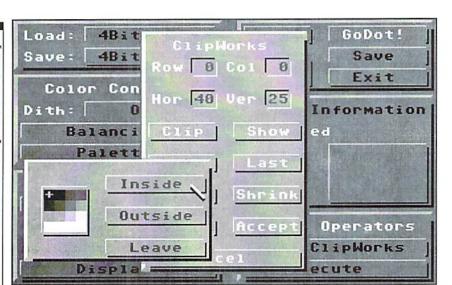

Scroll Amount: 12 Direction 动 Execute Leave

#### Loaders and savers for FLI, MCI and IFLI

Load: GIF Inst: DecodeGIF Load "pcd015.gif" Load GIF Display

A brown girl's face on a white background appears, with a narrow black border to the left and right, the width of which we have to know in order to position the image such that it is centered to a width of 296 pixels (320 minus 24). For this, we use **mod.PixelEdit**:

Inst: PixelEdit Execute

In the magnified image we can easily see that the left border is 12 pixels wide. Aha. And to the right? Clicking on the letter "B" (which stands for "Bottom", under the "Move" section) gets us to the lower right corner, and the border width is 12 pixels, too. Fine! 12 plus 12 makes 24, which is exactly the number of pixels we want to eliminate at the left border! Ok, so let's eliminate:

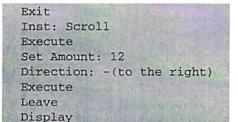

Unless we're processing a hires image, the value entered under Set Amount in mod.Scroll has to be even, otherwise GoDot would separate the bit pairs that make up the multicolor pixels! We've now moved the image one and a half cards to the right. Next, we use **mod.ClipWorks** to erase at the left:

Inst: ClipWorks Hor: 3 (click on the number 40 and enter 3 instead) ClrClp (Set:) black Inside Leave Accept Exec Area: Full Display

After this, the first 3 cards at the left of the image are free of any pixels irritating the FLI mode, and yet the image looks balanced because it's centered. In order to save an image in the MCS format, you have to use a special module instead of the ClrClp function in ClipWorks, since MCS may use a background color different from black (MCS automatically finds the most suitable color). After centering the image, simply execute mod.MCSprep and the left border will have the color MCS chose for the background (red in this case).

Next time we'll put our attention to the (unpleasant) properties of the interlace mode, and how we can handle them with GoDot.

| Loader                                | Saver                                                                                                    | Description                                                                                                    |
|---------------------------------------|----------------------------------------------------------------------------------------------------|----------------------------------------------------------------------------------------------------|
| ldr.AFLI,                             | svr.AFLI                                                                                                    | A hires FLI format,<br>allows two colors<br>per scan line                                                                                                    |
| ldr.DrazPaint                         | in the second second se | An interlaced multi-<br>color format limited<br>to 16 colors, allows<br>you to create multi-<br>colored "hires"<br>images                                                                                             |
| ldr.FLI-Designer                      | -                                                                                                    | A non-compressing<br>multicolor FLI format<br>examples can be<br>found on FUNET                                                                                                    |
| ldr.FlipRaw                           | svr.FlipRaw                                                                                                    | A multicolor FLI for-<br>mat with an excellen<br>editor                                                                                                    |
| ldr.GIF                               |                                                                                                    | A loader that pre-<br>pares standard GIF<br>images for the IFLI<br>mode, generates up<br>to 55 colors                                                                                                    |
| ldr.HiManRaw                          | svr.HiManRaw                                                                                                    | A hires FLI format similar to AFLI                                                                                                    |
| ldr.MagicDiskEMC                      | ÷                                                                                                    | A multicolor FLI for-<br>mat from Magic Disk<br>magazine                                                                                                    |
| ldr.M.C.S., ldr.MCS-<br>dat,          | svr.MCSfli                                                                                                    | Multicolor FLI format<br>used by the program<br>Mandelbrot Con-<br>struction Set (from<br>64'er Magazine)                                                                                                    |
| ldr.PCXprp4IFLI,<br>ldr.IFLlprep4PCX, | svr.FunPaintII,<br>svr.PCX-VGA                                                                                                    | A loader for PCX<br>which prepares<br>images for the IFLI<br>mode, a loader and a<br>saver for the IFLI edi<br>tors Fun Painter II<br>(and Gunpaint), and<br>a saver for IFLI<br>images to be dis-<br>played on a PC. |
| ldr.Truepaint                         | · A Constanting                                                                                                    | An MCI format with<br>up to 136 colors.                                                                                                    |

G064! december 1999 8

| lts  |
|------|
| cmer |
| Jart |
| dep  |

|                                                                                                    | Please insert the following advertisement in the next issue of GO64!                                                                                                    |
|----------------------------------------------------------------------------------------------------|----------------------------------------------------------------------------------------------------|
|                                                                                                    |                                                                                                    |
|                                                                                                    |                                                                                                    |
|                                                                                                    |                                                                                                    |
|                                                                                                    |                                                                                                    |
| The item(s) I am<br>advertising about<br>are related to:<br>Address<br>CSW Verlag<br>Goethestraße 22<br>D-71364 Winnenden<br>Germany | as cheque my credit card<br>commercial (any reasonably sized ad, US Dollar 7 (Euro 6) (VISA, AMEX,<br>plus taxes Software Accesories Misc<br>From:<br>Last Name/First Name<br>Street<br>ZIP/Town/State |
|                                                                                                    |                                                                                                    |
| I assure that I own all<br>rights concerning my<br>offers.                                                                           | Credit Card no./expire date/holder Date/Signature                                                                                                    |

Alexander Teufel, Colin J. Thomson, Werner Weicht Supervisor: Arndt Dettke International Supervisor: Robert Bernardo, Nate Dannenberg

Translations: Bettina Beck, Matt Bodnarchuk, Stephan Lesch, Ranjith Ekanayake Mudiyanselage, Kendra Thiemann; NTSC-Fixing: Scott Brockway, Wolfram Sang

Submitting Manuscripts: The editorial staff accepts most original Commodore-related manuscripts and programs. You must inform GO64!/Commodore World if any such programs or writings have been offered to be published or used commercially by a company other than CSW or one of it's subsidiaries. By sending in any manuscripts, programs or construction plans, the author agrees to allow the CSW Publishing House to print them. The author also agrees to allow any and all programs to be copied using whatever means is necessary (disk, online service, etc). Furthermore, CSW reserves the right to build and/or distribute any projects submitted to GO64!/Commodore World. The author shall assume no liability for damages or losses caused by the use of his/her programs or projects. Use any projects or programs contained herein at your own risk.

Print: Berufsbildungswerk Waiblingen, Postfach 1129, 71301 Waiblingen, Germany Copyright: All articles published in GO64!/Commodore World are protected by copyright. All rights, including translation and second commercialization, reserved. This publication may not be reproduced, stored in a retrieval system, or transmitted, in any form or by any means, electronic, mechanical, photocopying, recording or otherwise, without the prior written permission of the publishers. The original authors shall retain any and all rights with regard to specific terms, passwords, and the like, unless otherwise noted.

Liability: If GO64!/Commodore World gives false information or one of the published programs or plots contains errors, liability can only be considered in case of culpable negligence of one of the assistants.

Circulation Manager: Enno Coners

2000 CSW Verlag

Address of the Publisher: CSW Verlag, Goethestr. 22, D-71364 Winnenden, Germany Telephone/FAX: +49/(0)7195 61120, E-Mail: go64@c64.org, cosowi@t-online.de

#### GO64! Bazar

advertisement you submit.

to save space.

it by the next issue, it will appear in the issue following that.

For Free - Contact Corner

the right to shorten parts of letters which are not immediately important, in order

#### Commodore 64

Where can one buy or sell second-hand hardware, accessories, literature and RAMLink 4MB RTC, with PSU, Battery, owner's guide, diskette, DM 350,-Where can one buy or sell second-hall hardware, accession and Classified Floppy 1581 with PSU, cord, diskette, DM 150, Floppy 151, hith parallel cord, power cable, DM 130,-, Floppy 1541 I, with parallel cord, power Advertisements section, the GO64I Bazarl Above, you'll find a small registration cable, DM 50,-, Floppy 1541 II, with PSU, in original package (new), DM form. Just clip it out, fill in the blanks, and send it to the publisher. For every 80.-, RAM-Expansion, Commodore REU, 1MB DM 150.-, RAM-Expansion, For personal/private (non-commercial) Commodore REU, 2MB DM 230,-; Battery-control unit for RAMLink (from advertisements, you may have up to four lines of text, each up to 40 characters in GO641 Nr. 1/99) DM 50,-; Real Time Clock for cassette port (for GEOS) length. Please see the coupon for pricing and other details. We will make every with drivers disk DM 40,-; keyboard C128DB, new, DM 90,-; keyboard effort to publish your ad in within the next issue of GO64!. If your ad doesn't make SX64, new, DM 60.; GEOS-Games, Vol. 1-4, new, in original package, all 4 editions (published by Markt & Technik), DM 30,- Tel.: +49 2053-7765,

from 7.00 p.m. central european time 64'er S-CPU DM 285,-, RAMLink 16MB-RAM+battery DM 400,-, FD2000

DM 285.-, 2x1581, 1x1571, 2x1541II, REU512Kb List with SASE, prices after negotiating. W. Rielicke +49 30/7039886 (Fax) Bürgermeisterstr. 55a, We're going to offer a free service to people who are looking for other C64 12103 Berlin, Germany enthusiasts. Just send a contact advertisement in the form of a letter, FAX, or

email to our editorial staff, care of: Contact Corner. The editorial staff reserves ble kit of a radio controlled clock DCF-C64/128 of the company ELV from Leer. Uwe-Klaus Schmidt, Hannover Tel. +49 (0) 511/3523910

The editors kindly want to draw your attention to the fact that offering, selling or distributing copyrighted software is only allowed for original programs and materials. For your own protection we ask our readers not to offer or to distribute pirated copies of any copyrighted program or materials.

The publishers reserve the right to refuse advertisements that appear illegal in nature, including advertisements dealing with pirated material. Original programs which carry a copyright will be conspicuously noted as such in their accompanying text. The label on the disk (or other media) will indicate any copyright as well.

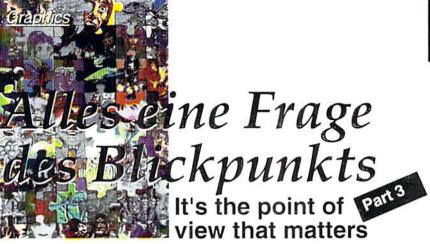

Have you recovered from the beer can revely last issue? This time we'll explain how to create a 3-D, spatial impression in your images, since it is the successful use of perspective foreshortening that makes a vivid image.

#### by Alexander "Mr. Quark" Teufel and Volker Rust

Generally, objects in the foreground (the ones that are nearer to the viewer) appear larger than others. However, while one person may intuitively know how to draw perspectives, another may lack such knowledge altogether. For those who have difficulties in this respect but don't want to go without spatial images, the easiest solution is to use a vanishing point.

#### Vanishing point perspective

Known from school art classes, this technique is based on the following principle - you mark a point in the image as the vanishing point. In the image, it's the meeting point of the four, long lines.

In order to draw objects according to the vanishing point, you simply draw lines from the lower left and lower right corner of the field of view, ending in the vanishing point. All objects on the plane formed by these lines have to be oriented to the vanishing point. Two more lines going from the upper ends of the field of view to the vanishing point allow you to fix the height of the objects. All objects in our example are oriented according to this

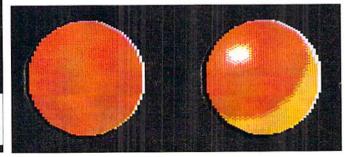

rule. This technique is particularly helpful and frequently used for images where geometric forms play an important role, e.g., when drawing the outlines of towns, buildings, or interiors.

#### Mixing colors

Flat areas and curvatures can be made to look more spatial by coloring them with several tones of the same primary color. However, we need some more creativity to obtain this effect, because Commodore only gave us 16 colors as compared to machines with millions of colors available. On the other hand, this might just be part of the charm in painting with the 64. Still, the graphician's job doesn't become easier with lots of colors.

Now we want to give you an example of how you can create a spatial impression by mixing colors. By only cleverly choosing the colors, we'll turn a red circle into a red ball.

Let's imagine a billiard ball (if you like, place one in front of you as a model). It has a glossy, reflective surface that reflects the light if the ball is lit, resulting in a highlight, say, in the upper left area. If you look at this highlight more closely, you can see it consists of a small, white circle surrounded by an

> From circle to sphere, the colors do it all

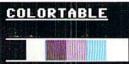

The demon above the town is painted in black, dark gray, blue, light blue, cyan, and white

oval-shaped color gradation getting darker as it extends to the outside.

You can portray this gradation in a similar way. Start with white as the drawing color (or a light grey if white seems too bright) and extend outwards using the nearest darker color, which is light red. If you want to go further outwards and need another color, you'll have to improvise, because there are no more than two different red tones available; orange might be a possible choice. The lower part of the ball lies in shadows and can be painted with darker colors like mid and dark gray, or dark brown. The shadow's usually

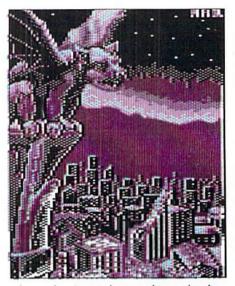

An eerie atmosphere using only six (!) colors

shaped like a half moon, which fits the 3-D shape of the ball.

At this stage, the color edges still look somewhat stepped. Therefore, we'll checker the edges where any two colors meet, coloring every second pixel on the outer side with the color on the inner side, which results in a pattern that looks like a smooth transition.

#### **Color transitions**

With rainbow colors, patterns, or simple gradations from bright to dark, color transitions are commonly used to fill areas that would look boring otherwise. It's important not to align all the transitions to the

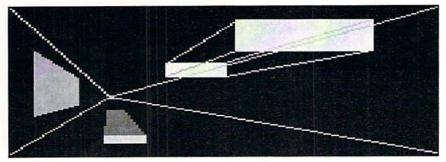

Facilitates foreshortening - the vanishing point

same straight line or to some other fixed point. Variety is the magic word here. It's better to place your pixels a bit more randomly than with a regular, dull pattern that's visible at the first glance. Of course, the smooth color transitions are obtained with the same color mixing technique as described above. In extensively detailed images, they're mostly used for skies, water surfaces, or light reflections. Unfortunately, this is one of the occasions where you have to pay special attention to the limitations of the multicolor mode that prevents you from using too many colors in a 4x8 pixel field (see part 1 of the course in issue 10/99).

same straight line or to some other fixed You might find it interesting to use the point. Variety is the magic word here. It's interlaced FLI mode (IFLI, e.g. with the better to place your pixels a bit more randomly than with a regular, dull pattern that's visible at the first glance. Of course, the smooth color transitions are obtained with the transitions and more detailed effects.

For technical reasons, the colors in the screenshots may change in the magazine printing process, spoiling the graphical tricks. To help you see them accurately, the pictures from the course can also be found on the coverdisk in Amica-Paint format, so you can reconstruct our tips in detail.

49,-DM

29,-DM

An example for the use of color mixing and transitions

Let's put it into practice. Showing a town at night and a demon statue in the foreground, our sample picture uses no more than six colors, but the skillful use of color mixing makes it look much more complex. The color spectrum is mostly located toward blue, which is absolutely sufficient for this motif. The sky in the background is an example of a simple but very nice-looking color transition.

Also, foreshortening was used to get an interesting perspective. The statue in the front gives the viewer an impression of looking down at the sleeping town from above (like from a steeple). Down below, there are buildings at a smaller scale and mountains at the horizon. This picture was inspired by a CD cover; good models can be a valuable help.

If you dare, you can now try projects smaller than a full screen which don't make excessive use of colors.

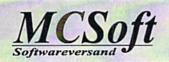

Megacom Software Langenfelder Hof 1 78652 Deisslingen Germany phone: 0049 7420 1324 fax: 0049 7420 2608 Internet: www.MCSoft.de email: Megacom.Software@bluewin.de

### **GEOS V2.0 Software**

GeoCom V1.5 (GEOS programming tool)

For GEOS64 and GEOS128 (40/80) TopDesk128 V3.5 or TopDesk64 V3.5

New desktop which supports

## MegaPatch64/128 V3.0 :

all CMD drives and uses window technology. 15,-DM TopDesk64/128 V3.5 Update from V3.xx HP Deskjet/Epson printer driver V2 29,-DM HP DJ/Epson printer driver update from V1 15,-DM for GEOS64 and 128, also interpolling! Epson with colour! 10,-DM MegaTools V2 (for GEOS V2.0) Geos tools for Geos64 and Geos128 incl. Turbo128 Patch 64net: 64net full version incl. 1,5 meter cable 99,-DM Now deliverable again! The alternate to CMD's HD. Use the harddisc of your PC (from 286er upward) as a normal drive for your C64 or C128. Up to 4(!) C64/C128 usable in a network! Connection over Userport of C64/C128 to parallel port of PC. Usable in Basic mode and with GEOS/MegaPatch! Full usable with SCPUI Printing over PC when using GEOS. Cable length up to 30 meter possible!

| , 1541 and<br>skswitcher, |
|---------------------------|
| y.                        |
| 69,-DM                    |
| 8                         |
| 69,-DM                    |
|                           |
| 89,-DM                    |
| 35,-DM                    |
|                           |

Pay with your visa or master card! Shipping costs for a parcle: Air mail: 16.-DM Normal mail: 8.-DM

USA support: The World of Merlancia Inc. 3516A West Cactus Road Phoenix, Arizona 85029 phone: (602)-789-0956/896-1338 http://www.merlancia.com/mersoft.html email: merlancia@aol.com

# Assembly Language

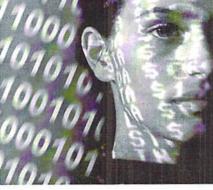

by Wanja Gayk

Iniorial

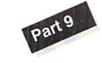

#### The Bitmap

A bitmap is somehow like a gigantic charset with an independent char definition for every block of 8x8 dots (also called cursor block or card). Sounds complicated? Don't worry, it isn't. It's even easier than a charset. A bitmap always has a size of 8000 bytes (\$1F40), because every cursor block consists of 8 bytes (just as with a charset). The screen contains 1000 cursor blocks

(40x25), and every cursor block encompasses 8x8 dots. This means that we have a maximum resolution of 320x200 dots.

The dots' organization is quite simple: The first eight bytes of a bitmap form the dot pattern for the upper left cursor block, the next eight bytes describe the one to its right, and so on. The bitmap's last eight bytes contain the dots for the cursor block in the screen's lower right corner. The VIC's designers have simply rounded that value of \$1F40 bytes up to \$2000 bytes, and have divided the memory visible to the VIC into segments of just that size. Therefore, if the VIC bank ranging from \$0000 to \$3FFF is active, you could have a bitmap either at \$0000-\$1FFF or at \$2000-\$3FFF.

Hold it! If you paid attention during the earlier parts, you will know that the VIC can't really use the area from \$1000 to \$1FFF anyhow: there are ROM images mapped into the upper part of this space, and the range from \$0000 to \$073F contains the zeropage, the stack, and usually the video/text-display RAM. So let's just forget about \$0000- \$1FFF. So, in bank 3 (the lowest VIC

bank), we only have room from \$2000 to \$3FFF. But in bank 2 (\$4000- \$7FFF) and bank 0 (\$C000-\$FFFF), we have space for two Today I would like to start off from where we stopped last time, namely with graphics. After having spent two parts dealing with charset graphics, let's get to bitmap graphics.

bitmaps each. Bank 1 (\$8000-\$BFFF) suffers from some of the same problems as bank 3. Starting at \$9000, there is a copy of the ROM charset, so that only the upper half of a bitmap at \$8000- \$9FFF would show correctly, while you would see the ROM charset in the lower half.

## Seeing Colors - without the need for drugs

When Ada Byron was still preparing punched cards for Charles Babbage's "Difference Engine", becoming effectively the first programmer in world history, she was also taking drugs in addition to her alcohol addiction. Maybe that gave her an incredible impression of colors, all without color monitor and video chip. There are nasty rumors that all subsequent programmers have been

following her tradition, but the c64 programmers today have a much easier stance, which, before anything else, is advantageous for their health. This is because we have the video RAM. You may now protest because the screen codes reside there, but they are meaningless in bitmap mode, because we have one single gigantic pattern - the bitmap - instead of the charset graphics with

their screencodes and their respective small patterns.

Its organization resembles that of the color RAM. The first memory location represents the colors of the card in the upper left corner, and the last memory location for the one in the lower right corner. Every byte in the video RAM contains two colors: The one for the "on" dots, and the background color . The background color resides in the low nibble, while the dot color uses the high nibble. Let's imagine that the bitmap mode was activated, with a bitmap at \$2000 and the video RAM, as usual, at \$0400. If \$0400 contained the value \$A9, the cursor block in the upper left corner would have a foreground color of light red (\$A), and brown (\$9) would be its background color. Background color!?

Yes, you got that right: the background color

register (\$D021) can be thrown out in this mode, it will only be of importance again in the multicolor mode, which will be introduced in a later part of this course. The limitations, as far as \$1000- \$1FFF and \$9000- \$9FFF are concerned, hold true for the video RAM as well. You simply can't place it there.

#### "Scotty, Beam me up to the Bitmap Mode!"

No, we are not going to violate the Prime Directive, influencing foreign cultures indifferently, we are simply going to use register \$D011, by activating its bit 5. From that moment on, our c64 doesn't display any charsets, but rather bitmaps - resistance is futile. The only things missing

now are the positions for bitmap and video RAM in the memory. These are controlled, as we already know from our dealings with charset graphics, by registers \$D018 and \$DD00. For this purpose, have a look at the following table:

#### Bitmap/ Video RAM / \$DD00 /\$D018

\$2000-\$3F3F / \$0400 / %xxxxx11 / \$18 \$2000-\$3F3F / \$0800 / %xxxxx11 / \$28 \$2000-\$3F3F / \$0C00 / %xxxxx11 / \$38 There can't be any video RAM residing at \$0000-\$03FF or \$1000-\$1FFF

\$4000-\$5F3F / \$6000 / %xxxxx10 / \$80 \$4000-\$5F3F / \$6400 / %xxxxx10 / \$90 \$4000-\$5F3F / \$6800 / %xxxxx10 / \$A0 \$4000-\$5F3F / \$6C00 / %xxxxx10 / \$B0 \$4000-\$5F3F / \$7000 / %xxxxx10 / \$C0 \$4000-\$5F3F / \$7400 / %xxxxx10 / \$D0 \$4000-\$5F3F / \$7800 / %xxxxx10 / \$E0 \$4000-\$5F3F / \$7C00 / %xxxxx10 / \$F0

\$6000-\$7F3F / \$4000 / %xxxxx10 / \$08 \$6000-\$7F3F / \$4400 / %xxxxx10 / \$18 \$6000-\$7F3F / \$4800 / %xxxxx10 / \$28 \$6000-\$7F3F / \$4C00 / %xxxxx10 / \$38 \$6000-\$7F3F / \$5000 / %xxxxx10 / \$48 \$6000-\$7F3F / \$5400 / %xxxxx10 / \$58 \$6000-\$7F3F / \$5800 / %xxxxx10 / \$68 \$6000-\$7F3F / \$5000 / %xxxxx10 / \$78 \$8000-\$9F3F / \$A000 / %xxxxx01 / \$80 \$8000-\$9F3F / \$A400 / %xxxxx01 / \$90 \$8000-\$9F3F / \$A800 / %xxxxx01 / \$A0 \$8000-\$9F3F / \$AC00 / %xxxxx01 / \$B0 Up at \$8000, only the upper half can be displayed correctly!

\$A000-\$BF3F / \$8000 / %xxxxx01 / \$08 \$A000-\$BF3F / \$8400 / %xxxxx01 / \$18 \$A000-\$BF3F / \$8800 / %xxxxx01 / \$28 \$A000-\$BF3F / \$8C00 / %xxxxx01 / \$28 No video RAM may reside in \$9000-\$9FFF!

\$C000-\$DF3F / \$E000 / %xxxxxx00 / \$80 \$C000-\$DF3F / \$E400 / %xxxxxx00 / \$90 \$C000-\$DF3F / \$E800 / %xxxxxx00 / \$A0 \$C000-\$DF3F / \$EC00 / %xxxxxx00 / \$B0 \$C000-\$DF3F / \$F000 / %xxxxxx00 / \$C0 \$C000-\$DF3F / \$F400 / %xxxxxx00 / \$D0 \$C000-\$DF3F / \$F800 / %xxxxxx00 / \$E0 \$C000-\$DF3F / \$F000 / %xxxxxx00 / \$F0

\$E000-\$FF3F / \$C000 / %xxxxx00 / \$08 \$E000-\$FF3F / \$C400 / %xxxxx00 / \$18 \$E000-\$FF3F / \$C800 / %xxxxx00 / \$28 \$E000-\$FF3F / \$CC00 / %xxxxx00 / \$38 \$E000-\$FF3F / \$D000 / %xxxxx00 / \$48 \$E000-\$FF3F / \$D400 / %xxxxx00 / \$58 \$E000-\$FF3F / \$D800 / %xxxxx00 / \$68 \$E000-\$FF3F / \$DC00 / %xxxxx00 / \$78

The table contains all usable combinations and makes the registers' cooperation quite clear. The lower two bits in register \$DD00 define the bank, in which the bitmap resides. \$D018's high nibble positions the video RAM. Register \$D018's low nibble holds the bitmap's position within the bank, which is calulated just as with charsets: (bitmap start bank start)/\$0400. Let's take

a bitmap at \$6000 as an example: (\$6000-\$4000)/\$0400=\$08. Because there are effectively but two positions for a bitmap in a bank (either in the lower or the upper half), values other than 8 and 0 make no sense for the low nibble. The values 0-7 would place the bitmap in the bank's first half, while the values 8-F would place it in the second half. The high nibble's value is

calculated in the same manner and describes the video RAM's position.

#### How Do I Draw Bitmap Graphics?

The bitmaps I have discussed thus far have been two colored (in effect), with a resolution of 320x200 dots. They are also known as hires bitmaps, hires being the abbreviation for "high resolution". In order to draw hires bitmaps, there are drawing programs like Art Studio, Doodle, Hi-Pic-Creator/Oxyron, or the very simple Hi-Eddi. The GEOPaint format (also hires), is rather inadequate for the common programmer, because it has a packed and quite complicated file format.

#### Can Bitmaps only Be Used for Pictures?

The answer is quite simply "No". Bitmap graphics in hires mode have the excellent, but not yet mentioned characteristic, of every card having its individual background and foreground color. This is something the charset mode does not offer. You can make use of this characteristic for some effects, as the following programm shall show. Basically, this effect is quite simple: You

simply fill the bitmap's uppermost cursor line (40 cards) with one bit pattern (in this case %11110000, \$F0). Then you change the pixel and background color for every card, by writing values from a table into the high and low nibbles of the video RAM's uppermost line. When you start rotating that table, you get a nice little effect. Try changing its looks by using the value \$AA (%10101010) instead of \$F0 as the bitmap's pattern.

One more word on setting the VIC bank (\$DD00): Some programmers may be wondering why I start by clearing the two lowest bits (AND #\$FC, binary %11111100) and then again setting them (ORA #\$03, binary %00000011). This is only meant to demonstrate how you should set these values. If you wanted to use bank 2, the AND command would be required. For VIC bank 3, which requires

setting the two lowest bits, simply using ORA #\$03 would suffice. Those starting this programm from BASIC (after a reset, for instance) could even skip setting \$DD00 completely, because the video RAM resides at \$0400-\$073F in the c64's basic mode, which means that the VIC is already using bank 3 (\$0000-\$3FFF).

The following source code is written in the ACME cross assembler's syntax (http:// home.pages.de/~mac\_bacon/acme), and can be transferred quite easily to other systems. Those of you using a machine language monitor have to replace the labels (clear, pattern, sync, wait, video, cycle, and colors) by the respective addresses.

\*=\$0810 ;programm start at \$0810 (SYS 2064) !To "Effekt\_0810" ;define the created code's filename JSR \$E544 ;Clearscreen (ROM routine)

```
LDA #$3B
STA $D011 ;bitmap mode 'on'
LDA #$18
STA $D018 ;video RAM = $0400, bitmap =
$2000
```

LDA \$DD00 ;fetch value from \$DD00 AND #\$FC ;clear the two lowest bits ORA #\$03 ;VIC bank number 3 (set bits 0 and 1)

STA \$DD00 ;write value back to \$DD00

LDA #\$20 ;clear bitmap, start address STA \$FB ;\$2000 as high/low byte LDY #\$00 ;at zeropage address \$FA/\$FB (vector)

STY \$FA

```
TYA ;low byte into accumulator (replaces LDA #$00)
```

clear STA (\$FA),Y ;copy accumulator to address in vector (\$FA/\$FB) plus Y INY ;increase Y

BNE clear ;branch as long as not 0 INC \$FB ;otherwise increase high byte of address

LDX \$FB ;load high byte into X

CPX #\$40 ;and compare to \$40 (checking for end address \$4000)

BNE clear ;branch as long as not \$4000

LDX #\$00

LDA #\$F0 ;<- bit pattern for the effect (%11110000) pattern STA \$2000,X ;fill bitmap's first

cursor line (\$0140 bytes)

STA \$2040,X ;with the bit pattern INX

BNE pattern

- SEI ; IRQ 'off'
- sync LDA #\$FA ;wait for

wait CMP \$D012 ; rasterline \$FA

BNE wait ; for even timing

LDX #\$28 ;\$28 runs (dec. 40)

- LDY #\$00 ;color table's lower end video LDA colors-1,X ;value from color
- table-1+X
- ASL ; shift it

ASL ;into

ASL ;the

ASL ;high nibble

ORA colors, Y ; logical "or" with value from color

table+Y

STA \$03FF,X ;to video RAM minus 1 plus X INY ;increase Y

DEX ;decrease X

BNE video ;branch as long as X not zero

LDY colors+\$27 ;memorize last color value

LDX #\$27 ;\$27 runs (dec. 39)

cycle LDA colors-1,X ;move all color values

STA colors,X ;backwards by one place DEX ;decrease X

BNE cycle ;branch as long as X not 0 STY colors ;write memorized value to

```
color table's first position
```

JMP sync ; jump back to the timing routine

colors !Byte
\$00,\$00,\$00,\$00,\$06,\$06,\$04,\$04,\$0e,\$0e
;color table
consisting
!Byte
\$03,\$03,\$0d,\$0d,\$01,\$01,\$01,\$01,\$01,\$01
;of \$28
values (dec. 40)
!Byte

\$01,\$01,\$01,\$01,\$07,\$07,\$0f,\$0f,\$0a,\$0a !Byte \$08,\$08,\$02,\$02,\$09,\$09,\$00,\$00,\$00,\$00 Commodore Scape

scene]

By the time this is read, two yearly events will have happened. The Chicago Commodore Expo in Lansing, Illinois, and the Vintage Computer Festival 3.0 in Santa Clara, California. The Chicago Expo is a Commodore-only celebration at the Day's Inn (formerly, Holiday Inn) on September 25. The Vintage Computer Festival is a celebration of all vintage computers, held at the Santa Clara Convention Center on October 2-3.

#### by Robert Bernardo

These two autumn shows, along with the Lansing Area Commodore Club Expo (Okemos, Michigan) in May, comprise the best-known events in which we Commodorians can attend here in the states.

All three shows have a different flavor, a different style, and each complements the other. The LACC Expo seems very local, like a big, club activity. The Chicago Expo gathers more people from afar, due to its more central location. VCF is very California, Silicon Valley-based, and caters to archivists, historians, and collectors interested in the computer industry. There is something in each which would please a Commodore fan.

Need to feel a closeness and a personal touch in all the C= activities going on at a show? The LACC Expo I attended last year had about 50 people show up. Though the number was small in comparison to other computer shows (or large in comparison to other C= meetings), the attendees could really focus on the demonstrations and luminaries who appeared, such as Dale Sidebottom (president of Louisville Users of Commodore, Kentucky club) and Maurice Randall, Geos programmer extrordinaire. Dale showed what could be done with a Commodore and a Postscript printer, and Maurice officially introduced Wheels 64, the replacement/updated operating system for Geos 64. At this year's LACC Expo, Maurice introduced the beta version of GeoShell 3.0. Size doesn't matter; the LACC Expo makes up for it by having big C=

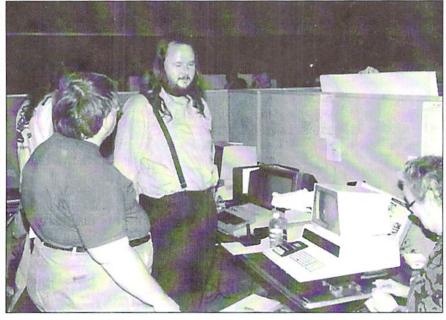

Larry Anderson, sysop of the C= bulletin boards, Silicon Realms and avid C= collector, shows off his award-winning PET computer.

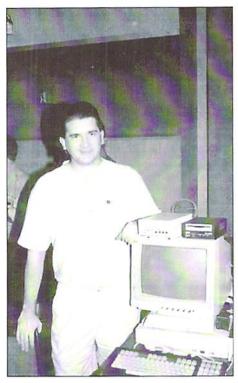

Todd Elliott and his power system: C128D (CR), SuperCPU 128, RAMLink, CMD HD and FD 4000

#### releases.

Need to a bigger C= Expo? The Chicago Expo I attended last year had about double the number of attendees with even more C= stars, Jason Compton (writer for CU Amiga magazine and Commodore World), Steve Judd, Mark Seelve, Nate Dannenberg, Todd Elliott, and Robin Harbron (programmers), Fender Tucker (Loadstar disk magazine and newsletter), Jim Butterfield (programmer/ writer), Roger Lawhorn (Geos programmer), Scott Parker (Centsible Software) and Dale Sidebottom and Maurice Randall again. At that Chicago show, Maurice introduced Wheels 128, the replacement/updated operating system for Geos 128. Nate Dannenberg showed off his C128 Tower and Ouickcam interface/program. Roger Lawhorn and Dale Sidebottom promoted their Geos applications. Jim Butterfield reminisced about Commodore programming in the 1980's. Three Commodore C65's were shown; less than 200 of these prototypes were ever made by CBM. Like the LACC Expo, these are the two shows to go to if you want your fill of Commodore.

Need a show that's more general in nature? The Vintage Computer Festival may be the ticket. At last year's VCF 2.0, many computer platforms from the 1980's and earlier were represented there, anything from

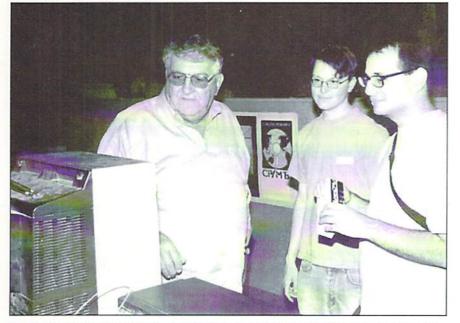

Clark Murphy, vice-president of FUNHUG, (far left) explains the wonders of Wheels to interested on-lookers.

parts for 1950's behemoths to IMSAI 8080's to Commodore PET's to Timex/Sinclair's to Apple II's to Tandy Color Computers to obscure, unknown computers. The Computer Museum History Center had a large exhibit of historical computers, including many different Commodores. These were usually hands-on displays; you actually got to work the computers.

Larry Anderson, one of the exhibit docents and also sysop to the Silicon Realms BBS (209 754-1363), was showing his collection of PET computers. Larry's 15 minutes of fame came when Desmond Crisis, t.v. reporter for the Sci-Fi cable show, CNet Central, interviewed him in front of the cameras. In fact, Desmond's entire report was on how people still used their vintage computers and attended a show such as VCF. (Unfortunately, I did not ever videotape the report from the program. Desmond can be contacted at: CNet, 150 Chestnut St., San Francisco, CA 94111. Phone: 415 395-7805 ext. 1554. FAX: 415 395-9205. E-mail: desmondc@cnet.com)

The VCF flea market had a wide variety of items for a wide variety of computers. Commodore items were there for sale; from various vendors I was able to buy some Warpspeed and FastLoad cartridges, a Commodore Magic Voice cartridge; the programs, World Cup Soccer, Wizard of Oz, Alice in Wonderland, and Totl.Infomaster 3.6; an Animation Station drawing pad, a carrying bag for SX-64 cables (the bag in mint condition!), and a few 1541 and 1571 disk drives (given for free, though I did make a donation).

The featured speakers gave their talks in conference rooms, separate from large, flea market room. At VCF 2.0 a lot of their talk went over my head as they spoke about the computing industry and programming in the 1960's or the 1970's. Their insiders' jokes drew appreciative laughter from the programmers in the crowd, but because it

was before my time in computers, I could only wonder.

As you can see from the above, there is a type of show for most any Commodore fan. To find out information about next year's shows, contact the following people:

LACC Expo - Tim Lewis, president of LACC (lewist@arq.net), LACC, P.O. Box 1065, East Lansing, MI 48826, U.S.A.

Chicago Commodore Expo - Randy Harris, president of the SouthWest Regional Association of Programmers (rgharris@aol.com), SWRAP User Group, Inc., P.O. Box 528232, Chicago, IL 60652-8232, U.S.A.. Phone: 773 375-9017

Vintage Computer Festival - Sam "Sellam" Ismail, organizer of VCF (siconic@jasmine.psyber.com), Vintage Computer Festival, 4275 Rosewood Dr. #29-161, Pleasanton, CA 94588, U.S.A. Phone: 888 SICONIC ext. 823.

Without these people and their partners, we wouldn't have these fine shows in which we could celebrate Commodore. (*ad*)

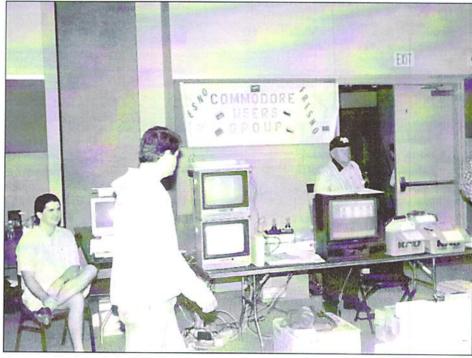

An overall view of the FCUG table. Todd Elliott, GEOS programmer, is seated to the left. Ed Hart is standing behind the black, 20-inch, RGB/composite monitor

<u>Hardware</u>

# Power Supply tips for the European 128D + SCPU/RamLink/REU Combo

In the pages of "Commodore Scene" and various discussion groups on the Internet, I have read about many people having problems with their SCPUs. Well, a few months back I did have problems with screen artifacts (odd characters) appearing in the 64 mode and also very unreliable operation in all modes as well.

#### by Colin J. Thomson

t became more apparent after adding a 2 meg REU to the system, which does put even more load on my 128D's power supply! After no help at all from CMD, I thought I better take a look.

I know there are solutions for the C64's and C128's which have external PSU's (In an early GO64! there is a excellent article about using a PC PSU), and also changing the power switch can make all the difference. But what about us 128D users with internal PSU's? Well, read on...

After some investigating, I found out that my 128D (plastic case version) was low on volts and not by a lot! The initial reading was around 4.93v. Ok, so it was near the 5v CMD recommended, but it wasn't near enough.

A hardware specialist from Germany recommends that it should be between 4.95v to 5.00v (the closer to 5v the better) measured at the user port, pin 2 (+5v) and pin 1 (ground), with everything connected! Measuring it this way, the PSU is under load and gives a more realistic reading. Measuring the PSU with no load, for example disconnected from the computer, is no good at all and may even give a reading above 5v.

#### PLEASE NOTE

Remember that all your measurements must be made with a digital test meter for accuracy with everything connected - SCPU/RL/REU, etc.. I suggest that you should measure the volts before the modification and after modification so you can compare your results.

After receiving some e-mail's, we came up with a solution to bring up the PSU to the magic 5v. The components to change are some of the electrolytic capacitors around the 5v output side of the PSU. There are five in all, three 2200uf 25v, one 1000uf 16v, and one 470uf 25v (uf = microfarad). I replaced the old capacitors with high temperature radial types. Our model of 128D (European, plastic case) has a "switch mode" power supply, and they

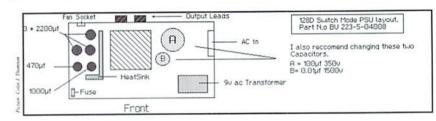

lose volts over the years as do all PSU's.

It's very easy to remove the PSU in the 128D. When you remove the lid of the 128D, it is the metal box in the bottom left corner. Remove the front panel which is fixed by 3 small screws and pull off the drive lever. Then you can remove the PSU which is held in by 4 small screws and unplug the connectors. Remember to take note of the connections when you unplug the connectors, although you can't really go wrong.

After removing the PSU and taking off the lid, you will see on the 5v output side of the power supply and the 5 large, electrolytic capacitors. These tend to become "leaky" over the years and can drag down the voltage slightly.

To replace these capacitors, you will have to remove the PCB (printed circuit board) from the box, but again it's very easy. It's only attached in the case with some screws and is easily removed. Or you could take the PSU to a repair shop and ask them to change the offending parts. The parts are very cheap and are easily available from any electronics shop, but make sure you buy good quality capacitors.

#### PLEASE NOTE

These capacitors are polarized, i.e., they have a positive and a negative terminal. So before you take out the old ones, make a note of which way they go and mark the PCB accordingly. The best way is to replace them one at a time. I would also recommend that you check for "dry or dull joints" (cold solder joints) and resolder them where necessary while you have the PCB out of its case.

Double-check your work and then reassemble your 128D and check all is well. Now you can connect up everything else, RL/SCPU/REU, etc., and check the volts. On my system the volts went up from around 4.93v to 4.98v. It does not sound a lot, but it has made all the difference.

I cannot guarantee this modification will work for you, but it has cured all my RL/SCPU/REU problems I have had over the last few months. So why not give it a go?

#### Note for 128DCR users

The same can be done to the US version (metal case) 128DCR, but because I have not seen one, I can't help. I believe it does not use a "switch mode" PSU, just the normal type PSU, but it's still worth finding the large electrolytic capacitors that "smooth" the 5v line and replacing them. Even standard PSU's lose volts with age! Remember we are talking small amounts.

Thanks must go to Raymond Carlsen for his advice/tips and to Werner Weicht for passing the information to me for the best place to measure the 5 volts.

#### Additional NOTES...

I would also recommend changing the large electrolytic capacitor marked "A" and the smaller one marked "B" shown in the diagram. The value for "A" = 100 uf @ 350v and "B" = 0.01 @ 1.5Kv (1500 VOLTS) !! That's why there is a high voltage warning!!!

There seems to be three types of "switch mode" PSUs for our 128D's, but if you follow the simple rules and replace ALL the large value electrolytic capacitors around the 5v section, you should see a good increase in volts. (ma)

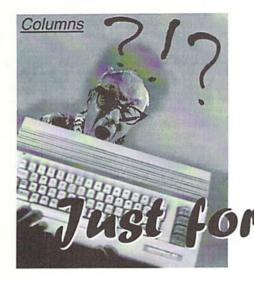

by Jason Compton

things you might want to keep in mind for to the same state as when powered up." That the months and years ahead.

#### The Incredible Initialize

If you've ever used a DOS wedge, or read the manual for your floppy drive, or done much of anything on your own with disk and file management, you know that there are a number of commands you can send to the disk drive. If you don't have a DOS wedge, typically you send commands to the drive like this:

OPEN 15,8,15, "<command>" CLOSE 15

where 8 is replaced by a higher number if you're using more than one drive on your system. The OPEN command opens up a communication channel to the disk drive's internal brain, sends the command you issue in quotes, then closes that communications channel (a very important step - it lets the disk drive get back to normal operation.) If you have a DOS wedge, you get to skip all that typing and simply type:

#### @<command>

which is far more convenient. If you're not using a DOS wedge in BASIC already, they can be found on almost any major utility cartridge, as well as on the "Test/Demo disks" that come with all floppy drives.

Most people usually use DOS commands to do things like rename or delete files, or to format disks. But the most innocuous command is actually one of the most useful: the Initialize command, "I".

This month, we'll take a look at some common issues and questions you might have with standard floppy drives, and touch on some of the less common forms of disk storage.

# or Starters **Disk Doctor**

Even if you're perfectly satisfied with your The 1541 manual just says that the trusty old 1541, there are still a few "Initialize" command "returns the disk drive "Initialize" command "returns the disk drive doesn't tell you anything useful. What you should know is that it helps the disk drive adjust to new disks that have been inserted into the drive.

> In a perfect world, any Commodore disk put in any Commodore drive should work just fine. But that's not the case. Drives can drift out of alignment, which also causes the data they write to skew on the disk. And sometimes, reading from disks that have been written in differently aligned drives can "confuse" the drive into looking at new disks the wrong way. When this happens, you usually get a "Drive not ready" error, or sometimes you'll get various "Read Errors." Sometimes you can fix this problem by switching the drive on and off, but this causes unnecessary wear.

> When you know for sure that a disk is actually good, but doesn't seem to work in your drive especially after you've successfully read different disks there, try a quick Initialize (either with OPEN 15,8,15,"I":CLOSE 15 if you don't have a wedge, or @I if you do.) It doesn't fix all problems, but it can save you a lot of headaches on quirky disks. And remember that many application programs have DOS command channels, so if you're in your favorite program and it's having trouble loading and saving to your project disks, try to send an Initialize command. A quick flash of the drive access light later, and you just might be ready to go!

#### **Disk Drive Compatibility**

Have you "Commodoreever seen compatible" floppy drives advertised and wondered exactly what they meant by "compatible"?

Commodore floppy drives actually have computers inside them: they have their own CPU, memory, and mini operating system. That means they can be programmed programmed to increase disk access speed, programmed to access disks in an unconventional manner (such as for copy protection purposes), or even to take some of the workload off of the main computer. This makes them versatile and flexible, and it also makes them difficult to replicate perfectly.

departments

"Commodore-compatible" Most floppy drives are not completely compatible, because they are unable to recreate each and every quirk and nuance of the original 1541 drive. Even Commodore's late-model 1541-II disk drive has a few compatibility problems. The most successful compatible drives are those that in essence stole Commodore's ROM code (the operating system of the disk drive) and used it in their own drives. Oceanic was infamous for this.

The less compatible drives work fine in BASIC and with programs that use standard disk access routines, but often choke on more elaborate copy protection or disk turbo schemes. Some, like the Oceanic FSD-2 (or "Excelerator Plus") work with virtually all custom disk access methods.

There are good reasons to think about adding a compatible drive to your system. They're usually smaller and generate less heat than standard 1541s when they have external power supplies. Many have DIP switches for setting the drive number (Commodore didn't start doing that until the 1571 and 1541-II.) You may also be able to find one for cheaper than a Commodore drive because they were cheaper to begin with, or because they are an unusual brand. But remember that for compatibility, the classic 1541 is still the best.

Next month, we'll take a look at what you need to know about other forms of disk storage (including 3.5 inch floppy drives, hard drives, even RAM-based file storage) and more important issues. If you have any questions for Just for Starters, please e-mail

#### jcompton@xnet.com

(ak)

27

#### Being idle at 20 MHz

asically, you can think of things like B the SCPU is working at 20 MHz while the computer connected to it sticks to 1 MHz. If both machines are to communicate with each other, the SCPU has no choice but to slow down to the lower speed. In most cases this means waiting for the C64. It would be very wasteful to squander the turbo cartridge's additional power with being idle, which is why CMD has provided aid ment to avoid exactly this. However, the most efficient thing to do would be to have a look at the facts yourself so that your programs can comply with the SCPU as best as possible. The first question that arises then would be when do we have to communicate with the computer at all?

#### The Helpful Spirits

In the computer there are a lot of specific ICs, those that really make a C64 a C64. The VIC provides the graphics, the SID takes care of the sound, and the CIAs handle input and output. If you want to access one of these, a physical exchange of information to and from the SCPU is required. The actual C64 CPU is not important here, because it is replaced by the SCPU and therefore deactivated. The 65816 is the one and only boss in town then.

All that's left then is the memory, which is kind of a problem. RAM and ROM are by far too slow for 20 MHz, which is why the SCPU has its own RAM and ROM complying with these high standards. However, the original RAM is not totally unused, as all of you who have dealt with the optimization modes know. In the C64 it is not only the processor that accesses the memory but also the video chip which is getting its graphics data from there. Unfortunately, it is impossible for the VIC to access the SCPU's internal RAM, and so the latter has to care for mirroring the data to parts of the C64's memory. Don't forget that the VIC has its own color RAM. Accessing this also forces an exchange. Thus, there are more than enough reasons for the SCPU to exchange information with the computer.

...is quite a waste of the SuperCPU. In spite of this, many programs are running without utilizing the SuperCPU's full speed, because they are not complying with the SCPU's timing. But what does this mean in detail? Information about this and the SCPU in general is offered here!

#### by Wolfram Sang

Fortunately, there is a way to keep this transfer from delaying things.

SUPERC

#### The Cache

"Cache" is the name for buffer memory. If the SCPU needs to send a byte to the C64, it writes it to the cache first. The advantage of this is that the SCPU's processor continues to work, because it has gotten rid of that byte. Instead of the processor, the cache now waits for the C64 to get ready, and only then it sends the byte. Hence, there is no delay. The problem is that this cache is but one byte in size! This means if the cache is already full when the processor wants to send another byte to the C64, it has no choice but to wait for the cache to be emptied before it is able to proceed.

This leads to my advice for programmers not to write continuously into mirrored memory addresses, because the SCPU would have to wait for the cache to be emptied all the time. Instead, something useful only dealing with the SCPU's fast RAM should be performed in between repeated accesses. How many cycles have to be bridged doiog this? CMD says you should have write access to mirrored memory every 19th cycle (see note 1). This is really something you need to get used to. For instance, the two programs in our text box would need the same time to be completed in spite of actually having different running times in each loop.

You must also be careful when using the 16bit registers. If you write a 16-bit value, the processor splits it into two 8-bit (read 1 byte) sized packages which are sent away one after the other. But if the value is to go into mirrored memory, the things discussed above will happen. At the time the second byte

ought to be placed in the cache, the first one isn't gone yet. The unpleasant result is... "wait". The same goes for the assembly language commands MVN and MVP. They allow for moving memory blocks very fast, needing but seven cycles for each byte. In such cases, it could prove to be more efficient to write your own loops instead of using one short opcode and to additionally execute some different code while writing to the mirrored memory that is being dealt with.

CORNER

#### I/O Area

All things said so far only apply to the mirrored memory addresses. Within the I/O area - the place where the C64's specific chips have their registers - everything changes.

The cache is not touched here. The processor instantly waits for the next 1 MHz cycle, which leads to a one access every 28 cycles. By the way, this does not only apply to writing but also to reading! This is because, unlike the mirrored RAM, these registers are not copied into the SCPU, and the data must fetched from the C64 itself. be Unfortunately, this also means that Read-Modify-Write Opcodes - commands like INC, ASL, and TRB which read a memory address, modify the value, and immediately write it back - slow down the SCPU twice during their execution. So to speed things up, it may very well be better to separate these commands into simple actions.

INC \$D020

would then, for instance, become

LDX \$D020 INX ... (22 cycles for doing different
things)
STX \$D020

That may seem quite strange, but it's a fact nonetheless. By the way, this behavior in timing does not only occur with the I/O area but also when accessing \$01, and if EPROMs are switched on, then in the range from \$8000 to \$BFFF.

#### Exceptions

There are two more types of timing. The first one only applies to writing to \$DF01, \$DF21, and \$FF00. These registers are mainly used by REUs, which require some special timing behavior due to their DMA usage. While reading behaves just as within the I/O area, writing to these registers is slightly slower.

The second exception is writing to the CIA registers. After waiting there, the SCPU is halted for about 40 additional cycles. This is meant to keep it from reading from the CIAs within the next two 1 MHz cycles. If it did, erroneous values would be returned, because the CIAs' reaction times are slowed down. This is due to the input and output lines of the CIAs being protected by resistances. By the way, during these occasions, the SCPU is really halted, and you can't run any code during this period!

You should also keep in mind the special status of the color RAM. Usually, you would expect it to comply to the I/O area timing, because it is a part of that area. However, this only applies to the SCPU V1. With the newer V2, the color RAM is handled like mirrored memory. On the one hand, this is quite useful, because things are sped up, but on the

Two loops, one speed?

The prerequisite for this comparison is that the range from \$0000 to \$3FFF is defined as mirrored memory.

|     | LDX #\$00      |                                                                                   |
|-----|----------------|-----------------------------------------------------------------------------------|
|     | L1:            |                                                                                   |
| ; 5 | STZ \$3F00,X   | ; 5                                                                               |
| ;2  | TXA            | ;2                                                                                |
| ; 3 | STA \$010000,X | ; 5                                                                               |
|     | STA \$010100,X | ; 5                                                                               |
|     | INX            | ;2                                                                                |
|     | BNE L1         | ; 3                                                                               |
|     | ;2             | L1:<br>; 5 STZ \$3F00,X<br>; 2 TXA<br>; 3 STA \$010000,X<br>STA \$010100,X<br>INX |

The sample routine to the left only needs 10 cycles per loop for execution, while the one to the right needs 22. Nevertheless, both routines require the same amount of time when running on a SCPU, because both are accessing mirrored memory which depends on the 1 MHz clock rate. The only difference is that while the routine to the left spends most of the time waiting, the routine to the right is going to perform something different yet. Making skillful use of this is the real art of efficiently programming the SCPU!

other hand, it is quite annoying since it may cause incompatibility.

There are even more differences between V1 and V2. The V2 device can work at its full 20 MHz when dealing with hardware registers (SD07x, \$D0Bx, and \$01) without having to wait for the next 1 MHz cycle. Finally, it can also access the extra RAM (\$D2000-\$D3FF) without any delays, while its predecessor always needed one additional cycle to do

This should be enough for a first entry into

the wonderful world of SCPU timing. C64

programmers should get into this first, and it

Phone: +618 8322-2716

Email: videocam@videocam.net.au

really pays off. Those who make the SCPU wait a lot may perhaps only get an increase of speed by less than half of what is possible. However, those who spend a little bit of effort can really achieve maximum speed. The files aren't closed on this topic yet, because the SuperRAM card's behavior has to be discussed as well. Some new aspects will also be discovered there. In the meantime, you can start getting used to the concept of half cycles. Explanation soon to come here, of course!

[1] www.cmdweb.com/cbm/supercpu/suprtime.pdf

#### **RAYMOND COMMODORE AMIGA**

Commodore software (new and used) plus hardware, expert repairs, cables, ribbons, blank disks, books

\* NEW Joysticks- leaf-spring, pistol grip-suction cup \*

795 Raymond Ave. St. Paul, MN 55114 USA 651-642-9890 vox 651-642-9891 fax

http://www.visi.com/~raycomp raycomp@visi.com

Discover/Bravo Visa/Master Card

To be continued...

#### The Internet For Commodore C64/128 Users by Gaelyne R. Gasson

The only C= 64/128 Internet reference guide, this 296 page manual takes you through hardware and software needed, how to get online and what you can do once you're there. It covers Email, World Wide Web, FTP, IRC, Telnet, Newsgroups, C= files, archives and more.

Only US \$26.95 including shipping via Economy Air Visa, MasterCard, Amex, and personal checks welcome. Cheques payable to:

#### VideoCam Services

90 Hilliers Rd, Reynella 5161, South Australia

Fax:+6188387-5810 WWW:http://videocam.net.au Tips & Tricks

# The USR-Function what is it good for?

One of the most over-looked functions in the Commodore BASIC repertoire is USR(), the user-defined function. Perhaps it's because by default it doesn't do anything, or perhaps it's because most people have never heard of it.

#### by Peter Karlsson

t is, however, very useful for adding functions to the BASIC, without having to modify the whole of the BASIC.

#### An Example

In his 2nd Basic Project, starting in the 8/1999 issue of GO64!, Arndt Dettke mentioned the lack of a modulo operator, one that calculates the remainder of an integer division. In his example, he managed to do without it, but what if it were really necessary? Sure, it could be implemented in BASIC by using a DEF FN user-defined function, or directly in-line using INT() and some other interesting commands, but that is slow.

To alleviate the speed problem, we could always try to write the routine in assembly code, and call it with SYS. The problem is how to pass along the arguments, and how to get the result back from the routine. This is where USR() comes in; it implicitly takes one argument and makes it available to your assembly routine, and it also allows you to return a result back to BASIC.

#### **Argument Passing**

4!december 1999

Now, there is just one problem, the modulo operator takes two input values, the numerator and the denominator. Well, I said that it implicitly takes one argument, the one within the parentheses, and while this is true, nothing stops us from taking our own arguments outside of the parentheses. We just have to know our way around the BASIC ROM to call the correct routines.

The implicit argument is passed to the USR() routine in FAC1, the first of BASICs three floating point accumulators, located at addresses 97-102 (hex \$61-\$66), which will also be used to hold any results generated by your code.

The vector for the USR() function is located at addresses 785-786 (hex \$311-\$312) in the standard low/high format. Upon startup, the

contents of this vector is initialized to 45640 (hex \$B248), which will just print the "ILLEGAL QUANTITY" error message on the screen. To test it out, we can point it to an RTS instruction, which would just return the argument passed to it. Try this:

POKE 49152,96 put a RTS instruction at 49152 (hex \$C000) POKE 785,0:POKE 786,192 set the USR() vector to \$C000 PRINT USR(42) should print 42 back to the screen

A very nice property about the USR() function is that it's always available for redefinition, even if other BASIC extensions are available. Thus, using USR() when all you need is one function ensures maximum compatibility.

#### Easter Sunday

The date of the (Christian) Easter Sunday is determined by the time when the full moon appears in early spring. Thanks to the nice regularity of the moon's orbit around the earth, this date can be calculated by a mathematical formula (and as a nice coincidence, it heavily relies on the modulo operator):

A = YEAR MOD 19 B = YEAR MOD 4 C = YEAR MOD 7 D = (19\*A + M) MOD 30 E = (2\*B + 4\*C + 6\*D + N) MOD 7

The sum of D and E gives the date, counting zero as 22nd March, with two exceptions: If you get the result 26th April, or if you get 25th April with D=28, E=6 and A greater than ten, you should subtract one week. The numbers for M and N depend on the century in question, according to the table below:

Century M N 1583-1599 22 2 1600-1699 22 2 1700-1799 23 3 1800-1899 23 4 1900-1999 24 5 2000-2099 24 5 2100-2199 24 6 2200-2299 25 0 2300-2399 26 1 2400-2499 25 1 2500-2599 26 2

#### Implementation

The modulo operator MOD(X,Y) can be implemented by calculating X-INT(X/Y)\*Y, which is exactly the assembly code we are implementing. We are using a number of the BASIC ROM floating point routines to implement this, since we both receive the arguments and have to give the return values in floating point.

To get the second argument (the denominator) we first call the MOV2F routine to move the input argument out to memory, in the BASIC temporary storage area, addresses 87-91 (hex 57-5B, FAC3). We then call the FRMNUM routine, which loads the next numeric argument in the BASIC source code and puts it in FAC1. If the argument is omitted, it will generate a SYNTAX ERROR, and if it is not a number, an expression or a numeric variable, it will generate a TYPE MISMATCH. This suits our purposes well.

This tweaking of the input arguments will result in the syntax USR(X)Y for the MOD(X,Y) function. A problem with this implementation is the operator precedence, to write MOD(X,Y)\*2 you need to use an extra set of parentheses: (USR(X)Y)\*2, because USR(X)Y\*2 will be interpreted 35 MOD(X,Y\*2). While this does not look as good as a "real" implementation of a MOD function would do, you cannot really add a MOD function with a correct syntax in only 33 bytes, so we have to live with it.

The assembly code is available on this month's cover-disk, as well as an implementation of the Easter Sunday algorithm. Please note that you need to RUN the program once, or issue the command POKE 43,1:POKE 44,16 to see the BASIC listing, as it loads a custom character set at the normal start of BASIC (address 2048, hex \$0800). The USR() routine is activated by SYSing the start address, in this case, SYS 49152.

#### **Recommended Reading**

"Mapping the Commodore 64" from Compute! Publications is a good source of information about what ROM calls are available, as is Marko Mäkelä's Commodore 64 ROM disassembly. Both are available for download from the Project 64 website

http://project64.c64.org (ak)

1581-Intern

The

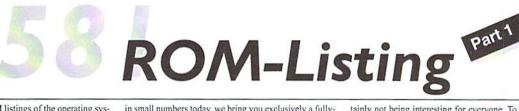

There are commented ROM listings of the operating system of the 1541 disk drive in various books. For the 1581 disk drive, such a thing has never been published. Since a book about a C64 disk drive would probably only be sold in small numbers today, we bring you exclusively a fully-commented ROM Listing of the 1581 disk drive in GO64!. Because it is very large, we are spreading it over several issues with one page per issue -- this listing cer-

tainly not being interesting for everyone. To help collect these pages, we have specifically provided a margin for hole-punching on the left side.

| Demends 131 ED Liking<br>print de liking in Liking<br>print de liking in Liking<br>print de liking<br>print de l |                                                                 |                                                               |
|----------------------------------------------------------------------------------------------------|-----------------------------------------------------------------|---------------------------------------------------------------|
| by For Status         The interact bit is the data bits           ipportune theory subcrease         The interact is the interact is a third in the interact is a third in the interact is a third in the interact is a third in the interact is a third in the interact is a third interact is a third int                                                                                                    | Test new risting                                                | used record length                                            |
| <ul> <li>By Dr. 10. P. P. Binner for actions of the information of the information of the</li></ul>                                                                                                    |                                                                 |                                                               |
| In the name of data lists in all data strend in all data strend in                                                                                                    | Peter Steiner, Heusenstams                                      |                                                               |
| approx         mather of disting groups           bit prox         Dist function and solution groups           bit prox         Dist function and solution groups           bit prox         Dist function groups           bit prox         Dist function groups           bit prox         Dist function groups           bit prox         Dist function groups     <                                                                                                    |                                                                 |                                                               |
| 391 B Pointer marks to usis of arress to the second second seco                                                                                                    |                                                                 |                                                               |
| <ul> <li>19 18 Poister min 23 Like 4 graves is</li> <li>19 18 Poister min 23 Like 4 graves is</li> <li>19 18 Poister min 23 Like 4 graves is</li> <li>10 18 Poister min 23 Like 4 graves is</li> <li>10 18 Poister min 23 Like 4 graves is</li> <li>10 18 Poister min 23 Like 4 graves is</li> <li>10 18 Poister min 23 Like 4 graves is</li> <li>10 18 Poister min 23 Like 4 graves is</li> <li>10 18 Poister min 23 Like 4 graves is</li> <li>10 18 Poister min 23 Like 4 graves is</li> <li>10 18 Poister min 23 Like 4 graves is</li> <li>10 18 Poister min 23 Like 4 graves is</li> <li>10 18 Poister min 23 Like 4 graves is</li> <li>10 18 Poister min 24 Like 4 graves is</li> <li>10 18 Poister min 24 Like 4 graves is</li> <li>10 18 Poister mi</li></ul>                                                                                                    | ortant memory addresses                                         | number of existing groups                                     |
| set pain         10. B Non mainting a RE file control or structure of a filt)           10. B Non mainting a RE file control or structure of a filt)         10. B Non mainting a RE file control or structure of a filt)           10. B Non mainting a RE file control or structure of a filt)         10. B Non mainting a RE file control or structure of a filt)           10. B Non mainting a RE file control or structure of a filt)         10. B Non mainting a RE file control or structure of a filt or structure of a filt or struct                                                                                                    |                                                                 | \$59 89 Pointer into SS table of current SS                   |
| <ul> <li>Let paid</li> <li>Let paid</li> <li>Let Diameter for the intercline of a (1))</li> <li>Diameter for the intercline of a (1))</li> <li>Diameter for the intercline of a (1))</li> <li>Diameter for the intercline of a (1))</li> <li>Diameter for the intercline of a (1))</li> <li>Diameter for every 200</li> <li>Diameter for every 200</li> <lidiameter 200<="" every="" for="" li=""> <li>Dia</li></lidiameter></ul>                                                                                                    |                                                                 | block size for autoboot & utility loader                      |
| <ul> <li>10</li></ul>                                                                                                    |                                                                 |                                                               |
| 150-50-10 procent probably search for the insertion of a (10)         150-51 procent probably search for the insertion of a (10)           150-51 bit 20 procent processors         150-51 procent processors         150-51 procent processors           151-51 bit 20 procent bits hasher         150-51 procent bits hasher         150-51 procent bits hasher           151-51 bit 20 procent bits hasher         150-51 procent bits hasher         150-51 procent bits hasher           151-51 bit 20 procent bits hasher         150-51 procent bits hasher         150-51 procent bits hasher           151-51 bit 20 procent bits hasher         150-51 procent bits hasher         150-51 procent bits hasher           151-51 bit 20 procent bits hasher         150-51 procent bits hasher         150-51 procent bits hasher           151-51 bit 20 procent bits hasher         150-51 procent bits hasher         150-51 procent bits hasher           152-51 bit 20 procent bits hasher         150-51 procent bits hasher         150-51 procent bits hasher           152-51 bit 10 procent bits hasher         150-51 procent bits hasher         150-51 procent bits hasher           152-51 bit 10 procent bits hasher         150-51 procent bits hasher         150-51 procent bits hasher           152-51 bit 10 procent bits hasher         150-51 procent bits hasher         150-51 procent bits hasher           152-51 bit 10 procent bits hasher         150-51 procent bits hasher         150-51 procent bits                                                                                                    |                                                                 |                                                               |
| 100. 50. 10 J. S. 10 Schwarz regiments         100. 50 Schwarz regiments         101. 50 Schwarz regiments           101. 50. 10 J. S. 10 For every 200         201 First         201 First           101. 50. 10 J. S. 10 For every 200         201 First         201 First           101. 51. 10 Comments         201 First         201 First         201 First           101. 51. 10 Comments         201 First         201 First         201 First         201 First           101. 51. 10 Comments         201 First         201 First         20                                                                                                    |                                                                 |                                                               |
| 130-16 3-13 Jub memory for laters 4 - 8         140-16 3.14 Jub memory for laters         340-16 3.14 Jub memory for laters           141-16 1-16 Correct lates hasher         141-16 Jub Correct lates hasher         141-16 Jub Correct lates hasher           141-16 Jub Correct lates hasher         141-16 Jub Correct lates hasher         141-16 Jub Correct lates hasher           141-17 Jub Correct lates hasher         141-16 Jub Correct lates hasher         141-16 Jub Correct lates hasher           141-18 Jub Correct lates hasher         141-16 Jub Correct lates hasher         141-16 Jub Correct lates hasher           141-19 Jub Correct lates hasher         141-16 Jub Correct lates hasher         141-16 Jub Correct lates hasher           141-19 Jub Correct lates hasher         141-16 Jub Correct lates hasher         141-16 Jub Correct lates hasher           141-19 Jub Correct lates hasher         141-16 Jub Correct lates hasher         141-16 Jub Correct lates hasher           141-16 Jub Correct lates hasher         141-16 Jub Correct lates hasher         141-16 Jub Correct lates hasher           141-16 Jub Correct lates hasher         141-16 Jub Correct lates hasher         141-16 Jub Correct lates hasher           141-16 Jub Correct lates hasher         141-16 Jub Correct lates hasher         141-16 Jub Correct lates hasher           141-16 Jub Correct lates hasher         141-16 Jub Correct lates hasher         141-16 Jub Correct lates hasher           141-16 Jub Correct                                                                                                    | - \$01 0-1 Free (probably meant for the insertion of a 6510)    | \$5e- \$5f 94- 95 (Free)                                      |
| 150-0 11-0 Trail for every 100         131 P Presi           150-0 11-0 Trail for every 100         151 P Presi           151 Trail for every 100         151 P Presi           151 Trail for every 100         151 P Presi           151 Trail for every 100         151 P Presi           151 Trail for every 100         151 P Presi           151 Trail for every 100         151 P Presi           151 Trail for every 100         151 P Presi           151 Trail for every 100         151 P Presi           151 Trail for every 100         151 P Presi           151 Trail for every 100         151 P Presi           151 Trail for every 100 P Presi         151 P Presi           151 Trail for every 100 P Presi         151 P Presi           151 Trail for every 100 P Presi         151 P Presi           151 Trail for every 100 P Presi         151 P Presi           151 Trail for every 100 P Presi         151 P Presi           151 Trail for every 100 P Presi         151 P Presi           151 Trail for every 100 P Presi         151 P Presi           151 Trail for every 100 P Presi         151 P Presi           151 Trail for every 100 P Presi         151 P Presi           151 Trail for every 100 P Presi         151 P Presi           152 Trail for every 100 P Presi         151 P Presi                                                                                                    |                                                                 | \$60- \$62 96- 98 Calculating register 2                      |
| <ul> <li>14. 51 31 31 51 52 means years in the parameter of the set by any reach of the set of the set of the</li></ul>                                                                                                    |                                                                 | 563 99 (Free)                                                 |
| 11.1 1.2 b) Correct look hader       emp protein         12.1 1.2 b) Correct look hader       emp protein         12.1 1 betwork media       emp protein         12.1 1 betwork media                                                                                                    |                                                                 |                                                               |
| 111 11 Trank maker       161 12 Nig constart for years1 has         121 01 Strake maker       161 12 Nig constart for years1 has         123 01 Nige maker       123 Nige constart for years1 has         123 01 Nige maker       123 Nige constart for years1 has         123 01 Nige maker       123 Nige constart for years1 has         123 01 Nige maker       123 Nige constart for years1 has         123 01 Nige maker       123 Nige constart for years1 has         123 01 Nige maker       123 Nige constart for years1 has         123 01 Nige maker       123 Nige constart for years1 has         123 01 Nige maker       123 Nige constart for years1 has         123 01 Nige maker       123 Nige constart for years1 has         124 12 Nige constart for years1 has       124 Nige constart for years1 has         124 12 Nige constart for years1 has       124 Nige constart for years1 has         124 13 Nige constart for years1 has       124 Nige constart for years1 has         124 13 Nige constart for years1 has       124 Nige constart for years1 has         124 14 Nige constart for years1 has       124 Nige constart for years1 has         125 Nige constart for years1 has       124 Nige constart for years1 has         124 125 Nige constart for years1 has       124 Nige constart for years1 has         125 Nige constart for years1 has       125 Nige constart for years1 has <td></td> <td></td>                                                                                                    |                                                                 |                                                               |
| 150 1 is intermanent (b. Franz) is inter)       167 120 Context (fur instance of minimuchand search)         151 3 ister maker       154 is its maker         153 1 form form maker       154 is its maker         153 1 form for disk changing faile set if disk errors eccurred)       155 is its maker         153 1 form for disk changing faile set if disk errors eccurred)       155 is its maker         154 1 form form form in faile set if disk errors eccurred)       155 is its maker         155 1 form for disk changing faile set if disk errors eccurred)       155 is its maker         155 1 form for disk changing faile set if disk errors eccurred)       155 is its maker         155 1 form form form faile       155 is its maker         157 1 form form form faile       155 is its maker         157 1 form form form faile       155 is its maker         157 1 form form form faile       157 is its maker         158 1 form form form faile       157 is its maker         158 1 form form form faile       157 is its maker         158 1 form form form form faile       157 is its maker         158 1 form form form form faile       157 is its maker         158 1 form form form form faile       157 is its maker         158 1 form form form form faile       158 is its form form form faile         158 1 form form form form faile       158 is its form form form form faile                                                                                                    | - \$24 31- 36 Current block header                              |                                                               |
| 121 31 Sector number       151 34 Sector number       151 34 Sector number of model in the sector sector of the sector sector of the sector sector of the sector sector of the sector sector of the sector sector of the sector sector se                                                                                                    | 31 Track number                                                 | \$66 102 Bit counter for serial bus                           |
| 11 1) Sever maker       141 16 10 minution in neural         12 1) A bester in the mean       161 16 10 minutes maker if strengt         13 1) The for disk charging labe set. If size arear ecurred       161 10 10 minutes maker if strengt         13 1) The for disk charging labe set. If size arear ecurred       161 10 The mean is a labe set.         13 1 10 the strengt set. If size arear ecurred       161 10 The mean is a labe set.         14 10 the strengt set. If size arear ecurred       161 10 The strengt set.         151 10 the strengt set.       151 10 The strengt set.         151 10 the strengt set.       151 10 The strengt set.         151 10 the strengt set.       151 10 The strengt set.         152 10 The strengt set.       151 10 The strengt set.         152 11 The strengt set.       151 10 The strengt set.         152 11 The strengt set.       151 10 The strengt set.         153 11 The strengt set.       151 10 The strengt set.         153 11 The strengt set.       151 10 The strengt set.         153 11 The strengt set.       151 10 The strengt set.         153 11 The strengt set.       151 10 The strengt set.         153 11 The strengt set.       151 10 The strengt set.         153 11 The strengt set.       151 10 The strengt set.         153 11 The strengt set.       151 10 The strengt set.         153 11 The strengt                                                                                                    | 32 Side number (0; Front/ 1; Back)                              | \$67 103 Counter (for instance for drive/channel search)      |
| 120 13 55 13 35 15 0000131 35 135 135 135 135 135131 35 13 135 150 0000141 35 145 145 14 145 14 145 14 145 14 145 14 145 14 145 14 145 14 145 14 145 14 145 14 145 14 145 14 145 14 145 14 145 14 145 14 145 14 145 14 145 14 145 14 145 14 145 14 145 14 145 14 145 14 145 14 145 14 145 14 145 14 145 145                                                                                                    |                                                                 | 568 104 Position in record                                    |
| 12) - 13 - 24 Contention       If a life housing of the sector descent in life sector         13) The factor descent in life housing of the sector descent in life housing of the sector descent i                                                                                                    |                                                                 |                                                               |
| 123 J Trist for disk manging (also set if disk error eccurred)     140 Dir Neutons of reverts in data block       123 J Trist for disk manging (also set if disk error eccurred)     140 Dir Neutons of reverts in data block       124 J Trist for disk manging (also set if disk error eccurred)     140 Dir Neutons of reverts in data block       124 J Trist for disk manging (also set if disk error eccurred)     141 Dir eccurred (also block       124 J Trist for disk manging (also set if disk error eccurred)     141 Dir eccurred (also block       124 J Trist for disk manging (also set if disk error eccurred)     150 Dir eccurred (also block       125 J Dir eccurred (also block     150 Dir eccurred (also block       124 J Trist for disk manging (also set if disk error eccurred)     150 Dir eccurred (also block       125 J Dir eccurred (also block     151 Dir eccurred (also block       124 J Trist for disk manging (also set if disk error eccurred)     151 Dir eccurred (also block       125 J Dir eccurred (also block     151 Dir eccurred (also block       126 Dir eccurred (also block     151 Dir eccurred (also block       126 Dir eccurred (also block     151 Dir eccurred (also block       126 Dir eccurred (also block     151 Dir eccurred (also block       126 Dir eccurred (also block     151 Dir eccurred (also block       126 Dir eccurred (also block     151 Dir eccurred (also block       126 Dir eccurred (also block     151 Dir eccurred (also block       127 Dir eccurred (also block <td></td> <td></td>                                                                                                    |                                                                 |                                                               |
| 12 13 Drive mode 1: drive major and training after law usage)       ife 111 requesting memory for 30 moder         15 14.1 description is activated       ife 111 requesting memory for 30 moder         15 14 attack engine is a training after law usage)       iff after engine is activated         15 14 attack engine is activated       iff after account if if if if if after activated         15 14 attack engine is activated       iff after account if if if if if after activated         15 14 attack engine is activated       iff after account if if if if if if after activated         15 14 attack engine is activated       iff after account if if if if if if after activated         15 14 attack engine is a training       iff after account if if if if if if if if if if if if if                                                                                                    | - \$24 35- 36 CRC checksum                                      |                                                               |
| Not.1Accurate engine chill number last usage)Learners lafterNot.1Accurate engine is activatedAccurate engine is activatedNot.1Accurate engine is activatedAccurate engine is activatedNot.1Accurate engine is activatedAccurate engineNot.1Accurate engine is activatedAccurate engineNot.1Accurate engineAccurate engineNot.2Accurate engineAccurate engineNot.2                                                                                                    | 37 Flag for disk changing (also set if disk error occurred)     | 56b 107 Position of record in data block                      |
| Model after english is activatedfd 10 hiffer computin 10-ds haffer (-b); henceguin)Model after is activatedfd 10 hiffer computin 10-ds haffer (-b); henceguin)Model after is activatedfd 10 hiffer computin 10-ds haffer (-b); henceguin)Model after is activatedfd 10 hiffer comparison for shoreModel after is activatedfd 10 hiffer comparison for shoreModel after is activatedfd 10 hiffer comparison for shoreModel after is activatedfd 10 hiffer comparison for shoreModel after is activatedfd 10 hiffer comparison for shoreModel after is activatedfd 10 hiffer comparison for shoreModel after is activatedfd 10 hiffer comparison for shoreModel after is activatedfd 10 hiffer comparison for shoreModel after is activatedfd 10 hiffer comparison for shoreModel after is activatedfd 10 hiffer comparison for shoreModel after is activatedfd 10 hiffer comparison for shoreModel after is activatedfd 10 hiffer comparison for shoreModel after is fd 10 hiffer is activatedfd 10 hiffer comparison for shoreModel after is fd 10 hiffer is activatedfd 10 hiffer comparison for shoreModel after is fd 10 hiffer is fd 10 hiffer                                                                                                    | 38 Drive mode 0; drive not active                               | S6c 108 Temporary memory for job number                       |
| Mod.1 inter engine is activated         564 210 Marfer decayation 10-26 in barfer decayation 10-26 in barfer decayation 10-26 in barfer decayation 10-26 in barfer decayation 10-26 in barfer decayation 10-26 in barfer decayation 10-26 in the second 10-26 in the second 10-26                                                                                                    |                                                                 | current buffer                                                |
| Sect. response is activatedField Drive states1971 of drive is activated500 df1971 of drive is activated500 df1971 of drive is activated500 df1971 of drive is activated500 df1971 of drive is activated500 df1971 of drive is activated500 df1971 of drive is activated500 df1971 of drive is activated500 df1971 of drive is activated500 df1971 of drive is activated500 df1971 of transformer500 df1971 of transformer500 df1971 of transfor                                                                                                    |                                                                 | fed 100 Buffer commation (b0-6; buffer 0-6). Accounted)       |
| 19-1100-000100-00027-30Correl points of base201, 00027-30Correl points of base201, 00027-30Correl points of base201, 00027-30Correl points of base201, 00027-30Correl points of base201, 00027-30Correl points of base201, 00027-30Correl points201, 00027-30Correl points201, 00027-30Correl points201, 00028-40Correl points201, 00028-40Correl points201, 00028-40Correl points201, 00028-40Correl points201, 00028-40Correl points201, 00028-40Correl points201, 00028-40Correl points201, 00028-40Correl points201, 00029-40Correl points201, 00029-40Correl points201, 00029-40Correl points201, 00029-40Correl points201, 00029-40Correl points201, 00029-40Correl points201, 00029-40Correl points201, 00029-40Correl points201, 00029-40Correl points201, 00029-40Correl points201, 00029-40Correl points201, 00029-40Correl points201, 00029-40Correl points201, 00029-50Correl points201, 00029-50<                                                                                                    |                                                                 |                                                               |
| 121 30 Control continue Status       101 array concording the status         121 40 Treport control for the majors       101 array concording the status         121 41 Early of control for the majors       101 array concording the status         121 42 Treport control for the majors       101 array concording the status         121 43 Treport control for the majors       101 array concording the status         121 43 Treport control for the majors       101 array concording the status         122 43 Treport control for the majors       101 array concording the status         123 43 Treport control for the majors       101 array concording the status         123 43 Treport control for the majors       101 array concording the status         123 43 Treport control for the majors       101 array concording the status         123 44 Treport control for the majors       101 array concording the status         123 45 Treport control for the majors       101 array concording the status         123 45 Treport control for the status       101 array concording the status         123 45 Treport control for the status       101 array concording the status         123 45 Treport control for the status       101 array concording the status         124 45 Treport control for the status       111 array concording the status         125 14 Treport control for the status       111 array concording the status <t< td=""><td>1: step engine is activated</td><td></td></t<>                                                                                                    | 1: step engine is activated                                     |                                                               |
| 12 14 Composition encount for the englise       11 First original english in the first original english in the first original english original english origin english origen english original english original english origina                                                                                                    | 1: drive is starting up                                         |                                                               |
| 199 11 Councel comparts into the marked in the sector of the sector may be appended in the sector marked in the sector of the sector marked in the sector of the sector of the sector of the sector                                                                                                    | 39 Current position of head                                     | Sff: error occurred/foreign format                            |
| 13 34 Langth of command line       170 31 20 Channel screpts (1 = 1 = channel (1 = model)         13 4 20 mark to possible for information       180 channel screpts (1 = channel (1 = model)         13 4 20 mark to possible for information       180 channel screpts (1 = channel (1 = model)         13 4 20 mark to possible for information       121 20 Information (1 = channel (1 = model)         14 4 20 mark to possible for information       121 20 Information         15 4 1 1 formation and the channel       121 20 Information         15 4 1 1 formation and the channel       121 20 Information         15 1 1 1 1 1 1 1 1 1 1 1 1 1 1 1 1 1 1                                                                                                    |                                                                 | 56f 111 Format marker of disk                                 |
| 12.4 2 fast or yo construct for drive engine       12.4 2 fast or yo construct for drive engine         12.4 12 fast of 15 we does control loop entry       13.4 11 fast of the drive of the entry         12.4 12 fast of 15 we does control loop entry       13.1 1 maked (Always 0)         12.4 12 fast of 15 we does control loop entry       13.1 1 maked (Always 0)         12.4 12 fast of the does not track on NM check       13.1 1 fast of the does with free entry if dir lock         13.4 12 fast of the does not track on NM check       13.1 1 fast of the does with free entry if dir lock         13.4 12 fast of the does not track on NM check       13.1 1 fast of the does with free entry if dir lock         13.4 12 fast of the does not track on NM check       13.1 1 fast of the does with free entry if dir lock         13.4 12 fast of the does not track on NM check       13.1 1 fast of the does with free entry if dir lock         13.4 13.4 2 fast of the does not track on NM check       13.1 1 fast of the does with free entry if dir lock         13.4 13.4 2 fast of the does not track on NM check       13.1 1 fast of the does with free entry if dir lock         13.4 14.4 2 fast of the does not track on NM check       14.1 1 ViCl mode, f, dia mode         13.4 14.4 2 fast of the does not the does of the does not the does of the does not the does not the does not the does not the does not the does not the does not the does not the does not the does not the does not the does not the does not the does not the does not the does not the does not the does not the does not the does not                                                                                                    |                                                                 |                                                               |
| <ul> <li>124. 51 Jac 400 meanser for across for across for across mays</li> <li>124. 51 Jac 400 meanser for across mays</li> <li>124. 51 Jac 400 meanser for across mays</li> <li>125. 51 Jac 400 meanser for across mays</li> <li>126. 127. 127. 127. 127. 127. 127. 127. 127</li></ul>                                                                                                    |                                                                 |                                                               |
| <ul> <li>24 disk protoco at control long entry interaction</li> <li>25 di Strongen at control long entry interaction</li> <li>26 di Strongen at control long entry interaction</li> <li>27 lis it is the block file was found in</li> <li>27 lis it is the block file was found in</li> <li>27 lis it is the block file was found in</li> <li>27 lis it is the block file was found in</li> <li>27 lis it is the block file was found in</li> <li>27 lis it is the block file was found in</li> <li>28 di Sector file was found in the entry is the block</li> <li>29 lis it is the block is the block file was found in</li> <li>29 lis it is the block is the block</li> <li>20 lis it is the block is the block</li> <li>21 lis it is the block is the block</li> <li>21 lis it is the block is the block</li> <li>21 lis it is the block is the block</li> <li>21 lis it is the block is the block</li> <li>21 lis it is the block is the block</li></ul>                                                                                                    |                                                                 |                                                               |
| 12 3 6 1. intrilie surgetantiality       72 11 3 17 block fills we should in         12 10 11 mody infinition by had       72 11 3 17 block fills we should in         12 4 17 We block on current tack on BM check       17 11 B hould in dire wenty if dig block         12 4 17 We block on current tack on BM check       17 11 B hould in dire wenty if dig block         12 4 17 We block on current tack on BM check       17 11 B hould in dire wenty if dig block         12 4 17 We block on current tack on BM check       17 11 B hould in dire wenty if dig block         13 12 4 10 * 50 hould means the shall       17 11 B hould in dire wenty if dig block         13 12 4 - 50 Folter to user just table       16 11 ATH course per task         13 13 14 hour clear table       10 1 ATH course per task         13 14 15 12 Folter to user just table       11 11 ATH course per task         13 15 14 hour clear table       11 11 ATH course per task         13 15 14 hour clear table       11 11 ATH course per task         14 15 14 hour clear table       11 11 ATH course per task         15 15 15 15 15 15 15 15 15 15 15 15 15 1                                                                                                    |                                                                 |                                                               |
| 1       0.91 14 14 4 dF DAGA         20       21 14 14 dF DAGA         20       24 6 Sector March 10         21       27 11 5 Forcian of Tree ships with free entry         21 44 0-5 maker of trias at reading       27 11 5 Forcian of Tree ships with free entry         21 44 0-5 maker of trias at reading       27 11 5 Forcian of Tree ships with free entry         21 45 0-5 March 10 maker of trias at reading       17 11 for maker of trias at the forcian of the entry of the maker of trias at the forcian of the entry of the the entry         21 51 24 1-5 Data for the user jup table       10 11 ATM cody reading entry of the the entry         21 51 15 24 55 Data fort out user jup table       11 1 ATM cody reading entry of the force out the force out the for                                                                                                    |                                                                 |                                                               |
| 12:9 45 Percent displacement (1)     271 135 Percistion of the methy is displacement (1)       12:4 47 Pres blacks on current tack on BMC beek     471 135 Percistion of the methy is displacement (1)       12:4 47 Pres blacks on current tack on BMC beek     471 135 Percistion of the methy is displacement (1)       13:4 16-5 is maker of tries at reading     45-6 is this differ non-registion (1)       13:5 14:5 Tries tack on BMC beek     45-1 is Marker (1)       13:5 14:5 Tries tack on BMC beek     10:1 is Tries tack on BMC beek       13:5 14:5 Tries tack on BMC beek     10:1 is Tries tack on BMC beek       13:5 14:5 Tries tack on BMC beek     10:1 is Tries tack on BMC beek       13:5 14:5 Tries tack on BMC beek     11:1 AM mode, of tack made       13:5 14:5 Tries tack on BMC beek     11:1 AM mode, of tack made       13:5 14:5 Tries tack on BMC beek     11:1 AM mode, of tack made       13:5 14:5 Tries tack on BMC beek     11:1 AM mode, of tack made       13:5 14:5 Tries tack on BMC beek     11:1 AM mode, of tack made       13:5 14:5 Tries tack on BMC beek     11:1 AM mode, of tack made       13:5 14:5 Tries tack on BMC beek     11:1 AM mode, of tack made       13:5 Tries tack on BMC beek     11:1 AM mode, of tack made       13:5 Tries tack on BMC beek     11:1 AM mode, of tack made       13:5 Tries tack on BMC beek     11:1 AM mode, of tack made       13:5 Tries tack on BMC beek     11:1 AM mode, of tack made       13:5                                                                                                    | 45 0: initialize automatically                                  |                                                               |
| ib 4 6 sector displacement (1)         271 135 Position of free mirty in dis block           214 7 free blocks on current tack on NDI check         271 135 Position of the mirther courrent the should           215 4 10 - 51 maker of tries at reading         274 115 Position of the mither courrent the should           215 4 10 - 51 maker of tries at reading         284 11 maker of tries at reading           216 4 10 - 51 maker of tries at reading         284 11 maker of tries at reading           217 11 - 2012 40 - 55 Pointer to user of them NM         216 11 at The courred           215 - 314 11 - 2014 50 Pointer to user of them NM         216 11 at The courred           215 - 314 11 - 32 Pointer to user of them RM         216 11 at The courred           215 - 314 11 - 32 Pointer to user of them RM         217 11 maker of the entry in disk them           216 - 31 maker of them RM         217 11 maker of the entry in disk them           217 11 - 32 At the tries at reading         217 11 maker of the entry in disk them           218 - 317 moint maker to user of the entry in disk them         217 11 maker of them RM           218 - 317 moint maker to user of the entry in disk them         217 11 maker to user of them RM           218 - 317 moint maker to user of them RM         217 11 maker to user of them RM           218 - 317 moint maker to user of them RM         217 11 maker to user of them           218 - 317 moint maker to user of them         217 11 maker to u                                                                                                    | only initialize by hand                                         | \$72 114 1st dir block with free entry                        |
| 121 47 Proc blocks on current tank on ADV check       17. 13 Proc blocks on current tank on ADV check         120 4 10-5 in tanker of tries at reading       (3-6) it is blocks on current tank on ADV check         120 1 40 -5 in printer futo ADV       (3-6) it is blocks on current tank on ADV check         121 - 13 4 - 5 in printer into ADV       (3-6) it is block on ADV         123 5 J Flags of TADV status       (3-6) it is block on ADV         123 5 J Flags of TADV status       (3-6) it is block on ADV         123 5 J Flags of TADV status       (3-6) it is advised on ADV         123 5 Tabge of TADV status       (3-6) it is advised on ADV         123 5 Tabge of TADV status       (3-6) it is advised on ADV         123 5 Tabge of CPU ADV       (3-6) it is advised on ADV         123 5 Tabge of CPU ADV       (3-6) it is advised on ADV         123 5 Tabge of CPU ADV       (3-6) it is advised on ADV         123 5 Tabge of CPU ADV       (3-6) it is advised on ADV         123 5 Tabge of CPU ADV       (3-6) it is advised on ADV         123 5 Tabge of CPU ADV       (3-6) it is advised on ADV         123 5 Tabge of CPU ADV       (3-6) it is advised on ADV         123 5 Tabge of CPU ADV       (3-6) it is advised on ADV         123 5 Tabge of CPU ADV       (3-6) it is advised on ADV         123 5 Tabge of CPU ADV       (3-10) it is advised on ADV      <                                                                                                    |                                                                 | \$73 115 Position of free entry in dir block                  |
| 19 34 B0- St number of tries at reading       (0-6 ist biffer is bolder)         19 40 - St number of tries at reading       (0-6 ist biffer is bolder)         19 14 12 43 - 52 Pointer is to bus fast       (0-6 ist biffer is bolder)         19 14 12 43 - 52 Pointer is to ser jue table       (0-6 ist biffer is bolder)         19 14 12 43 - 52 Pointer is to ser jue table       (0-6 ist biffer is bolder)         19 14 12 43 - 52 Pointer is to ser jue table       (0-6 ist biffer is bolder)         19 14 12 43 - 52 Pointer is to ser jue table       (0-6 ist biffer is bolder)         10 15 14 Forgetary memory       (1-70 ist pointer)         10 15 14 Forgetary memory       (1-70 ist pointer)         10 15 14 Forgetary memory       (1-70 ist pointer)         10 15 15 Forgetary memory       (1-70 ist pointer)         10 15 15 Forgetary memory       (1-70 ist pointer)         10 15 15 Forgetary memory       (1-70 ist pointer)         10 15 15 Forgetary memory       (1-70 ist pointer)         11 15 Forgetary memory       (1-70 ist pointer)         12 15 Forgetary memory       (1-70 ist pointer)         13 15 Forgetary memory       (1-70 ist pointer)         13 15 Forgetary memory       (1-70 ist pointer)         13 15 Forgetary memory       (1-70 ist pointer)         13 16 Forgetary memory       (1-70 ist pointer)                                                                                                    |                                                                 |                                                               |
| More transmission         111 112 modes actors per track           150 of transmission         111 112 modes actors per track           151 of transmission         151 112 modes actors per track           151 of transmission         151 112 modes actors per track           151 of transmission         151 11 modes of data mode           151 11 modes of the mode         151 11 modes of the mode           151 11 modes of the mode         151 11 modes of the mode           151 11 modes of the mode         151 11 modes of the mode           151 11 modes of the mode         151 11 modes of the mode           151 11 modes of the mode         151 11 modes of the mode           151 11 modes of the mode         151 11 modes of the mode           151 11 modes of the mode         151 11 modes of the mode           151 11 modes of the mode         151 11 modes of the mode           151 11 modes of the mode         151 11 modes           151 11 modes of the mode         151 11 modes           151 11 modes         151 11 modes           151 11 modes         151 11 modes           151 11 modes         151 11 modes           151 11 modes         151 11 modes           151 11 modes         151 11 modes           151 11 modes         151 11 modes           151 11 modes                                                                                                    |                                                                 |                                                               |
| 20: 0: at sealing error go to tack 0       45 11 bits of the mode         21: 02 34: 5: 05 Pointer its DNH       51. 1 ATM cocurad         23: 01 Jits 5: 05 Pointer its DNH       51. 1 ATM cocurad         23: 01 Jits 5: 05 Pointer its DNH       51. 1 ATM cocurad         23: 01 Jits 5: 05 Pointer its DNH       51. 1 ATM cocurad         23: 01 Jits 5: 05 Pointer its DNH       51. 1 ATM cocurad         20: 01 Jits 5: 05 Pointer its DNH       51. 1 ATM cocurad         20: 01 Jits 5: 05 Pointer its DNH       51. 1 ATM cocurad         20: 01 Jits 5: 05 Pointer its DNH       51. 1 ATM cocurad         20: 01 Jits 5: 05 Pointer its DNH       51. 1 ATM cocurad         20: 01 Jits 5: 05 Pointer its DNH       51. 1 ATM cocurad         21: 02 Jits 1: 01 DNH       51. 1 DNH         21: 02 Jits 1: 01 DNH       51. 1 DNH         21: 03 Jits 1: 00 DNH       51. 1 DNH         21: 03 Jits 1: 00 DNH       51. 1 DNH         21: 03 DNH       61. 1 With AND         21: 03 DNH       61. 1 With AND         21: 03 DNH       61. 1 With AND         21: 03 DNH       61. 1 With AND         21: 04 DNH       61. 1 With AND         21: 05 DNH       61. 1 With AND         21: 05 DNH       61. 1 With AND         21: 05 DNH       61. 1 With AND                                                                                                    |                                                                 |                                                               |
| 10. 1: 21 24 - 12 24 - 12 24 1-12 24 1-                                                                                                    | no function (at 1541: adjust head)                              |                                                               |
| 131-121 24 - 55 Pointer to use into BM       100 1 1 ATM mode 7; data mode         131-121 25 25 Pointer to use into BM       11 1 ATM mode 7; data mode         131-121 15 25 Pointer to use into BM       11 1 ATM mode 7; data mode         131-121 15 25 Pointer to use into BM       11 1 ATM mode 7; data mode         131-121 15 25 Pointer to use into BM       11 1 NUT mode 7; data mode         131-121 15 Pointer to use into BM       11 1 NUT mode 7; data mode         131-121 15 Pointer to use into BM       11 1 NUT mode 7; data mode         131-121 15 Pointer to use into BM       11 1 NUT mode 7; data mode         131-121 15 Pointer to use into BM       11 1 NUT mode 7; data mode         131-121 15 Pointer to use into BM       11 1 NUT mode 7; data mode         131-121 15 Pointer to use into BM       11 1 NUT mode 7; data mode         131-121 15 Pointer to use into BM       11 1 NUT mode 7; data mode         131-121 15 Pointer to use into BM       11 1 NUT mode 7; data mode         131-121 15 Pointer to use into BM       11 1 NUT mode 7; data mode         131-121 15 Pointer to use into BM       11 1 POINTER         131-121 121 121 121 121 121 121 121 121 12                                                                                                    | 0; at reading error go to track 0                               | \$76 118 Bus mode                                             |
| <ul> <li>13) - 14 S1 - 52 Pointer to user jup table</li> <li>13) - 14 S1 - 52 Pointer to user jup table</li> <li>13) - 14 S1 - 54 Pointer for AM states</li> <li>15) - 14 Month of Pointer for AM states</li> <li>15) - 14 Month of Pointer for AM states</li> <li>15) - 14 Month of Pointer for AM states</li> <li>15) - 14 Month of Pointer for AM states</li> <li>15) - 14 Month of Pointer for AM states</li> <li>15) - 14 Month of Pointer for AM states</li> <li>15) - 14 Month of Pointer for AM states</li> <li>15) - 14 Month of Pointer for AM states</li> <li>15) - 14 Month of Pointer for AM states</li> <li>15) - 14 Month of Pointer for AM states</li> <li>15) - 14 Month of Pointer for AM states</li> <li>15) - 14 Month of Pointer for AM states</li> <li>15) - 15 Month of Pointer for AM states</li> <li>15) - 15 Month of Pointer for AM states</li> <li>15) - 15 Month of Pointer for AM states</li> <li>15) - 15 Month of Pointer for AM states</li> <li>15) - 15 Month of Pointer for AM states</li> <li>15) - 15 Month of Pointer for AM states</li> <li>16) - 16 Month of Pointer for AM states</li> <li>17) - 12 Month of Pointer for AM states</li> <li>18) - 10 Month of Pointer for AM states</li> <li>19) - 10 Month of Pointer for AM states</li> <li>10 Month of Pointer for AM states</li> <li>10 Month of Pointer for AM states</li> <li>10 Month of Pointer for AM states</li> <li>11 Month of Pointer for AM states</li> <li>12 Month of Pointer for AM states</li> <li>13) - 14 Month of Pointer for AM states</li> <li>14) - 14 Month of Pointer for AM states</li> <li>15) - 15 Month of AM states</li> <li>16) - 16 Month of AM states</li> <li>17) - 12 Month of AM states</li> <li>18) - 10 Month of AM states</li> <li>19) - 10 Month of AM states</li> <li>10 - 10 Month of AM states</li> <li>10 - 10 Month of AM states</li> <li>11 - 10 Month of AM states</li> <li>12 Month of AM states</li> <li>13 Month of AM states</li> <li>14 Month of AM states</li> <li>15 Month of AM states</li> <li>15 Month of AM states</li> <li>16 Month of AM states</li> <li>17) - 12 Monter</li></ul>                                                                                                    |                                                                 | b0: 1: ATN occurred                                           |
| 15 31 Famp Gro DM taxtual       120 Lath Durat Code Atate         1501 DM has been changed       120 Lath Durat Code Atate         1511 MM has been changed and needs to be rewritten       121 Text bars clock state         155 14 Temporary memory       127 Text bars clock state         157 Text for DM taxt lead/'up' learn start       127 Text bars clock state         157 Text for DM taxt lead/'up' learn start       127 Text bars clock state         157 Text for DM taxt lead/'up' learn start       127 Text bars clock state         158 Temporary memory       157 Text bars         158 Temporary memory       177 Text bars         158 Temporary memory       177 Text bars         158 Temporary memory       177 Text bars         158 Temporary memory       177 Text bars         158 Temporary memory       178 Text bars         158 Temporary memory       178 Text bars         158 Temporary memory       178 Text bars         158 Temporary memory       158 Text bars         158 Temporary memory       158 Text bars         158 Temporary memory       158 Text bars         158 Temporary memory       158 Text bars         158 Temporary memory       158 Text bars         158 Temporary memory       158 Text bars         158 Temporary memory       158 Text bars                                                                                                    |                                                                 | b1: 1: ATN mode: 0: data mode                                 |
| <ul> <li>1900 Nur har ont henn changed</li> <li>1900 Nur har ont henn changed</li> <li>1911 Nur har ont henn changed meets to be rewritten</li> <li>1915 At henn cardy and meets to be rewritten</li> <li>1915 At henn cardy and meets to be rewritten</li> <li>1915 At henn cardy and the sector of the sector of the</li></ul>                                                                                                    |                                                                 |                                                               |
| 1911 Not has been chonged and needs to be rewritten1 PTC readies, 0 C 64 and1925 AS tompersy memory1 PTC needs, 0 C 64 and1925 AS tompersy memory1 PTC how, 0 restrict all slow1923 AS tompersy memory1 PTC needs1938 AS tompersy memory1 PTC needs1938                                                                                                    |                                                                 |                                                               |
| 193 54 Stemporary meany       B-1 if VCCD mode, 0: 64 mode         (intin LD modef)       B-1 if VCCD mode, 0: 64 mode         (intin LD modef)       B-1 if VCCD mode, 0: 64 mode         (intin LD modef)       B-1 if VCCD mode, 0: 64 mode         (intin LD modef)       B-1 if VCCD mode, 0: 64 mode         (intin LD modef)       B-1 if VCCD mode, 0: 64 mode         (intin LD modef)       B-1 if VCCD mode, 0: 64 mode         (intin LD modef)       B-1 if VCCD mode, 0: 64 mode         (intin LD modef)       B-1 if VCCD mode, 0: 64 mode         (intin LD modef)       B-1 if VCCD mode, 0: 64 mode         (intin LD modef)       B-1 if VCCD mode, 0: 64 mode         (intin LD modef)       B-1 if VCCD mode, 0: 64 mode         (intin LD modef)       B-1 if VCCD modef, 0: 64 mode         (intin LD modef)       B-1 if VCCD modef, 0: 64 mode         (intin LD modef)       B-1 if VCCD modef, 0: 64 modef         (intin LD modef)       B-1 if VCCD modef, 0: 64 modef         (intin LD modef)       B-1 if VCCD modef, 0: 64 modef         (intin LD modef)       B-1 if VCCD modef, 0: 64 modef         (intin LD modef)       B-1 if VCCD modef, 0: 64 modef         (intin LD modef)       B-1 if VCCD modef, 0: 64 modef         (intin LD modef)       B-1 if VCCD modef         (intintin                                                                                                    | : BAM has not been changed                                      |                                                               |
| <ul> <li>furn LED cordef)</li> <li>(boxe side)</li> <li>(b): Rother regists from computer</li> <li>(b): Rother regists from computer</li> <li>(b): Rother regists from computer</li> <li>(b): Rother regists from computer</li> <li>(c): Rother regists from computer</li> <li>(c): Rother</li></ul>                                                                                                    | : BAM has been changed and needs to be rewritten                | 1: FSM enabled, 0: always serial slow                         |
| <pre>turn LDD on/off) (those side) (JD SS hole of job SPH NUTROY_DV (program error) data will only be copied if Sel1111 (JD SS formporary memory for barst ladd 'UD' (warm start) (JD SS formporary memory for barst ladd 'UD' (warm start) (JD SS formporary memory for barst ladd 'UD' (warm start) (JD SS formporary memory for tharst ladd 'UD' (warm start) (JD SS formporary memory for match was intered to the form start into the form start into the form into the form start into the form start into the start into the form start into the form start</pre>                                                                                                    | 54 Temporary Demory                                             | b4: 1: VIC20 mode. 0: C64 mode                                |
| 11111111111111111111111111111111111111111111111111111111111111111111111111111111111111111111111111111111111111111111111111111111111111111111111111111111111111111111111111111111111111111111111111111111111                                                                                                    |                                                                 | b5: mode request from computer                                |
| 121 S5 Node of 06 398 NUMPXULUP (program error)       14 site in years on TAR         123 S5 Temporary memory for Durst load/ "UP invers start)       17 1 urst on TAR         123 S5 Temporary memory for Durst load/ "UP invers start)       17 1 1 UP invers on TAR         123 S5 Temporary memory for Durst load/ "UP invers start)       17 1 UP invers on TAR         123 S5 Temporary memory for Durst load/ "UP inverses the inverses of the UP inverses of the UP inverses                                                                                                    |                                                                 |                                                               |
| date will only be copied if N=111UNIT13 %5 response memory for basis load/ 'U3' (werm start)17 19 USTM drive mother (address 120)13 %5 response memory17 19 USTM drive mother (address 120)13 %5 response memory17 19 USTM drive mother (address 120)13 %5 response memory17 19 USTM drive mother (address 120)13 %5 response memory17 19 USTM drive mother (address 120)14 state17 19 USTM drive mother (address 120)15 %5 response memory16 counce for found sectors for QUENT DINK TONKT15 %6 for for the state file has but one block17 12 USTM and mode fail of the sector mother found for QUENT DINK TONKT15 %6 for the for varies purposes for instance, copying17 12 USTM mother (address 120)16 % fold %6 for def CT purposes for instance, copying18 11 Musher attaut16 % fold %6 for def KT file working on DNN18 12 Bob error augressin (burst access)16 % fold %6 for contents18 11 Musher attaut16 % fold %6 for def KT file (without super side sectors ' 218 10 Musher of attaut16 % fold %6 for mother for translation to 2 byte18 11 Musher attaut16 % fold %6 fold for WT Notes18 11 Musher attaut16 % fold %7 %7 light musher18 11 Musher attaut16 % fold %7 %7 %6 musher18 11 Musher attaut16 % fold %7 %7 %6 musher18 11 Musher attaut16 % fold %7 %6 %7 %6 %7 %7 %6 %7 %7 %%6 %6 %%6 %                                                                                                    |                                                                 |                                                               |
| 131 Si Temporary menry for barst load/ 'U'' (warm start)171 Si Temporary menry for barst load/ 'U'' (warm start)133 Si Temporary menry for barst load/ 'U''171 Si Temporary menry for barst load/ 'U''134 Si Temporary menry for barst load/ 'U''171 Si Temporary menry for barst load134 Si Temporary menry for barst load171 Si Temporary menry for barst load134 Si Temporary menry for barst load171 Si Temporary menry for secondary address135 Si Temporary menry for barst load171 Si Temporary menry for secondary address135 Si Temporary menry for barst load171 Si Temporary menry for barst load136 Si Temporary menry for barst load171 Si Temporary menry for barst load136 Si Temporary menry for barst load171 Si Temporary menry for barst command line136 Si Temporary menry for barst load171 Si Temporary menry for barst commands136 Si Temporary menry for barst load171 Si Temporary menry for barst commands137 Si Temporary menry for barst load171 Si Temporary menry for barst commands136 Si Temporary menry for barst load171 Si Temporary menry for barst commands137 Si Temporary menry for barst load171 Si Temporary menry for barst commands138 Si Temporary menry for barst load171 Si Temporary menry for barst commands139 Si Temporary menry for barst command for barst command for barst co                                                                                                    | 55 Mode of job \$9e: BUFMOV_DV (program error)                  |                                                               |
| 133 57 Temporary memory       171 100 TALK drive number (address \$40)         134 50 Temporary memory       171 100 TALK drive number (address \$40)         134 51 Temporary memory       171 100 TALK drive number (address \$40)         135 51 Temporary memory       171 100 TALK drive number (address \$40)         135 51 Temporary memory       171 100 TALK drive number (address \$40)         135 51 Temporary memory       171 100 TALK drive number (address \$40)         135 51 Temporary memory       171 100 TALK drive number (address \$40)         135 51 Temporary memory       171 100 TALK drive number (address \$40)         136 51 Temporary memory       171 100 TALK drive number (address \$40)         137 51 Temporary memory       171 100 TALK drive number (address \$40)         138 51 Temporary memory       171 100 TALK drive number (address \$40)         138 51 Temporary memory       171 100 TALK drive number (address \$40)         139 51 Temporary memory       171 100 TALK drive number (address \$40)         140 51 Temporary memory       171 100 TALK drive number (address \$40)         141 51 Temporary memory       171 100 TALK drive number (address \$40)         141 51 Temporary memory       171 100 TALK drive number (address \$40)         141 51 Temporary memory       171 100 Talk drive number (address \$40)         141 51 Temporary memory       171 100 Temporary memory for number (address \$40)                                                                                                    | a will only be copied if b5=1::::                               | b7: 1: work on TALK                                           |
| 123 57 Temporary memory:       123 57 Temporary memory for loss:       123 57 Temporary memory for loss:       123 57 Temporar                                                                                                    | 56 Temporary memory for burst load/ 'u9' (warm start)           | 577 119 LISTEN drive number (address: \$20)                   |
| Mode of jb 59:STUPPOLLOVProvide a sector on current disk side (JTRANG_TS)int logic sector on current disk side (JTRANG_TS)bit LED Dilkingcurrent disk sidebit LED Dilkingfor reading/writing/comparing trackfor most of the bus, and that i needs to13: 59: Position of '' in command linesectors for QUEW DISK FORMAT13: 61: Position of '' in command linesectors for QUEW DISK FORMAT13: 62: Play for Burst Load: file has but one blockfor most to the drive via the bus, and that i needs to13: 63: Position of '' in command linesectors for QUEW DISK FORMAT13: 64: Sector sizefor warking on DANI14: 64: 66: Meony for ACCII number for translation to 2 bytefor area to be fire warking on DANI14: 64: 66: Meony for ACCII number for translation to 2 bytebit for or code13: 67: Holds of data block in last did sector ' 2bit for our code13: 61: Poster of run under for data block in last did sector ' 2for area to maker13: 61: Poster of run under for user commandsfor instance, copying14: 61: 67: 7: 13: Dure vector for sector numbersfor instance, copying14: 61: 67: 7: 13: Dure vector for sector numbersfor instance, copying14: 61: 70: 7: 13: Former vector for sector numbersfor instance, copying14: 61: 61: 61: 61: 61: 61: 61: 61: 61: 61                                                                                                    |                                                                 | 57E 120 TALK drive number (address+ 540)                      |
| 1.1. Logic sector on current disk side (JTRANS_TD)55. LED blinkingcurrent disk side13. 153 Temporary memory15. LED blinking(13. 153 Temporary memory15. LED blinking(13. 153 Temporary memory15. LED blinking(13. 153 Temporary memory15. LED blinking(13. 153 Temporary memory15. LED blinking(13. 154 Temporary memory15. LED blinking(13. 154 Temporary memory15. LED blinking(14. 154 Call A State of North Loads (Tor QUENY DIDK FORMAT)15. LED blinking(15. 154 Call A State for working on DAN)15. LED blinking(15. 154 Call A State of Norther Loads (Tor Warking on DAN)15. LED blinking(15. 154 Call A State of Norther Loads (Tor Warking on DAN)15. LED blinking(15. 154 Call A State of Norther Loads (Tor Warking on DAN)15. LED blinking(15. 154 Call A State of Norther Loads (Tor Warking on DAN)15. LED blinking(15. 154 Call A State of Norther Loads (Tor Warking on DAN)15. LED blinking(15. 154 Call A State of Norther Loads (Tor Warking on DAN)15. LED blinking(15. 154 Call A State of Norther Loads (Tor Warking on DAN)15. Led Wark command byte(15. 154 Call A State of Norther Loads (Tor Warking Warking on DAN)15. Led Wark command byte(15. 154 Call A State of Norther Loads (Tor Warking On DAN)15. Led Wark command byte(15. 154 Call A State Marking On DAN)15. Led Wark command byte(15. 154 Call A State Of Marking On DAN)15. Led Wark command (Tor Warking On DAN)(15. 154 Call A State Of Marking On DAN)15. Led Wark command (Tor Warking On DAN) <td></td> <td></td>                                                                                                    |                                                                 |                                                               |
| 11. Study: Sector       14. drive tim of         12. State side       14. drive tim of         12. State side       15. Stremporary memory       15. Stremporary memory         12. State side       15. Stremporary memory       15. Stremporary memory         12. State side       15. Stremporary memory       15. Stremporary memory       15. Stremporary memory         12. State side       15. Stremporary memory       15. Stremporary memory       15. Stremporary memory         12. State side       15. Stremporary memory       15. Stremporary memory       15. Stremporary memory         12. State side       15. Stremporary memory       15. Stremporary memory       15. Stremporary memory         12. Stremporary memory       15. Stremporary memory       15. Stremporary memory       15. Stremporary memory         13. Stremporary memory       15. Stremporary memory       15. Stremporary memory       15. Stremporary         13. Stremporary memory       15. Stremporary memory       15. Stremporary memory       15. Stremporary         14. Stremporary memory       15. Stremporary memory       15. Stremporary       15. Stremporary         14. Stremporary memory       15. Stremporary       15. Stremporary       15. Stremporary         15. Stremporary memory       15. Stremporary       15. Stremporary       15. Stremporary       15. Strempo                                                                                                    |                                                                 |                                                               |
| Claim13a 13 Temporary memory for secondary address50a 50 Temporary memory in command line50a 60 Play for burst Load: file has but one block50a 10 Play for burst Load: file has but one block50a 60 Play for burst Load: file has but one block50a 60 Play for burst Load: file has but one block50a 60 Play for burst Load: file has but one block50a 60 Play for burst Load: file has but one block50a 60 Play for burst Load: file has but one block50a 60 Play for burst Load: file has but one block50a 60 Play for burst Load: file has but one block50a 60 Play for burst Load: file has but one block50a 60 Play for burst load: for various purposes (for instance jep (50040).510 - 526 Play for ACCIT number for translation to 2 byte50a 128 Burst status526 - 627 Length of a REL file (without super side sectors)50a 128 Durst status526 - 647 Foolter for various purposes (for instance, copying<br>buffer contensis)50a 128 Durst status526 - 647 Foolter for various purposes (for instance, copying<br>buffer contensis)50a 120 Euror code526 - 647 Foolter for various purposes (for instance, copying<br>buffer contensis)50a 120 Euror code526 - 647 Foolter for various purposes50a 100 Temporary memory in controller program during 'real'526 - 647 Foolter for various purposes50a 100 Temporary memory in controller program during 'real'526 - 647 Foolter for various purposes50a 100 Temporary memory in controller program during 'real'526 - 647 Foolter for various purposes50a 100 Temporary memory in controller program during 'real'526 - 647 Foolter for various purposes50a 100 Temporary memory in controller program durin                                                                                                    | logic sector on current disk side (JTRANS_TS)                   |                                                               |
| for reading/verting/comparing track       57b 120 command mode flag; >0 means that a command has been         52b 59 Position of ''' in command line       57b 120 command mode flag; >0 means that a command has been         52b 60 Plag for burst Load; file has but one block       57b 120 command mode flag; >0 means that a command has been         53b 61 FeepOrary memory: current buffer (for varing property Dink FORMT       57d 125 Temporary memory for job status (only set, not read)         51d 61 Temporary memory: current buffer (for varing propendies (for instance; pp) (5040),       57d 125 Temporary memory for job status (only set, not read)         540 - 542 444 46 Temporary memory for MA creation       57d 125 Burst status         540 - 542 444 46 Temporary memory for MA creation       57d 125 muster command         541 - 540 forter for varings propees (for instance; copying       57d 125 command mode flag; >0 means         541 - 541 - 567 Fointer for a SEL file (vithout super side sectors)       580 120 command mode flag; >0 means         541 - 542 444 46 Temporary memory for MA creation       57d 125 command mode flag; >0 mass that a command sector         542 - 543 464 - 66 Temporary memory in current buffer       580 120 command mode flag; >0 mass that a command sector         543 - 67 Fointer for varings propees (for instance; copying       57d 125 must status         544 - 68 Temporary memory for MAC creation       57d 100 command mode flag; >0 mode flag; >0 mode flag; >0 mode flag; >0 mode flag; >0 mode flag; >0 mode flag; >0 mode flag; >0 mode flag                                                                                                    | rent disk side                                                  | b6: drive LED on                                              |
| for reading/vriting/comparing track       57b 213 Command mode flag: >0 means that a command has been         2015 95 Pointing for Burst Load; file has but one block       is enalyred.         2016 40 Flag for Burst Load; file has but one block       is enalyred.         2016 40 Flag for Burst Load; file has but one block       is enalyred.         2016 40 Flag for Burst Load; file has but one block       is enalyred.         2016 41 Frequency: current buffer (for varing probability)       57d 125 Temporary memory for job status (coly set, not read)         2016 41 famptary memory: current buffer (for varing probability)       57d 125 Temporary memory for job status (coly set, not read)         2016 42 famptary memory: for varing probability (cold),       57d 125 Temporary memory for job status (coly set, not read)         2017 43 famptary memory for for ASCII number for translation to 2 byte       bd - 51 metror code         212 - 541 66 - 67 Pointer for varing propose (for instance, copying       bf - 51 metror code         214 - 541 65 - 67 Length of a REL file (vithout super side sectors)       580 terror message         541 - 561 65 - C length of a REL file (vithout super side sectors)       580 terror message         542 - 641 64 at block in last aide sector * 2       580 terror message         543 67 Number of at block in last aide sector * 2       580 terror message         544 68 Temporary Memory for side sectors       580 terror sector message         545                                                                                                    | 58 Temporary memory                                             | 57a 122 Temporary memory for secondary address                |
| 131 59 Position of ''' in command linesent to the drive via the bus, and that it needs to132 61 Play for burst Load: file has but one blockbe analyzed.133 61 Counter for found sectors for QUENY DIEK FORNAT570 124 must command byte134 61 Sounder for found sectors for QUENY DIEK FORNAT570 124 must command byte134 61 Sounder for found sectors for QUENY DIEK FORNAT570 124 must command byte134 61 Sector surrent builter (for varing on BAN)510 - 571 126 - 112 Cache buffer pointer for burst commands140 - 521 64 - 65 Fonter for various purposes (for instance inp (COUO),<br>)500 128 Burst status540 - 542 64 - 66 Memory for ASCII number for translation to 2 byte541 - 51 sector size540 - 542 64 - 67 Fonter for various purposes (for instance, copying<br>buffer contents)571 : foreign format541 64 - 67 Pointer for various purposes (for instance, copying<br>buffer context)571 : foreign format541 64 - 67 Pointer for various purposes (for instance, copying<br>buffer context)571 : foreign format541 64 - 67 Pointer in data builds sector * 2500 : suppress error message541 64 formeority580 : suppress error message542 64 - 67 Eorgh of a sector numbers<br>number of data block in inst at ids sector * 2500 : suppress error message543 64 formeority580 : suppress error message544 67 72 : Juffer address for jobs580 : inder sectors545 64 77 -> 12 Juffer address for jobs581 : inder sectors546 147 73 > folter into cache buffer<br>inder unt cache muber584 : inder sectors547 71 * 73 buffer address for jobs581 : inder sectors                                                                                                    |                                                                 | \$75 123 Command mode flag: >0 means that a command has been  |
| 1316 40 Plag for Durst Load: file has but one blockDe analyzed.1316 10 conter for found sectors for QUENT DISK FORMAT576 124 Burst command byte1316 10 Temporary memory: current buffer (for varking on BAN)576 125 Temporary memory for job status (only set, not read)1316 3 Temporary memory: current buffer (for varking on BAN)578 - 577 126. 127 Cache buffer pointer for burst commands1316 3 Temporary memory: current buffer (for varking on BAN)578 - 577 126. 127 Cache buffer pointer for burst commands1316 40 - 541 46. 68 Temporary memory for NAM creation500 - 31 error code1320 - 542 541 66. 67 Pointer for varicus purposes (for instance inp (5000).500 - 510 error auppression (burst access)1316 for contents)511 - 512 Cache buffer pointer for burst commands1316 68 Temporary memory for NAM creation500 - 510 error auppression (burst access)1316 68 Temporary Meory for side sector numbers560 100 Temporary memory in controller program during 'real'1316 64 Feriporary Meory for side sector numbers580 100 Temporary meory in controller program during 'real'1316 50 (free)544 547 7-71 Tump vector for user commands1316 50 (free)548 112 Number of active job routine (0-32)1316 44 547 7-73 buffer address for jobs580 100 Temporary memory for current and1324 541 545 157 for humber545 548 132 Number of active job routine (0-32)134 547 547 547 547 547 548 158 - 548 139 - 134 20 Number548 132 Number of active job routine (0-32)134 547 547 547 547 548 559 558 57 memory for upper stack border548 138 07 mask for burst status134 548 747 548 559 558 57 memory for upper stack bor                                                                                                    |                                                                 |                                                               |
| 214 61 Counter for found sectors for QUENT DIEXT NORMET57e 124 Burst command hyte216 61 Int sector number found for QUENT DIEXT NORMET57e 124 Burst command hyte216 61 Temporary memory (or current bidfer (for varking on DAN)57e 124 Burst command hyte540 - 541 64 - 65 Peniter for varieus purposes (for instance jmp (50040),57e 124 Burst command hyte540 - 542 64 - 66 Memory for ADEI number for translation to 2 hyte54o 134 64 - 65 Peniter for varieus purposes (for instance, copying541 - 64 - 65 Peniter for varieus purposes (for instance, copying54i 129 Dos error augression (burst access)541 - 542 64 - 67 Peniter for varieus purposes (for instance, copying54i 129 Dos error augression (burst access)541 - 542 65 - 67 Length of a REL file (without super side sectors)58i 129 Dos error augression (burst access)543 64 67 Penorary Memory for side sector numbers580 130 Temporary memory in controller program during 'real'545 69 (free)580 insole access)580 130 Temporary memory in controller program during 'real'546 69 (free)580 insole access)580 130 Temporary memory in controller program during 'real'547 64 70 - 71 Jung vector for user commands580 130 Temporary memory in controller program during 'real'548 64 770 - 71 Jung vector for user commands580 130 Temporary memory for user access)545 64 76 Tack mumber of lats file (DAD***)581 13 Domerof active (is used as counter and546 77 Tack mumber of lats file (DAD***)581 130 Temporary memory for user access)547 78 Tack mumber of lats file (DAD***)581 137 Domerof active (is used as counter and548 78 Ourrent track mumber<                                                                                                    |                                                                 |                                                               |
| 21e 42 ist sector number found for QUERY DIEK PORMAT574 135 Temporary memory for job atatus (only set, not read)01f 43 Temporary memory: current buffer (for working on DAM)574 135 Temporary memory for job atatus (only set, not read)01f 40- 541 44 64 Temporary memory for MAM creation576 137 (126 che buffer pointer for burst commands540- 542 541 66 Memory for ADCII number for translation to 2 byte560 128 Durst status540- 542 541 66 Memory for ADCII number for translation to 2 byte560 128 Durst status540- 542 541 66 Memory for ADCII number for translation to 2 byte561 128 Durst status541- 51 Sector alize561 129 DOS error suppression (Durst access)541- 51 Sector alize560 130 Temporary memory in controller program during 'real'546 68 Temporary Memory for side sector numbers560 130 Temporary memory in controller program during 'real'546 69 (Tree)541 129 Tos requested/active (is used as counter and544 549 72- 73 Duffer address for jobs541 130 Number of active job544 549 72- 73 Duffer address for jobs541 130 Number of active job544 547 70 renet track number548 138 On requested/active (is used as counter and546 75 Current track number548 138 On mask for burst status558 80 Current track number548 138 ON mask for burst status558 81 Temporary memory for side sector558 138 OR mask for burst status558 81 Temporary for side sector mumber558 138 OR mask for burst status558 81 Current track mumber558 138 OR mask for burst status558 81 Temporary for current data byte558 138 Ordened status558 81 Temporary memor                                                                                                    |                                                                 |                                                               |
| 01f 43 Temporary memory: current buffer (for working on BAM)540 - 51 Ti26 - 112 Cache buffer pointer for burst commands540 - 541 64 - 65 Peopring memory for translation to 2 byte560 128 Durst status540 - 64 66 Memory for ASCII number for translation to 2 byte560 128 Durst status540 - 54 6 - 66 Temporary memory for BAM creation56 128 Durst for warking on BAM541 - 54 2 65 - 67 Length of a REL file (without super side sectors)561 128 De error code541 - 542 65 - 67 Length of a REL file (without super side sectors)560 100 error message544 68 Temporary Memory for idia sector numbers560 100 error message545 69 (Tree)580 120 Oerror auppression (furst access)546 68 Temporary Memory for side sectors580 130 Temporary memory in controller program during 'real'546 68 Temporary Memory for side sectors580 130 Temporary Memory in controller program during 'real'546 69 Temporary Memory for side sectors580 130 Temporary Memory in controller program during 'real'546 69 Temporary Memory for side sectors580 130 Temporary Memory in controller program during 'real'546 69 Temporary Memory for user commands580 130 Temporary in controller program during 'real'546 69 Temporary Memory for user commands580 130 Temporary Memory in controller program during 'real'546 69 Temporary Memory for user commands580 130 Temporary Memory in controller program during 'real'546 69 Temporary Memory for user commands580 130 Temporary Memory in controller program during 'real'546 69 Temporary Memory for user status580 130 Temporary Memory in the sectors547 70 Turent track number581                                                                                                    | 61 Counter for found sectors for QUERY DISK FORMAT              |                                                               |
| 540- 541 64- 65 Pointer for various purposes (for instance jmp (50040),<br>)540- 542 64- 66 Memory for ASCII number for translation to 2 byte<br>b4- 54 sector alse<br>b4- 54 sector alse<br>b4- 54 sector alse<br>b51 of registron approach<br>b51 of the sector alse<br>b51 of the sector alse<br>b51 of preparaty memory for BAN creation<br>b51 of the sector alse<br>b51 of the sector alse<br>b51 of the sector alse<br>b51 of preparaty memory for side sector - 2<br>b51 of preparaty memory for side sector alse<br>b51 of the sector alse<br>b51 of the sector alse<br>b51 of the sector alse<br>b51 of preparaty memory in controller program during 'real'<br>loading/axving (not merely cache access)<br>b51 of preparaty memory in controller program during 'real'<br>loading/axving (not merely cache access)<br>b51 of the present access)<br>b51 of the sector alse<br>b50 no for the sector alse<br>b50 no for the sector alse<br>b50 no for the sector alse<br>b50 no for the sector alse<br>b51 of the sector alse<br>b51 of the sect                                                                                                    | 62 lat sector number found for QUERY DISK FORMAT                | \$7d 125 Temporary memory for job status (only set, not read) |
| \$40\$40\$40\$128 Durst status)b0-31 error code\$40-\$42\$44\$64\$68 remporary memory for NACCII number for translation to 2 byteb0-4-5: sector size\$40-\$42\$44\$64\$68 remporary memory for NACCII number for translation to 2 byteb0-3: sector size\$40-\$42\$44\$64\$68 remporary memory for NACCII number for translation to 2 byteb0-3: sector size\$41-\$42\$64\$67 Pointer for various purposes (for instance, copyingb7:1: foreign formatb14-\$12\$66\$70 Inter for various purposes (for instance, copyingb7:1: foreign format\$41-\$42\$61\$70 Inter for various purposes (for instance, copyingb7:1: foreign format\$41-\$42\$66\$70 Inter for various purposes (for instance, copyingb7:1: foreign format\$41-\$42\$66\$70 Inter for various purposes (for instance, copyingb7:1: foreign format\$42\$66\$86 remporary Memory for side sector numbers\$80: 100 Pemporary memory in controller program during 'real'number of side sectors\$80: 100 job requested/active (is used as counter and\$45\$49\$72-71 Jupfer address for jobs\$80: 100 job requested/active (is used as counter and\$46\$47\$75 Pointer into cache buffer\$84: 132 Number of active job Toutine (0-12)\$47\$74\$74\$75 Pointer into cache buffer\$84: 132 Number of active (for head novement)\$48\$4972-73 Juffer address for jobs\$86: 130: 140 control bits for job secution (see \$6163)\$49\$72-73 Buffer address <td>6) Temporary memory: current buffer (for working on BAM)</td> <td>57e- 57f 126- 127 Cache buffer pointer for burst commands</td>                                                                                                    | 6) Temporary memory: current buffer (for working on BAM)        | 57e- 57f 126- 127 Cache buffer pointer for burst commands     |
| 540-542 64-66 Memory for ASCII number for translation to 2 byteb0-3 is error code540-544 64-66 Temporary memory for MAX creationb4-5 is actor size540-544 64-66 Temporary memory for MAX creationb5 dive number541-543 66-67 Pointer for various purposes (for instance, copying<br>buffer contents)b7: 1: foreign format541-542 64-61 Length of a REL file (without super side sectors)550: suppress error message543 65-67 Length of a REL file (without super side sectors)580: suppress error message543 67 Number of data blocks in last side sector580: suppress error message544 68 Temporary Memory for side sector numbers1aading/saving incotroller program during 'real'muber of side sectors130 Temporary memory in controller program during 'real'545 69 (Free)131 Number of active job546 77 - 71 Jung vector for user commands580 in 0 job requested/active (is used as counter and<br>index during job handling)54a 547 76 - 71 Jung vector for user commands580 ill outrol bits for job execution isse 50(3)544 67 Tourent track number586 ills: 134 Courtel bits for job execution isse 50(3)544 77 Current track number588 ills farget track (for head novement)544 77 Current track number588 ills farget track (for head novement)545 63 00 current channel number581 ills Nomer of active job547 71 Turrent track number581 ills farget track (for head novement)548 77 Current track number581 ills farget track (for head novement)549 78 Unrent track number581 ills control track (for head novement)541 79 Tourent track number581 ill                                                                                                    |                                                                 |                                                               |
| 540- 542 64- 66 Memory for ASCII number for translation to 2 byteb4- 51 sector size540- 544 64- 68 Temporary memory for BMA creationb61 drive number541- 543 65 67 Tempt of a NEL file (without super side sectors)b71 for contents)541- 543 65 67 Tempt of a NEL file (without super side sectors)560 sector suppression (burst access)543 67 Number of data blocks in last side sector * 2500 send error message544 68 Temporary Memory for side sector numbers580 130 Temporary memory in controller program during 'real'545 64 70 7-71 Jung vector for user commands580 130 Temporary memory in controller program during 'real'545 64 70 7-71 Jung vector for user commands580 130 Temporary memory in controller program during 'real'546 547 70 7-71 Jung vector for user commands580 130 Temporary memory in controller program during 'real'546 547 70 7-71 Jung vector for user commands580 130 Temporary memory in controller program during 'real'546 547 70 7-71 Jung vector for user commands580 130 Temporary memory in controller program during 'real'546 547 70 7-71 Jung vector for user commands580 130 Temporary memory in controller program during 'real'546 547 70 7-71 Jung vector for user commands580 130 Temporary memory in controller program during 'real'547 547 7-71 7-71 Jung vector for user commands580 130 Temporary memory in controller program during 'real'548 549 72 -73 Buffer address for jobs580 130 Temporary memory in controller program during 'real'544 547 72 71 Jung vector for user commands580 130 Temporary memory in controller546 747 75 712 commet for jobs 159 LTA Control bing for burst status </td <td></td> <td></td>                                                                                                    |                                                                 |                                                               |
| Set of the of the observed memory for BMC creationSet of the observed memory for BMC creation541- 541 65- 67 Dointer for various purposes (for initiance, copyingbit if row junters)541- 542 65- 67 Length of a REL file (without super side sectors)551: Suppress error suppression (burst access)541- 542 65- 67 Length of a REL file (without super side sectors)560: send error message543 67 Number of adda blocks in last side sector * 2560: send error message544 68 Temporary Memory for side sector numbers560: no job requested/active (is used as counter and<br>index during job handling)544 54 70- 71 Jump vector for user commands560: no job requested/active (is used as counter and<br>index during job handling)544 54 72- 73: Duffer address for jobs560: no job requested/active (is used as counter and<br>index during job handling)544 54 74 75: Pointer into cache buffer<br>buffer pointer for shas file (LOAD***)581 130: Number of active job routine (0-32)547 74 75: Pointer stock border581 136: Current sector number548 78: Current sector number581 136: Charler track (for head movement)549 78: Current sector number581 130: RD mark for burst status550 80: Current sector number582 130: 134 Control burst or cache buffer<br>581 130: RD mark for burst status551 81 0: RD1 from hus/ ROP<br>553 83 Secondary address from IEC hus581 11: suppress super- side- sectors<br>581 13: suppress super- side- sectors558 85 Temporary memory for ii<br>take turing 'item scatched'581 141 700 byte558 85 Temporary memory for:<br>take of uilly Loader 'status address found'581 141 70 byte558 85 Temporary memo                                                                                                    |                                                                 |                                                               |
| 542- 543 66- 67 Pointer for various purposes (for instance, copying<br>buffer contents)b7: 1: foreign format541- 542 65- 67 Length of a REL file (without super side sectors)563: suppress error message543 67 Number of data blocks in last side sector • 2500: soupress error message544 68 Temporary Nemory for side sector numbers500: soupress error message545 64 70-71 Jump vector for user commands583 101 Number of active job546 547 70-71 Jump vector for user commands583 101 Number of active job548 549 72-73 Buffer address for jobs583 101 Number of active job548 549 72-73 Buffer address for jobs584 102 Number of active job544 549 72-73 Buffer address for jobs584 101 Demporary Nemory in controller program during 'real'548 549 72-73 Buffer address for jobs584 101 Number of active job547 105 Terrot track number584 101 Number of active (ib ob routine (0-12)547 75 Yack number of last file (LOAD***)584 101 Tenporat track (for head novement)548 78 Current track number583 105 Terrot track number548 78 Current sector number581 30 Number of active status551 81 0:EDI from bus/ EDF581 318 OF mask for burst status553 85 Temporary address found*581 14 Number of last physical track553 85 Temporary memory for user tata diress found*581 14 Number of last physical track558 85 Temporary memory for side sector number581 43 Number of last physical track558 85 Temporary memory for i581 45 Deror size558 85 Temporary memory for i591 145 Sactor size558 65 Temporary memory for i591 145 S                                                                                                    |                                                                 |                                                               |
| buffer contents)\$41 129 DOG error suppression (burst access)541 542 65 67 Length of a REL file (without super side sectors)540: Side arror message543 67 Number of data blocks in last aide sector * 2560: sond error message544 56 Temporary Memory for side sector numbers580: 130 Temporary memory in controller program during 'real'number of side sectors580: 130 Temporary memory in controller program during 'real'104 109/384/109 (NTE580: 130 Temporary memory in controller program during 'real'104 109/384/109 (NTE580: 130 Temporary memory in controller program during 'real'104 109/384/109 (NTE580: 130 Temporary memory in controller program during 'real'105 109 (or the sectors)580: 130 Temporary memory in controller program during 'real'105 109 (or the sectors)580: 130 Temporary memory in controller program during 'real'105 109 (or the sectors)580: 130 Temporary memory in control bits program105 109 (or the sectors)580: 130 Temporary memory in control bits for job105 109 (or the sector in umber580: 130 Temporary memory in control bits for job106 117 (or the tack number580: 130 Temporary memory in control bits for job107 118 (or the tack number580: 130 Temporary memory in tack108 119 (or the tack number580: 130 Temporary memory109 119 (or the tack number580: 130 Temporary memory109 119 (or the tack number580: 130 Temporary memory109 119 (or the tack number580: 130 Temporary memory109 119 (or the tack number580: 130 Temporary110 119 (or the tack number580: 130 Tempo                                                                                                    |                                                                 |                                                               |
| buffer contents)S81 132 NOS error suppression (burst access)541 542 65 67 Length of a REL file (without super side sectors)541 542 65 67 Length of a REL file (without super side sectors)543 67 Number of data blocks in last side sector * 2560 is ond error message544 68 Temporary Memory for side sector numbers580 130 Temporary memory in controller program during 'real'545 69 (Pree)580 130 Temporary memory in controller program during 'real'546 547 70 - 71 Jung vector for user commands580 130 Temporary memory in controller program during 'real'546 547 72 - 73 Buffer address for jobs581 131 Number of active job546 547 72 - 73 Duffer into cache buffer581 132 Number of active job routine (0-12)546 747 746 number of last file (LOAD**)581 132 Number of active job routine (0-12)547 75 Fointer into cache buffer581 132 Number of active job routine (0-12)547 76 71 Supfer vector for user commands581 130 Temporary senory548 179 Nemory for upper stack border581 130 Control bits for job secution (see Sci63)544 74 75 Pointer into cache buffer581 130 Control bits for job secution (see Sci63)544 75 Nemory for upper stack border581 130 Control buffer charged544 77 Sumport for upper stack border581 130 Control buffer charged545 18 0.001 from bus/ KOP581 130 Control buffer551 80 Scionfary address581 20 Current scionary address553 85 Secondary address581 140 Pointer to cache buffer554 85 Temporary memory for side sector number581 141 Number of first physical track554 85 Temporary memory for side sector581                                                                                                    | \$4) 66- 67 Pointer for various purposes (for instance, copying | b7: 1: foreign format                                         |
| 5416546567Length of a REL file (without super side sectors)58054367Number of data blocks in last side sector * 2500send error message54468reporary Memory for side sector numbers10ading/saving (not merely cache access)5455010reporary Memory in controller program during 'real'number of side sectors58110loading/saving (not merely cache access)54559free)5815815445477071Jump vector for user commands5805445477273Buffer address for jobs58454454775Pointer into cache buffer5845447475Pointer into cache buffer5845447475Pointer into cache buffer5845447475Pointer into cache buffer58454477Fo into maker58613354478Current track number58813654778Current track number58813754878Current sector number58813654979Pointer channel number58813755181050for nuber58613955282Current sector number58613914055385reporary address55113uppers sauper- side- sectors55385reporary address5511410                                                                                                    |                                                                 | \$81 129 DOS error suppression (burst access)                 |
| \$43 67 Number of data blocks in last side sector * 2\$00: send error message\$44 68 Temporary Memory for side sector numbers\$80 130 Temporary memory in controller program during 'real'number of side sectors\$80 130 Temporary memory in controller program during 'real'\$45 69 (Pree)\$81 111 Number of active job\$45 63 (Pree)\$81 111 Number of active job\$46 - \$47 70 - 71 Jung vector for user commands\$80 in o job requested/active (is used as counter and\$46 - \$47 72 - 73 Buffer address for jobs\$81 111 Number of active job routine (0-32)\$46 - \$47 74 - 75 Pointer into cache buffer\$84 53 74 - 75 Pointer into cache buffer\$47 76 Track number of last file (LOAD**)\$87 13 507 11: Cache buffer changed\$47 76 Track number of last file (LOAD**)\$87 13 507 11: Cache buffer changed\$47 76 Urrent track number\$88 136 Target track (for head movement)\$48 77 Current track number\$88 138 0R mask for burst status\$48 78 Gurrent sector number\$88 138 0R mask for burst status\$58 80 Current sectorary address\$81 13 unpress super- side sectors\$51 81 0.001 from bus/ ROP\$86 141 17/0 byte\$52 82 Current secondary address\$50 in o creation of checksum\$55 83 Secondary address found'\$56 140 Number of list physical track\$56 84 141 11/1 budget 'start address found'\$56 141 Number of list physical track\$56 85 Temporary memory for:\$58 145 Sector size\$56 85 Temporary memory for:\$50 142 bytes\$50 145 Storer 'start address found'\$50 142 bytes\$50 145 Storer 'start address found'\$50 128 byte                                                                                                    |                                                                 |                                                               |
| 544 68 Temporary Memory for side sector numbers     560 130 Temporary memory in controller program during 'real'       number of side sectors     1oading/saving inct merely cache access)       545 69 (Free)     531 131 Number of active job       546 547 70-71 Junp vector for user commands     580 130 Temporary memory in controller program during 'real'       546 547 70-71 Junp vector for user commands     580 130 Temporary memory in controller program during 'real'       546 547 70-71 Junp vector for user commands     580 130 Temporary memory in controller program during 'real'       546 547 70-71 Junp vector for user commands     580 130 Temporary memory in controller program during 'real'       546 547 70-71 Junp vector for user commands     580 130 Temporary memory in controller program during 'real'       546 547 70-71 Junp vector for user commands     580 130 Temporary memory in controller program during 'real'       546 74 75 Pointer into cache buffer     580 130 Temporary memory in control bit for job secution (see \$c163)       546 74 76 worker of last file (LOAD**)     580 135 Tanget track (for head movement)       546 73 Current track number     588 136 Target track (for head movement)       546 70 Temporary memory for current sector number     588 136 Target track (for head movement)       550 80 Current tack number     580 137 AND mask for burst status       551 81 0:001 from bus/ ROP     580 141 1/0 Pointer to cache buffer       552 82 Current secondary address form IBC bus     56: 13: suppress super- side- sectors <td></td> <td></td>                                                                                                    |                                                                 |                                                               |
| number of side sectorsleading/saving (not merely cache access)545 69 (Free)581 111 Number of active job545 647 70-71 Jump vector for user commands581 101 Number of active job546 547 70-71 Jump vector for user commands581 i01 Number of active job548-547 70-71 Jump vector for user commands581 i01 Number of active job548-547 70-71 Jump vector for user commands581 i01 Number of active job548-547 70-71 Jump vector for user commands581 i01 Number of active job548-547 73-73 Buffer address for jobs586 f81 12 Number of active job routine (0-12)Buffer pointer for jobs: SP_RKAD/SP_WRITE585 586 113-114 Control bits for job execution (see \$c163)540 76 Track number of last file (LOAD**)587 135 b71 i1 Cache buffer changed541 73 Verrent track number588 118 Target track (for head movement)540 76 Track number581 137 AND mask for burst status547 78 Morry for upper stack border581 130 137 AND mask for burst status551 81 0:D01 from bus/ ROP580 137 AND mask for burst status552 82 Current secondary address551 is suppress super- side- sectors553 83 Secondary address forn IEC bus551 0: no creation of checksum554 44 Temporary memory for current data byte586 142 Number of first physical track558 55 Temporary memory for side sector number591 143 Supress super- side- sectors558 65 Temporary memory for:591 143 Subre of altring track of current partition556 65 Temporary memory for:591 143 Subre of altring track556 65 Temporary memory for:591 143 Subret of last physical track <tr< td=""><td></td><td></td></tr<>                                                                                                    |                                                                 |                                                               |
| 545 69 (Free)583 131 Number of active job546 547 70-71 Junp vector for user commands580; no job requested/active (is used as counter and<br>580; no job requested/active (is used as counter and<br>580; no job requested/active (is used as counter and<br>580; no job requested/active (is used as counter and<br>580; no job requested/active (is used as counter and<br>580; no job requested/active (is used as counter and<br>580; no job requested/active (is used as counter and<br>580; no job requested/active job routine (0-32)<br>581; 312 Number of active job routine (0-32)<br>586; 586; 313-134 Control bits for job secution (see Sci61)<br>584; 76 Track number544 77 Current track number581; 313 Number of active job routes (for head movement)<br>588; 135 Target track (for head movement)<br>588; 135 Target track (for head movement)<br>581; 81, 010; from busk rop545 80 Current sector number588; 138 OR mask for burst status<br>586; 139-140 Pointer to cache buffer<br>581; 81, 010; from busk rop551 80 Current secondary address581; 131; suppress super- side-sectors<br>be: 0: no creation of checksum<br>555; 83; secondary address from 180; bus<br>555; 85; Temporary memory for current data byte<br>siss 55; 85; Temporary memory for side sector number<br>siss 142; Number of list physical track<br>sist 143; Sector size<br>581; 431; Number of list physical track<br>size for inter to cache found'<br>580; 144; 50; 50; 144; 50; 50; 145; 50; 50; 145; 50; 50; 145; 50; 50; 145; 50; 50; 145; 50; 50; 145; 50; 50; 146; 50; 146;                                                                                                    |                                                                 |                                                               |
| 546- 547 70- 71 Jump vector for user commands     580; no job requested/active (is used as counter and<br>index during job handling)       548- 548 72- 73 Buffer address for jobs     index during job handling)       548- 548 74- 75 Pointer into cache buffer     584 132 Number of active job routine (0-32)       Buffer pointer for jobs; SP_RKBD/SP_NNTE     585 586 133- 134 Control bits for job execution (see \$0163)       540 76 Track number of last file (LOAD***)     588 135 Target track (for head movement)       540 77 Current track number     588 136 Target track (for head movement)       540 78 Current sector number     588 136 Target track (for head movement)       540 78 Current sector number     588 136 Target track (for head movement)       550 80 Current channel number     588 138 OR mask for burst status       551 81 0:501 from bus/ EOP     586 139- 140 Pointer to cache buffer       552 82 Current secondary address     551 31 suppress super- side- sectors       553 85 Temporary memory for current data byte     556 142 Number of first physical track       555 85 Temporary memory for side sector number     586 142 Number of first physical track       556 85 Temporary memory for:     591 443 Number of last physical track       556 85 Temporary memory for:     591 445 Sector size       556 85 Temporary memory for:     591 445 Sector size       556 85 Temporary memory for:     591 445 Sector size       556 85 Temporary memory for:     591 445 Sector size                                                                                                    | 이상 것 같은 것 같은 것 같은 것 같은 것 같은 것 같은 것 같은 것 같                       |                                                               |
| 54854910 dex during job handling)54a54b74-75Pointer into cache buffer58454a74-75Pointer for joba584132Number of last file (LOAD***)585-586130-134Control bits for job execution (see Sol6))54c76Track number of last file (LOAD***)587135-586130-134Control bits for job execution (see Sol6))54c76Track number of last file (LOAD***)587135-586130-134Control bits for job execution (see Sol6))54c77Current stack number589137Atm Baak for burst status54c78Current sector number589137Atm Baak for burst status54c79Meory for upper stack border581130Remark for burst status55080Current cannel number580-586134170bytes55181100From bus/ BOP58114170byte55282Current secondary address56114170byte55383Secondary address from IEC bus56114170byte55585Temporary memory for current data byte56114170byte55585Temporary memory for side sector number586141170byte55685Temporary memory for side sector number586141170byte55685Temporary memory for151151151151                                                                                                    |                                                                 | \$83 131 Number of active job                                 |
| 54854910 dex during job handling)54a54b74-75Pointer into cache buffer58454a74-75Pointer for joba584132Number of last file (LOAD***)585-586130-134Control bits for job execution (see Sol6))54c76Track number of last file (LOAD***)587135-586130-134Control bits for job execution (see Sol6))54c76Track number of last file (LOAD***)587135-586130-134Control bits for job execution (see Sol6))54c77Current stack number589137Atm Baak for burst status54c78Current sector number589137Atm Baak for burst status54c79Meory for upper stack border581130Remark for burst status55080Current cannel number580-586134170bytes55181100From bus/ BOP58114170byte55282Current secondary address56114170byte55383Secondary address from IEC bus56114170byte55585Temporary memory for current data byte56114170byte55585Temporary memory for side sector number586141170byte55685Temporary memory for side sector number586141170byte55685Temporary memory for151151151151                                                                                                    | \$47 70- 71 Jump vector for user commands                       | \$80: no job requested/active (is used as counter and         |
| 54a- 54b 74- 75 Pointer into cache buffer     584 132 Number of active job routine (0-32)       buffer pointer for joba: 52_RRAD/S2_NNITE     585 - 586 133- 134 Control bits for job execution (see 5c163)       54c 76 Track number of last file (LOAD**)     587 135 501 11 Cache buffer changed       54c 76 Track number     588 135 Target track (for head movement)       54c 78 Current track number     588 136 Target track (for head movement)       54e 78 Current sector number     589 137 AND mask for burst status       54c 78 Track (for head movement)     589 137 AND mask for burst status       550 80 Current channel number     580 138 108 OR mask for burst status       551 81 0:101 from busk (DOP     586 141 170 byte       552 82 Current secondary address     56: 19: 100 portable sectors       553 83 Secondary address from IBC bus     56: 0: no creation of checksum       555 85 Temporary memory for side sector number     586 141 170 byte       556 65 Temporary memory for side sector number     586 143 Number of first physical track       11ay Current side sector     581 43 Number of last physical track       556 65 Temporary memory for:     591 43 Stating track of current partition       556 65 Temporary memory for:     591 145 Sector size       550 128 bytes     501 128 bytes       550 128 bytes     501 128 bytes                                                                                                    |                                                                 |                                                               |
| Buffer pointer for jobs: SP_READ/SP_MRITE\$85- \$86 13)- 134 Control bits for job execution (see \$c163)\$4c 76 Track number of last file (LOAD**)\$87 135 b71 1; Cache buffer changed\$4d 77 Current track number\$88 135 Target track (for head movement)\$4e 78 Current sector number\$89 137 AND mask for burst status\$4f 77 Urrent changed number\$89 137 AND mask for burst status\$4f 78 Current sector number\$89 137 AND mask for burst status\$4f 79 Memory for upper stack border\$89 138 OR mask for burst status\$4f 79 Memory for upper stack border\$80 141 1/0 byte\$51 81 0:EDI from bus/ EOP\$8d 141 1/0 byte\$52 82 Current secondary addressb5: 0: no creation of checksum\$53 83 Secondary address from IEC busb5: 0: no creation of checksum\$54 84 Temporary memory for current data byte\$8e 144 Number of list physical track\$58 58 Temporary memory for side sector number\$8e 142 Number of list physical track\$1ag of utility Loader 'start address found'\$90 144 Starting track of current partition\$56 66 Temporary memory for:\$91 145 Sector size\$56 67 temporary memory for:\$91 145 Sector size\$50 112 bytes\$90 1124 Stating track of current partition\$95 114 Submer of last physical track\$91 145 Sector size\$95 115 115 115 12 bytes\$90 1124 Stating track of current partition\$95 136 201 125 bytes\$90 1125 bytes                                                                                                    |                                                                 |                                                               |
| 54c 76 Track number of last file (LOAD***)     547 To Current track number       54d 77 Current track number     588 136 Target track (for head movement)       54d 78 Current sector number     598 137 AMT mask for burst status       54d 78 Current sector number     588 138 OR mask for burst status       550 80 Current channel number     588 138 OR mask for burst status       551 80 Clip from busk for     588 138 OR mask for burst status       552 82 Current sector number     588 141 170 byte       553 83 Secondary address from IEC bus     561 141 170 byte       554 84 Temporary memory for current data byte     551 01 or on creation of checksum       555 85 Temporary memory for side sector number     586 142 Number of list physical track       11ay Current stat address found'     590 142 Stating track of current partition       556 65 Temporary memory for:     591 143 Stating track of current partition       556 65 Temporary memory for:     591 143 Stating track of current partition       556 65 Temporary memory for:     591 145 Sector size       550 142 Stating track of current partition     591 145 Stating track of current partition       556 65 Temporary memory for:     590 142 Stating track of current partition       556 65 Temporary memory for:     590 142 Stating track of current partition       550 150 current side sector     590 142 Stating track of current partition                                                                                                    |                                                                 |                                                               |
| 54d 77 Current track number     588 136 Target track (for head movement)       54e 78 Current sector number     589 137 AMD mask for burst status       550 80 Current channel number     580 137 AMD mask for burst status       550 80 Current channel number     580 137 AMD mask for burst status       551 81 0:001 from bus/ ROP     586 139 - 140 Pointer to cache buffer       551 81 0:001 from bus/ ROP     586 141 1/0 byte       553 82 Current secondary address     55: 1: suppress super- side- sectors       554 83 Femporary memory for current data byte     56: 0: no creation of checksum       555 85 Temporary memory for side sector number     586 142 Number of first physical track       number of 'files scratched'     586 143 Number of last physical track       156 86 Temporary memory for:     591 145 Sector size       556 85 Temporary memory for:     591 145 Sector size       556 86 Temporary memory for:     591 145 Sector size       556 86 Temporary memory for:     591 145 Sector size       556 150 current side sector     591 145 Sector size       550 128 bytes     500: 128 bytes                                                                                                    |                                                                 |                                                               |
| S4e 78 Current sector number     S59 137 AND mask for burst status       S4t 79 Memory for upper stack boder     S8a 138 OR mask for burst status       S50 80 Current channel number     S6b - 38c 139 - 140 Pointer to cache buffer       S51 81 0:D01 from bus/ ROP     S6d 141 1/0 byte       S52 82 Current secondary address     b5: 1: suppress super-side-sectors       S53 83 Secondary address     b5: 0: no creation of checksum       S54 84 Temporary memory for current data byte     b7: 0: turn off automatic verify       S55 85 Temporary memory for side sector number     S6e 142 Number of 1 int physical track       number of 'files scratched'     S0f 142 Number of 1 int physical track       flag of utility Loader: 'start address found'     S00: 128 Sector size       S56 86 Temporary memory for:     S01 145 Sector size       track number of current side sector     S00: 128 System       position of desired Ta5 in side sector     S01: 256 bytes                                                                                                    |                                                                 |                                                               |
| S4e 78 Current sector number     S59 137 AND mask for burst status       S4t 79 Memory for upper stack boder     S8a 138 OR mask for burst status       S50 80 Current channel number     S6b - 38c 139 - 140 Pointer to cache buffer       S51 81 0:D01 from bus/ ROP     S6d 141 1/0 byte       S52 82 Current secondary address     b5: 1: suppress super-side-sectors       S53 83 Secondary address     b5: 0: no creation of checksum       S54 84 Temporary memory for current data byte     b7: 0: turn off automatic verify       S55 85 Temporary memory for side sector number     S6e 142 Number of 1 int physical track       number of 'files scratched'     S0f 142 Number of 1 int physical track       flag of utility Loader: 'start address found'     S00: 128 Sector size       S56 86 Temporary memory for:     S01 145 Sector size       track number of current side sector     S00: 128 System       position of desired Ta5 in side sector     S01: 256 bytes                                                                                                    | 77 Current track number                                         |                                                               |
| \$41 79 Memory for upper stack border     \$58 138 0R mask for burst status       \$50 80 Current channel number     \$80-58c 139-140 Pointer to cache buffer       \$51 81 0.15 from busk NOP     \$80 141 170 byte       \$52 82 Current secondary address     b5: 11 suppress super- side-sectors       \$53 83 Secondary address from IEC bus     b6: 0: no creation of checksum       \$54 84 Temporary memory for current data byte     b7: 0: turn off automatic verify       \$55 85 Temporary memory for side sector number     \$80 142 Xinder of first physical track       number of 'files scratched'     \$80 143 Xinder of size physical track       \$16 qu tillty Loader' start address found'     \$90 144 Starting track of current partition       \$56 86 Temporary memory for:     \$91 145 Sector size       \$50 142 Subser of current side sector     \$91 145 Sector size       \$50 150 151 bytes     \$90 142 Starting track of current partition       \$50 152 bytes     \$90 128 bytes                                                                                                    |                                                                 |                                                               |
| \$50 80 Current channel number     \$80-30-119-140 Pointer to cache buffer       \$51 81 0:501 from bus/ KOF     \$8d 141 1/0 byte       \$51 81 0:501 from bus/ KOF     \$8d 141 1/0 byte       \$52 82 Current secondary address     \$51:1 suppress super-side-sectors       \$53 83 Secondary address from IEC bus     \$6:0 no creation of checksum       \$54 84 Temporary memory for current data byte     \$7:0 turn off automatic verify       \$55 85 Temporary memory for side sector number     \$8e 142 Number of first physical track       number of 'files scratched'     \$91 143 Sacting track of current partition       \$56 86 Temporary memory for:     \$91 145 Sector size       track number of current side sector     \$91 145 Sector size       position of desired T&S in side sector     \$00: 128 bytes       position of desired T&S in side sector     \$01: 256 bytes                                                                                                    |                                                                 |                                                               |
| \$51 81 0:501 from bus/ EOP     SBd 141 1/0 byte       \$52 82 Current secondary address     b5: 1: suppress super- side- sectors       \$53 83 Secondary address from ISC bus     b6: 0: no creation of checksum       \$54 84 Temporary memory for current data byte     b7: 0: turn off automatic verify       \$55 85 Temporary memory for side sector number     \$60 141 Number of list physical track       number of 'files scratched'     \$61 141 Number of last physical track       flag of utility Loader' start address found'     \$90 144 Starting track of current partition       \$56 65 Temporary memory for:     \$91 145 Sector size       track number of current side sector     \$90 124 Starting track       position of desired Tab in side sector     \$01: 256 bytes                                                                                                    |                                                                 |                                                               |
| S52 82 Current secondary address     b5: 1: suppress super- side- sectors       S58 83 Secondary address from IBC bus     b6: 0: no creation of checksum       S54 84 Temporary memory for current data byte     b7: 0: turn off automatic verify       S55 85 Temporary memory for side sector number     S80 142 Number of first physical track       number of 'files scratched'     S80 143 Number of last physical track       S66 67 meporary memory for:     S90 142 Starting track of current partition       S56 86 Temporary memory for:     S91 145 Sector size       track number of current side sector     S00: 128 bytes       position of desired 155 in side sector     S01: 256 bytes                                                                                                    |                                                                 |                                                               |
| 551 83 Secondary address from IEC bus     b6: 0: no creation of checksum       554 84 Temporary memory for current data byte     b7: 0: turn off automatic verify       555 85 Temporary memory for side sector number     586 142 Number of first physical track       number of 'files scratched'     581 143 Number of last physical track       flag of utility Loader: 'start address found'     590 144 Starting track of current partition       556 85 Temporary memory for:     591 145 Sector size       track number of current side sector     500: 128 bytes       position of desired T&S in side sector     501: 256 bytes                                                                                                    |                                                                 |                                                               |
| 554 84 Temporary memory for current data byte     b7: 0: turn off automatic verify       555 85 Temporary memory for side sector number     580 142 Number of list physical track       number of 'files scratched'     580 142 Number of last physical track       flag of utility Loader: 'start address found'     590 144 Starting track of current partition       556 66 Temporary memory for:     591 145 Sector size       track number of current side sector     500: 128 bytes       position of desired %51 in side sector     501: 256 bytes                                                                                                    | 82 Current secondary address                                    |                                                               |
| 554 84 Temporary memory for current data byte     b7: 01 turn off automatic verify       555 85 Temporary memory for side sector number     580 142 Number of first physical track       number of 'files scratched'     581 143 Number of last physical track       flag of utility Loader: 'start address found'     590 144 Starting track of current partition       556 66 Temporary memory for:     591 145 Sector size       track number of current side sector     500: 128 bytes       position of desired TaS in side sector     501: 256 bytes                                                                                                    | 83 Secondary address from IEC bus                               | b6: 0: no creation of checksum                                |
| \$55     85 Temporary memory for side sector number     \$80     142 Number of first physical track       number of 'files scratched'     \$61     140 Number of last physical track       flag of utility Loader' start address found'     \$90     143 starting track of current partition       556 86 Temporary memory for:     \$91     145 Sector size       track number of current side sector     \$91     145 Sector size       position of desired T&S in side sector     \$01     256 bytes                                                                                                    |                                                                 | b7: 0: turn off automatic verify                              |
| number of 'files scratched'     \$8f 143 Number of last physical track       flag of utility Londer: 'start address found'     \$90 144 Starting track of current partition       \$56 86 Temporary memory for:     \$91 145 Sector size       track number of current side sector     \$00: 128 bytes       position of desired T&S in side sector     \$01: 256 bytes                                                                                                    |                                                                 |                                                               |
| flag of utility Loader: 'start address found'     \$90 144 Starting track of current partition       \$56 & Temporary memory for:     \$91 145 Sector size       track number of current side sector     \$90: 128 bytes       position of desired T&S in side sector     \$01: 256 bytes                                                                                                    |                                                                 |                                                               |
| \$56 86 Temporary memory for:     \$91 145 Sector size       track number of current side sector     \$00: 128 bytes       position of desired T&S in side sector     \$01: 256 bytes                                                                                                    |                                                                 |                                                               |
| track number of current side sector     500: 128 bytes       position of desired T&S in side sector     501: 256 bytes                                                                                                    |                                                                 |                                                               |
| track number of current side sector 500: 128 bytes<br>position of desired T&S in side sector 501: 256 bytes                                                                                                    | 86 Temporary memory for:                                        | \$91 145 Sector size                                          |
| position of desired T&E in side sector S01: 256 bytes                                                                                                    |                                                                 | \$00: 128 bytes                                               |
|                                                                                                    |                                                                 |                                                               |
|                                                                                                    |                                                                 | \$02: 512 bytes                                               |
|                                                                                                    |                                                                 |                                                               |
| checksum for autoboot & utility loader 203: 1024 bytes                                                                                                    |                                                                 |                                                               |
| 555- 556 85- 86 Pointer for creation of error report 592 146 Number of sectors on track                                                                                                    |                                                                 |                                                               |
| \$57 87 Sector number of current side sector \$93 147 Last sector on track                                                                                                    | 37 Sector number of current side sector                         | 593 147 Last sector on track                                  |

\_

\$94 148 1st sector number on track \$95 149 Current track (in cache buffer) \$80: cache is empty \$96 150 Disk side of current job \$97 151 Current side (in cache buffer) 598 152 Head settling time after movement 599 153 Index for 2 byte job memory (e.g. 745) 598 154 Size of hole between two sectors 59b 155 Filling byte for data block Syb 155 Filling byte for data block \$00; during normal formatting ('n: xx.y') \$e5: during normal burst formatting \$f5: instead of filling byte, the cache's contents will be used. (If there's no formatting so that the verify will work; see Sc4e5, Sca73). \$90 156 Counter for cache delay \$90 157 Cache delay ş9d 157 Cache delay 39e 158 Blinking counter for LED 39f- 5ar 159- 167 b0 -6: Position of sector in cache buffer (high byte) b7: T4S have already been translated to physical format, Usually the execution of a job requires several passes by the controller program, but 765 need to be translated only during the first pass. \$a8- \$ba 168- 186 Secondary address table b0- 3: channel number for secondary address b76: 00: reading 01: reading/writing 10: writing Sbb- Scc 107- 204 Duffer pointer 0- 8 (Sbb- Sbc: buffer 0) Scd- Scc 205- 206 Pointer into INPUT buffer Scf- 5d2 207- 208 Pointer into ERROR buffer sd1- sd7 209- 215 1st buffer for channel \$d8- \$de 216- 222 2nd buffer for channel 548- 54e 216- 222 2nd buffer for channel b0-3; buffer number b6: 1; flag 'buffer changed' b7: 1; buffer not active 54f- 54e 220 - 228 rable: channels inactive for the longest time \$e5- 569 229- 231 Directory block containing file entry 5ea- 6ee 234- 238 Pointer into directory block containing entry 5ef- 5fl 239- 243 Parameters' drive numbers 5f4- 5fl 249- 248 File type and flags for joker b0-20 file terms b0- 2: file type \$00: DEL file 501: SEQ file 502: PRG file \$03: USR file 504; REL file \$05: CBM range \$07: direct access b5: 1: open file b5: 1: scratch protection b7: 1: joker in file name \$f9- \$ff 249- 254 File type table b0: drive number b1-3: file type (see \$f4- \$f8) b4: 777 D41 fff b5: 1: current record is full b6: 1: REL file has been changed (update directory) b7: 1: desired record does not exist/end of file reached Area of hardware stacks \$0100 256 Group number of current record \$ff: no group chosen \$0101 257 Mode of REL file \$0101 257 Mode of KRL File b4: 1: load second part of record b5: 0: use super-side-sector (see I/O byte b5) \$0102-\$0108 258-263 Current group number Solo2- Solo8 238- 263 Current group number Sfer super- side- sector loaded Sff: no (super-) side- sector loaded Solo9- Solof 265- 271 Sector of super- side- sector Sollo- Solid 272- 277 Track of super- side- sector Soll7- Solaf 264- 399 Stack area solan, solbh 400- 441 Jumping table of the DOS \$0130-\$01bb 400-443 Jumping tabi-\$0190 400 w hold main empty loop \$0192 402 w dafd interrupt routine \$0194 404 w afca warm start vector \$0196 406 w bå52 VALIDATE \$0198 408 w 8ec5 INITIALIZE \$019a 410 w b781 partition S019c 412 w 8921 memory read/write \$019e 414 w 8a5d block commands \$01a0 416 w 898f USER 501a2 418 w all POSITION (RECORD) 501a4 420 w a956 utility loader (6) 501a6 422 w 876e COPY \$01a8 424 w 88c5 RENAME \$01a8 426 w 8688 SCRATCH \$01ac 428 w 5348 NEW Solae 428 w bl4s NEW Solae 430 w a7ae controller's error routine Solbo 432 w abcf handle ATN Solb2 434 w ad5c data to serial bus 501b4 436 w aeb8 data from serial bus 501b6 438 w cObe controller routine 501b8 440 w cedc logical to physical format S01ba 442 w a7f1 error routine of the DOS \$01bc- \$01cd 444- 461 Job memory HDRS2 physical track/sector for every job \$01ce = \$01d6 452 - 470 Job memory SIDS physical side for every job \$01d7 - \$01d8 471 - 472 Timer B value in high/low format \$01d9 473 Starting up time of engine \$01da 474 Controller command: 'Restore' \$01db 475 Controller command: 'Seek' \$01dc 476 Controller command: 'Step' 501dd 477 Controller command: 'Step- in' 501de 478 Controller command: 'Step- out'

soldf 479 Controller command: 'Read sector' \$01e0 480 Controller command: 'Write sector Silel 481 Controller command: 'Read address S0le2 482 Controller command: 'Read track' s0le3 483 Controller command: 'Write track' 501e4 484 Controller command: 'Force interrupt Sole5 485 lat sector of directory \$01e5- \$01e7 487- 487 Temporary memory for jumping vector of controller error routine 201e8- 501e9 288- 489 Temporary memory for jumping vector of DOS error routine 501ea 490 Temporary memory: (burst) status/error code Soleb 491 1581 format signature 'D Solec 492 DOS version number '3' 501ed- 501ee 493- 494 Length of partition Solee 494 Temporary memory for file type Solef 495 Smallest mector number found (burat) \$01f0 496 Largest sector number found (burst) \$01f1- \$01f9 497- 505 High bytes of buffer addresses \$01fa 506 Write protection status \$00: writing allowed \$08: disk write-protected other values result in faulty error codes \$01fb 507 Autoboot flag b6: 1: autoboot on if INITIALIZE (disk info) b7: 1: autoboot on if warm start (user option) \$01fc- \$01fe 508- 510 JMP \$ba40: send byte to FGM bus \$01ff 511 (free) Page 2 \$0200- \$0229 512- 553 Command buffer \$022a 554 Current command number (\$80- \$89; block commands) \$02b 555 Track of directory \$022c 555 Last track in partition +1 \$022d 557 Current file type \$022e 558 Number of parameters (in front of '=') (temporary memory) \$022f 558 Number of parameters in command line number of file names in command line \$022f bit where of everythere is front of 'a') \$0230 560 Number of parameters in front of '\*' counter for file search \$0231 561 Counter for search in directory \$0232 562 Pointer at directory entry found \$0233 563 File type from command line \$0234- \$023a 564- \$70 Channel status table b0: 1: get data from computer (write) b3: 0: E0I (End- Or- Identify) b7: 1: send data to computer (read) 5023a 570 Channel status for error channel 50216 570 Channel status for erfor channels to serial bus 50236- 50241 571- 577 Output bytes from erfor channel 50242- 50248 578- 584 Number of valid bytes in data block 0: not last data block yet \$0249- \$024f 585- 591 Current record number low current file length low \$0250- \$0256 592- 598 Current record number high current file length high \$0257- \$0254 599- 605 Position of next record in block \$0257 - 50254 599 - 605 Position of next record in block \$0258 - 50264 666 - 612 Current record length \$0265 - 5026h 613 - 618 Side - sector buffer for channel \$0266 620 Current parameter length (see \$8526) \$0264 621 Number of file name found \$0266 622 ->0; Formatted directory will be shown on SA 0 \$026E 623 Current record length \$2265 431 Current record length 50270 624 Track of current super- side- sector 50271 625 Bector of current super- side- sector 50272- 50274 626- 634 Temporary memory for job codes 5027b- 50270 635- 636 (free) 5027d- 5028) 637- 643 Directory block with channel's file entry 50284 63736 644- file manifest of the sector size of the sector 50284 63736 644- file manifest of the sector size of the sector 50284 63736 644- file manifest of the sector size of the sector size of the sector s \$0276. \$028) 617- 643 Directory block with channel's file entry \$0284- 20286 644- 650 Position of file entry in directory block \$0286 651 ist sector number of last file (\*\*\*) \$0286 652 Temporary memory (channel number) \$0286 653 Directory: BASIC line number low (drive number, file length, 'blocks free') \$0286 654 Directory: BASIC line number high \$0286 655 Temporary memory for char search \$0296 655 Pointer behind current parameter (see 18526) \$0290 656 Pointer behind current parameter (see \$8526) 50200 656 Pointer behind current parameter (see 3020) 50201 657 Position of drive number in command line position of lat file name 50201- 50296 657-662 Position of parameters in command li 50207- 50200 663-667 Values from command line high bytes track number(a) of file(s) 5020c- 50200 668-672 Values from command line low bytes sector number(s) of file(s) \$02a1 673 Joker flag: current file name contains `\*' or `?' \$02a2 674 Bit mask for command line check 502a3 675 Number of drives \$02a1 675 Number of drives \$02a4 676 Wind of a drive number (during loading directory) \$02a5 677 500; There are file names not found yet \$ff; All given file names have been found \$02a6 678 Flag for end of directory (0: end) \$02a7 679 Access type from command line (N. W. A. M) \$02a8 680 Deactivate error checking b6: 1: don't check for valid T&S b7: 1: turn off job error handling 502a9- 502aa 681- 682 Number of blocks free \$02a9- \$02aa 601- 682 Number of blocks free \$02ab 683 Error number \$02ac- \$02c7 644- 711 Directory line \$02c8- \$02c7 644- 712 firee) \$02d0- \$02ff 720- 767 Error buffer for messages in normal text DOS buffer \$0300- \$0311 768- 1023 Buffer 0 50400- 504ff 1024- 1279 Buffer 1 50500- 505ff 1280- 1535 Buffer 2 (user buffer) \$0500 1280 <- U3 \$0503 1283 <- U4

\$0506 1286 <- US

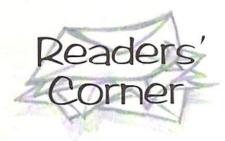

#### E-mailing with the C64

Here's a letter concerning Niko Malecki's answer in the 7/99 GO64! issue to Martin Poleska's question about e-mailing with the C64:

There's another possibility to get/send emails with C64s and C128s, although it is less widely known. You can work with a

#### **Questions?**

Don't hesitate, just ask the many readers of GO64!/Commodore World Magazine! We're pretty sure there is someone out there who knows the answer to your question. It doesn't matter if your question is hardware or software related, just write it down and send it to us. We will publish as much as possible, and if you wish to, we will also include your address so that people can contact you directly.

Our address

CSW Verlag Readers' Corner Goethestrasse 22 D-71364 Winnenden Germany

You can also contact us via E-Mail under

go64@c64.org

There is also the possibility to participate in our new mailinglist. For this you will need an E-Mail access. To subscribe, send a mail to:

listserv@giga.or.at

with the content:

SUBSCRIBE GO64-LIST Your Name

The mailinglist-address is:

go64-list@giga.or.at

mailbox. There are very few mailboxes, and there remains only one that I know of as far as C64s are concerned; it's my own (I don't want to hurt any sysops' pride, so tell me if you know any other mailboxes that offer this service!!!) It enables you to write e-mails on C64s and C128s using average off-line readers. The only special feature you have to pay attention to is the way you have to address your e-mails.

You can easily read/write e-mails off-line. It is also possible to download FTP and HTML files. Everything is sent to a pseudo address that gets things on the Net; only e-mails go directly on the Internet. I have to admit that the mail delivery times are not all too fast, because I have to make a phone call every time to send them on the Internet. Normally these calls are between 6 pm to 3am CET, which leaves the possibility to answer the messages the same day you get them. This is the only service you have to pay for on my mailbox (there are also FIDO-, GEOS- and CBMNet), because I have to pay for the phone connection. Complete access costs 3 DM per month which is still cheaper by far than a connection via t-online (I'm not a shark; I haven't been making any profits on the mailbox for five years now!). You can define the part of the e-mail address left of the @ in any way that you want. Only the domain to the right of the @ is fixed: SachsenGEOS.FIDO.DE. Anvone interested can contact me; the mailbox number is +49 (0) 341-2613589 (open 24 hrs.). The telephone number is +49 (0) 341-2612789.

René Schwarte

#### Seikosha SL 80-VC

Not too long ago, I bought a used Seikosha SL80-VC pin printer which has two DIP switches. Can anyone send me the correct position of the switches? Who can help me? I would be grateful for any letters, or I could call you at night from 8-12 pm.

Wilfried Sopart Baerstr. 8 D-37290 Meissner Abterade Germany Tel +49 5657 378

Who can help?

#### A floppy that starts to work by itself and other problems

Here's an update to Hansjörg Meduna's

problem in the 4/99 GO64! issue. He had a floppy drive that started working without any given reason.

I was really satisfied to find my question and my suggestion in the 4/99 issue. In the meantime, I discovered the reason why the floppy 1541 drive started working without any reason and only functioned properly again after turning it off (and losing the program). The fault was in the mains power supply. The operational voltage of 6 volts jumped to 8.3 volts all of a sudden. The voltage control IC had to be out-of-order. The required voltage of 6 volts was there again after restarting the floppy drive. I had to buy a new mains power supply.

I've got two more questions. The writing on some of the Commodore 64's keys has begun to disappear. I tried to restore the signs on the keys with a special pen for writing on plastic (Lumocolor 318 waterproof). But the ink doesn't stay on for long. Who could tell me a better way of restoring the writing?

Are there any further GEOS graphics (clip arts) apart from the Mega Pack 1 & 2 and Tommy's Superscanner?

Hansjörg Meduna

Concerning the GEOS graphics, there are tons of other graphics collections, most of them available everywhere as part of public domain collections in all kinds of GEOS libraries. We tested two of the available graphics collections in the GO64! 4/98 issue - the Mystery Art Collection (available from Günther Rauscher, Grieswang 3, A-3262 Wang, Austria for 20 marks) and the Big Clip Art Collection (39.95 marks from the GEOS Users Club, Moerser Str. 11, D-46286 Dorsten, Germany).

GO64! editors

#### Do you know it?

Do you know the answer to a published question? Are you able to help? Write it down, mention the issue number and the title of the question. We are happy with every single letter we get, and by writing, you are actively supporting other readers and therefore the C64 scene. Don't hesitate! Send your answer to our address via snail mail or E-Mail, or participate in our mailinglist.

#### Turbocard

Not long ago somebody gave me a small C64 system (with a Turbocard by Roßmöller). There weren't any manuals. The system works fine; only the program execution has a severe fault that's definitely getting on my nerves. There is a continuous flickering of the screen, as though the synchronization was out-of-time. I've already changed the mains power switch, but the fault has remained. Some programs that include still images do not show the flickering. Of course, it is hard to diagnose the difficulty from afar, but can anybody give some helpful advice to solve the problem? Anyone who wants to contact me personally, please ask the editorial staff for my address.

G. Keuenhof

Who can help here?

#### The CMD SuperCPU - it's got a will of its own!

Let's think back to Herbert Bock's problems with the power supply in the 7/99 issue and to the article about power supplies in the 10/98 issue.

1. The power supply jack you were looking for is still available, i.e. at Kessler Elektronik in Meinerzhagen or at Reichelt Elektronik in Sande. It is the usual seven-pin DIN jack and costs about 1 Mark. A built-in jack really looks better than a cord that's hanging from the case, doesn't it?

2. Here's a general trick for building your own power supplies. Normally, they tend to be much better than the originals because of their higher amperage, so you should not try to imitate the kind of economy class wiring with only four wires that the originals use. Nearly all C64s (except for the really antique ones where one of the 5 volt wires is not connected) have a power supply jack with three ground wires and two +5V wires. To be on the safe side, you should use the five wires. The full wiring looks like this:

91

GND

+5V

GND

+517

GND

#### A Virus in GEOS?

I've been using GEOS for about a year. Recently, I opened the GO64! cover disk from issue 7/99 from the system disk and printed the order form and the questionary. From that day, an error keeps on occuring when I work with GEOS: load error on system disk (system error near \$bf41). It happens regularly; by now, I can't even boot the system disk. I can only boot using the backup system disk, but even with it, the above error near \$bf41 appears from time to time.

Something else has happened: My trusty MPS1230 printer starts to malfunction more and more frequently: it starts printing with a paragraph sign in the first line, and after that, it prints double-shifted. Sometimes it prints control characters in the middle of a line, just to go on printing as usual some time later. Could this be a virus?

Harry Ehrenhaus

To the first topic: I instantly noted that you're booting from the original boot disk. Even though this is not actually wrong, it's still not recommendable. It also seems to me that you used to write onto this disk, which you

should avoid doing by all means. Writing to the GEOS system disks is delicate because they have a copy protection applied to them, which can be damaged by writing accesses. If this happens, the system thinks at boot time that it's an (illegal) copy, and refuses to start. It's a well-known problem in the GEOS scene, and I had to make the same experience. The best you can do is to make backup copies of your original disks that are still working. There is software for this purpose, CMD's 'GeoMakeBoot' for example, available from software retailers at a price around \$12. After making the backup copies the original disks should be stored safely in a cupboard (or a safe?)

I'm also familiar with the second problem, however, it's not likely it has something to do with the printer; it rather seems to me that the geoWrite file involved is corrupted: it contains characters that aren't displayable on the screen but appear on the printout because the printer doesn't know what to do with them. You can resolve the problem by deleting and retyping the affected parts of the text. Sometimes, the problem with the paragraph sign occurs when printing a geoWrite document that contains a corrupted image.

Nikolaus Metz, GO64!

| handbooks+manuals, module,<br>joysticks, disks, IEC488 interface, P4 in<br>German, 64KB REU for C16/C116,<br>"Das große PLUS4 Buch" for 19,50<br>DM, "Das große C64 Buch" for 29,80<br>DM, dataset-justage II<br>Special offers: Power supplies, printer,                                                                                                    | userprograms, data-transfer, RS232<br>Centronics, superbase, FIG<br>FOURTH, LOGO, ULTRA-FORTH<br>Game- USA- + Hungaria Soft<br>Turbotape Super for 64KB C16/C116<br>All disks total full with 170KByte<br>Programs each 9,50 DM, GEOS<br>PAOS for P4, Sound, speach and<br>modulsoft. Original GEOS 3.5 fo<br>C16/C116/Plus4 + 1551, copy and<br>crackprograms, machine-language<br>CALC + SCRIPT in German, nibbler<br>etc.<br>Discount for disks:<br>5 10 15 20 30 50 75 pieces |
|----------------------------------------------------------------------------------------------------|----------------------------------------------------------------------------------------------------|
| Repair and service: Advising<br>Repair from 29,50 DM + material in 24 hc<br>adapters, RAMs, plugs, extensions, sing<br>material. Keyboards, modulaters, crystals<br>PCBs, LEDs, circuit-diagrams, ICs, padd<br>eprom-banks with 12x switch and 2x6 s<br>keyboard cleaning, utility modules with you<br>One everytime new bonus-disk<br>tips and tricks and our big advi | service daily 9 am to 8 pm<br>burs. All original spareparts modul. Cable<br>le parts. Floppy repair from 39,50 DM<br>, all power supplies, exhanging-units an<br>le+cable for 1551, paddle-sticks for C64<br>et places, shielding for 1551 for noises<br>ir own software or standards<br>per order and informations with<br>ising service for the costumers<br>K - TECHNIK ***                                                                                                    |

Nicolas Welte

#### **CMD WAREHOUSE BARGAINS** 1-800-638-3263 \*\* \*\* The Lords of Midnight

CMD's Warehouse Bargains include many hard-to-find used and (where noted) new items. In most cases we have only one or two of each item in stock, so be sure to place your order before your selection has been taken! A minimum order of \$20.00 applies to all Warehouse Sale orders. Shipping charges are not included in the prices shown. (See our main advertisement elsewhere in this issue for shipping information).

#### TELEPHONE ORDERS ONLY ON THESE ITEMS

Mailed in orders for non-reserved out-of-stock items will result in a merchandise credit. No cash refunds. All items listed here are sold "as-is", and all sales are final. Prices and specifications subject to change without notice. Not responsible

#### \_\_\_\_

| BOOKS                                         |         |
|-----------------------------------------------|---------|
| 32 BASIC Programs for the C64                 | \$8.00  |
| Anatomy Of The 1541                           |         |
| Basic Computer Games                          | \$6.00  |
| C128 Computer Aided Design (new)              |         |
| C64 Programmer's Reference Guide              |         |
| Commodore 64 Favorite Programs Explained      |         |
| Commodore 64 For Kids from 8 to 80            |         |
| Commodore 64 Games Book                       |         |
| Commodore 64 Programs for the Home            |         |
| Compute's First Book of C=64 Sound & Graphics |         |
| Computes Second Book of Commodore 64          |         |
| Computes Second Book of Machine Language .    | \$10.00 |
| "Guide to Care, Feeding and Training of C-64" |         |
| How To Use The Commodore 64 Computer          |         |
| Inside Commodore DOS                          |         |
| Osborne 1 User's Reference Guide              |         |
| Superbase The Book                            |         |
| The Elementary Commodore 64                   | \$10.00 |
| The Official Book Of King's Quest-Daventry    |         |
| Using & Programming the C64                   | \$8.00  |
| Using Newsroom                                |         |
| Your Commodore 64-A Guide to the C 64         | \$10.00 |

#### RUSINESS

| BOSINESS                                               |          |
|--------------------------------------------------------|----------|
| 64 Powerpack-NEW                                       |          |
| Better Working File & Report (new)                     | \$15.00  |
| Business System- Sales Analysis Management             | \$10.00  |
| Datamanager 128                                        |          |
| Datamanager 128                                        |          |
| Datamanager 2 (new)                                    | \$15.00  |
| Easy Finance 1                                         | \$5.00   |
| Easy Finance 1<br>EPYX Microsoft Multiplan Spreadsheet | \$10.00  |
| Financial Cookbook-NEW                                 | . \$8.00 |
| General Ledger for the C=64-NEW                        | \$15.00  |
| Paperback Filer 64                                     |          |
| Paperback Planner 64                                   | \$10.00  |
| Payables for the C=64-NEW                              | \$15.00  |
| Planner's Choice -Personal Planning System             |          |
| Power Assembler-(new)                                  | \$10.00  |
| Practicalc 64                                          | \$5.00   |
| Practicalc-(new)                                       |          |
| Practifile 64-(new)                                    | \$10.00  |
| Receivables for the C=64-NEW                           |          |
| RUN Productivity Pak II                                |          |
| Silent Butler (Check Writing system)                   |          |
| Superbase Starter-NEW                                  |          |
| Swiftcalc 128                                          | \$20.00  |
| Swiftcalc 64                                           |          |
| The Consultant (Database Management)                   | \$15.00  |
| The Home Accountant                                    | \$15.00  |
| The Home Banker                                        |          |
| The Home Manager                                       |          |
| The Manager                                            | \$10.00  |
| The Word Machine/Name Machine (new)                    | \$5.00   |
| Valuecalc                                              | \$8.00   |
| CARTRIDGES                                             |          |
|                                                        |          |

#### Alf in The Color Caves

| Alf in The Color Caves      | \$10.00 |
|-----------------------------|---------|
| Alpha Build                 | \$10.00 |
| Big Bird's Special Delivery | \$10.00 |
| Bubble Burst                | \$10.00 |
| Dragonsden                  |         |
| Facemaker-(new)             |         |
| Heskit                      |         |
| Kids on Keys-(new)          | \$10.00 |
| Kindercomp                  |         |
| Lemans                      |         |
| Linking Logic               |         |
| Mach 5 Cartridge            | \$15.00 |
| Mastertype (new)            |         |
| MS Pac-Man                  |         |
| Pinball Spectacular         |         |
| Radar Rat Race              |         |
| Sea Speller                 | \$10.00 |
|                             |         |

Aliens .

Amnesia

Archon

| Speed Bingo/Math                                                                                                    | \$10.0                                                                                                    |
|----------------------------------------------------------------------------------------------------|----------------------------------------------------------------------------------------------------|
| The Final Cartridge                                                                                                    | \$15.0                                                                                                    |
| Up & Add 'em                                                                                                    | \$10.0                                                                                                    |
| CARTRIDGES (No Docs)                                                                                                    |                                                                                                    |
| Blueprint                                                                                                    | \$8.0                                                                                                    |
| Clowns                                                                                                    | \$8.0                                                                                                    |
| Ducks Ahoy                                                                                                    | \$8.0                                                                                                    |
| Kindercomp                                                                                                    | \$8.0                                                                                                    |
| Lemans                                                                                                    | \$8.0                                                                                                    |
| Linking Logic                                                                                                    | \$8.0                                                                                                    |
| Magic Desk I                                                                                                    | \$8.0                                                                                                    |
| Maze Master                                                                                                    | \$8.0                                                                                                    |
| Memory Manor                                                                                                    | \$8.0                                                                                                    |
| Popeye                                                                                                    | 58.0                                                                                                    |
| Speed/Bingo Math                                                                                                    | 50.0                                                                                                    |
| Up & Add Tem<br>Vic 20 -Hesware-Gridrunner                                                                                                    | 38.0                                                                                                    |
|                                                                                                    |                                                                                                    |
| Vic 20- Avenger                                                                                                    | SE 0                                                                                                    |
| Vic 20-Omega Race                                                                                                    | \$5.00                                                                                                    |
| 5                                                                                                    |                                                                                                    |
| DESIGN<br>Awardware                                                                                                    | 60 M                                                                                                    |
| Delta Drawing-(new)                                                                                                    | 30.U                                                                                                    |
| lingle Disk.NEW                                                                                                    | S6 00                                                                                                    |
| Jingle Disk-NEW<br>Printer's Devil for Print Shop                                                                                                    | \$9.00                                                                                                    |
| The Christmas Kit-NEW                                                                                                    | \$10.00                                                                                                    |
| The Newsroom                                                                                                    | \$10.00                                                                                                    |
| The Newsroom (new)                                                                                                    | \$15.00                                                                                                    |
| The Newsroom (new)<br>The Print Shop                                                                                                    | \$15.00                                                                                                    |
| The Print Shop Companion                                                                                                    | \$10.00                                                                                                    |
| EDUCATIONAL/CHILDREN<br>Computer Science                                                                                                    | \$5.00                                                                                                    |
| Early Learning Friends                                                                                                    | \$10.00                                                                                                    |
| Easy Lesson and Easy Quiz                                                                                                    | \$5.00                                                                                                    |
| English I                                                                                                    | \$5.00                                                                                                    |
| ENGLISH II                                                                                                    | \$5.00                                                                                                    |
| First Men on the Moon -Math-(new)                                                                                                    | \$6.00                                                                                                    |
| Grado & Math                                                                                                    | \$5.00                                                                                                    |
| In Search of the Most Amazing Thing-(new)<br>Jungle Book Reading-(new)                                                                                                    | \$6.00                                                                                                    |
| Jungle Book Reading-(new)                                                                                                    | \$6.00                                                                                                    |
| Koalagrams Spelling 1-use with Koala Pad-(new                                                                                                    | ) \$6.00                                                                                                    |
| Logic Builders                                                                                                    | - \$8.00                                                                                                    |
| Math Busters<br>MECC Expeditions                                                                                                    | 58.00                                                                                                    |
| MECC Odel Lake                                                                                                    | \$8.00                                                                                                    |
| MECC Odell Lake<br>Paint-A-Rhyme -for use with Koala Pad-(new)                                                                                                    | \$6.00                                                                                                    |
| Peter Rabbit Reading-(new)                                                                                                    | \$6.00                                                                                                    |
| retor nabble reducing frient                                                                                                    |                                                                                                    |
| Snooper Troops Case #1 (new)                                                                                                    | \$6.00                                                                                                    |
| Snooper Troops Case #1 (new)                                                                                                    | . \$6.00                                                                                                    |
| Snooper Troops Case #1 (new)<br>Snooper Troops Case #2<br>Snooper Troops Case #2 (new)                                                                                                    | \$6.00<br>\$5.00<br>\$6.00                                                                                                    |
| Snooper Troops Case #1 (new)<br>Snooper Troops Case #2<br>Snooper Troops Case #2 (new)                                                                                                    | \$6.00<br>\$5.00<br>\$6.00                                                                                                    |
| Snooper Troops Case #1 (new)<br>Snooper Troops Case #2<br>Snooper Troops Case #2 (new)<br>Snoopy's Skywriter Scrambler                                                                                                    | \$6.00<br>\$5.00<br>\$6.00<br>\$10.00<br>\$8.00                                                                                                    |
| Snooper Troops Case #1 (new)<br>Snooper Troops Case #2<br>Snooper Troops Case #2 (new)<br>Snoopy's Skywriter Scrambler<br>Story Machine<br>SUNBURST-Memirov Building Blocks                                                                                                    | . \$6.00<br>\$5.00<br>\$6.00<br>\$10.00<br>\$8.00<br>\$10.00                                                                                                    |
| Snooper Troops Case #1 (new)<br>Snooper Troops Case #2<br>Snooper Troops Case #2 (new)<br>Snoopy's Skywriter Scrambler<br>Story Machine<br>SUNBURST-Memroy Building Blocks<br>Tales of Mystery                                                                                                    | \$6.00<br>\$5.00<br>\$6.00<br>\$10.00<br>\$8.00<br>\$10.00<br>\$8.00                                                                                               |
| Snooper Troops Case #1 (new)<br>Snooper Troops Case #2<br>Snooper Troops Case #2 (new)<br>Snoopy S Skywriter Scrambler<br>Story Machine<br>SUNBURST-Memroy Building Blocks<br>Tales of Mystery<br>Tales of Mystery<br>The Aroos Expedition                                                                                                    | \$6.00<br>\$5.00<br>\$6.00<br>\$10.00<br>\$8.00<br>\$10.00<br>\$8.00<br>\$8.00<br>\$8.00<br>\$8.00                                                                 |
| Snooper Troops Case #1 (new)<br>Snooper Troops Case #2<br>Snooper Troops Case #2 (new)<br>Snoop's Skywriter Scrambler<br>Story Machine<br>SUNBURST-Memroy Building Blocks<br>Tales of Mystery<br>The Argos Expedition<br>Up for Grabs-(new)                                                                                                    | \$6.00<br>\$5.00<br>\$10.00<br>\$8.00<br>\$10.00<br>\$8.00<br>\$8.00<br>\$8.00<br>\$8.00<br>\$8.00                                                                 |
| Snooper Troops Case #1 (new)<br>Snooper Troops Case #2<br>Snooper Troops Case #2 (new)<br>Snoop's Skywriter Scrambler<br>Story Machine<br>SUNBURST-Memroy Building Blocks<br>Tales of Mystery<br>The Argos Expedition<br>Up for Grabs-(new)                                                                                                    | \$6.00<br>\$5.00<br>\$10.00<br>\$8.00<br>\$10.00<br>\$8.00<br>\$8.00<br>\$8.00<br>\$8.00<br>\$8.00                                                                 |
| Snooper Troops Case #1 (new)<br>Snooper Troops Case #2 (new)<br>Snooper Troops Case #2 (new)<br>Snoopy's Skywriter Scrambler<br>Story Machine<br>SUNBURST-Memroy Building Blocks<br>Tales of Mystery<br>The Argos Expedition<br>Up for Grabs-(new)<br>Weather Tamers<br>Where in Europe is Carmen San Diego (new)                                                                                                    | \$6.00<br>\$5.00<br>\$6.00<br>\$10.00<br>\$8.00<br>\$8.00<br>\$8.00<br>\$8.00<br>\$8.00<br>\$8.00<br>\$8.00<br>\$8.00<br>\$8.00<br>\$8.00                          |
| Snooper Troops Case #1 (new)<br>Snooper Troops Case #2 (new)<br>Snooper Troops Case #2 (new)<br>Snoopy's Skywriter Scrambler<br>Story Machine<br>SUNBURST-Memroy Building Blocks<br>Tales of Mystery<br>The Argos Expedition<br>Up for Grabs-(new)<br>Weather Tamers<br>Where in Europe is Carmen San Diego (new)<br>Where in the USA is Carmen Sandiego                                                                                    | \$6.00<br>\$5.00<br>\$6.00<br>\$8.00<br>\$10.00<br>\$8.00<br>\$8.00<br>\$8.00<br>\$8.00<br>\$8.00<br>\$8.00<br>\$20.00<br>\$20.00                                  |
| Snooper Troops Case #1 (new)<br>Snooper Troops Case #2<br>Snooper Troops Case #2 (new)<br>Snoopy S Skywriter Scrambler<br>Story Machine<br>SUNBURST-Memroy Building Blocks<br>Tales of Mystery<br>Tales of Mystery<br>The Argos Expedition<br>Up for Grabs-(new)<br>Weather Tamers<br>Where in Europe is Carmen San Diego (new)<br>Where in the USA is Carmen San Diego (new)<br>Where in the World is Carmen San Diego (new)               | \$6.00<br>\$5.00<br>\$6.00<br>\$10.00<br>\$8.00<br>\$10.00<br>\$8.00<br>\$8.00<br>\$8.00<br>\$8.00<br>\$8.00<br>\$20.00<br>\$20.00<br>\$25.00                      |
| Snooper Troops Case #1 (new)<br>Snooper Troops Case #2 (new)<br>Snooper Troops Case #2 (new)<br>Snoopy's Skywriter Scrambler<br>Story Machine<br>SUNBURST-Memroy Building Blocks<br>Tales of Mystery<br>The Argos Expedition<br>Up for Grabs-(new)<br>Weather Tamers<br>Where in Europe is Carmen San Diego (new)<br>Where in the USA is Carmen San Diego (new)<br>Where in the World is Carmen San Diego (new)<br>Ward of Words            | \$6.00<br>\$5.00<br>\$6.00<br>\$10.00<br>\$8.00<br>\$10.00<br>\$8.00<br>\$8.00<br>\$8.00<br>\$8.00<br>\$8.00<br>\$20.00<br>\$20.00<br>\$25.00                      |
| Snooper Troops Case #1 (new)<br>Snooper Troops Case #2 (new)<br>Snooper Troops Case #2 (new)<br>Snoopy's Skywriter Scrambler<br>Story Machine<br>SUNBURST-Memroy Building Blocks<br>Tales of Mystery<br>The Argos Expedition<br>Up for Grabs-(new)<br>Weather Tamers<br>Where in Europe is Carmen San Diego (new)<br>Where in the USA is Carmen San Diego (new)<br>Where in the World is Carmen San Diego (new)<br>Wizard of Words<br>GAMES | \$6.00<br>\$5.00<br>\$6.00<br>\$10.00<br>\$8.00<br>\$8.00<br>\$8.00<br>\$8.00<br>\$8.00<br>\$20.00<br>\$20.00<br>\$20.00<br>\$10.00                                |
| Snooper Troops Case #1 (new)<br>Snooper Troops Case #2 (new)<br>Snooper Troops Case #2 (new)<br>Snoopy's Skywriter Scrambler<br>Story Machine<br>SUNBURST-Memroy Building Blocks<br>Tales of Mystery<br>The Argos Expedition<br>Up for Grabs-(new)<br>Weather Tamers<br>Where in Europe is Carmen San Diego (new)<br>Where in the USA is Carmen San Diego (new)<br>Where in the World is Carmen San Diego (new)<br>Ward of Words            | \$6 00<br>\$5 00<br>\$6 00<br>\$10 00<br>\$8 00<br>\$8 00<br>\$8 00<br>\$8 00<br>\$8 00<br>\$8 00<br>\$8 00<br>\$20 00<br>\$20 00<br>\$20 00<br>\$10 00<br>\$10 00 |

\$4.00 \$6.00

\$10.00

| Ardok-The Barbarian<br>Batman<br>Batman-The Caped Crusader<br>Beach-Head                                                                                                    | \$6.00                                                                                                    |
|----------------------------------------------------------------------------------------------------|----------------------------------------------------------------------------------------------------|
| Batman<br>Batman-The Caped Crusader<br>Beach-Head                                                                                                    | 44.44                                                                                                    |
| Batman-The Caped Crusader<br>Beach-Head                                                                                                    | \$10.00                                                                                                    |
| Beach-Head                                                                                                    | \$10.00                                                                                                    |
|                                                                                                    | \$6.00                                                                                                    |
| Below The Root (NEW)                                                                                                    | \$10.00                                                                                                    |
| Beyond Zork-NEW                                                                                                    | \$6.00                                                                                                    |
| Blood Money-NEW                                                                                                    | \$6.00                                                                                                    |
| Blue Angels Formation Flight Simulation                                                                                                    | C10.00                                                                                                    |
| Dide Angels-Formation Fright Simulation                                                                                                    |                                                                                                    |
| Bop'N Wrestle-NEW                                                                                                    | 30.00                                                                                                    |
| Bureaucracy<br>CavemanUgh-lympics                                                                                                    | \$10.00                                                                                                    |
| CavemanUgh-lympics                                                                                                    | \$4.00                                                                                                    |
| Championship Baseball                                                                                                    | \$6.00                                                                                                    |
| Championship Golf (new)                                                                                                    | \$6.00                                                                                                    |
| Championship Wrestling                                                                                                    | \$6.00                                                                                                    |
| Chomp (new)                                                                                                    | \$4.00                                                                                                    |
| Classic Concentration                                                                                                    | \$6.00                                                                                                    |
| Commodore 64C Test Pilot-NEW                                                                                                    | \$6.00                                                                                                    |
| Continuodole 64C Test Photeinew                                                                                                    | 30.00                                                                                                    |
| Conflict in Vietnam-NEW                                                                                                    | 50.00                                                                                                    |
| Countdown to Shutdown                                                                                                    | 54.00                                                                                                    |
| Crossfire                                                                                                    | \$4.00                                                                                                    |
| Cyrus Chess                                                                                                    |                                                                                                    |
| Deadline                                                                                                    | \$4.00                                                                                                    |
| Demon's Winter                                                                                                    | \$6.00                                                                                                    |
| Dig Dug                                                                                                    | \$4.00                                                                                                    |
| F15 Strike Eagle                                                                                                    | \$10.00                                                                                                    |
| Eaud                                                                                                    | CC 00                                                                                                    |
| Feud                                                                                                    |                                                                                                    |
| Fist - The Legend Continues                                                                                                    | 30.00                                                                                                    |
| Flight Simulator II                                                                                                    | \$15.00                                                                                                    |
| GBA Championship Basketball-2 on 2-NEW                                                                                                    | \$6.00                                                                                                    |
| GFL Championship Football                                                                                                    | \$6.00                                                                                                    |
| Gold Record Race-(new)                                                                                                    | \$6.00                                                                                                    |
| Grand Prix Circuit (new)                                                                                                    | \$10.00                                                                                                    |
| Guerilla (new)                                                                                                    | S6 m                                                                                                    |
| Hacker                                                                                                    |                                                                                                    |
| Hardball (new)                                                                                                    |                                                                                                    |
|                                                                                                    |                                                                                                    |
| Heartland (new)                                                                                                    | 50 00                                                                                                    |
| High Roller-NEW                                                                                                    | \$6.00                                                                                                    |
| Howard the Duck-Adventure on Volcano Islan                                                                                                    | id \$4.00                                                                                                    |
| Invaders of the Lost Tomb-(new)                                                                                                    | \$6.00                                                                                                    |
| Jack Nicklaus Greatest 18 Holes of Golf-NEW                                                                                                    | / \$6.00                                                                                                    |
| Jaws                                                                                                    | S6.00                                                                                                    |
| Jeopardy-Junior Edition                                                                                                    | \$6.00                                                                                                    |
| John Elway's Quarterback                                                                                                    | cc 00                                                                                                    |
| John Elway's Quarterback                                                                                                    | C10.00                                                                                                    |
| Verete Ober (could                                                                                                    | \$10.00                                                                                                    |
| Karate Chop (new)                                                                                                    | 50 W                                                                                                    |
| Kings of the Beach (new)                                                                                                    |                                                                                                    |
| Knight ORC                                                                                                    | \$6.00                                                                                                    |
| Kung Fu II-Sticks of Death (new)                                                                                                    | \$6.00                                                                                                    |
| Last Ninja 2-NEW                                                                                                    | \$6.00                                                                                                    |
| Legionnaire                                                                                                    | \$5.00                                                                                                    |
| Lords of Conquest-(new)                                                                                                    | \$6.00                                                                                                    |
| Lords of Conquest-NEW                                                                                                    | \$6.00                                                                                                    |
| Moon Stroate                                                                                                    | \$10.00                                                                                                    |
|                                                                                                    | 310.00                                                                                                    |
| Leaselau Velume 1                                                                                                    |                                                                                                    |
| Mean Streets<br>Megaplay Volume 1                                                                                                    | \$4.00                                                                                                    |
| Megaplay Volume 1                                                                                                    | \$4.00<br>\$6.00                                                                                                    |
| Minit Man<br>Murder by the Dozen                                                                                                    | \$6.00<br>\$8.00                                                                                                    |
| Minit Man<br>Murder by the Dozen<br>Navy Seal                                                                                                    | \$6.00<br>\$8.00<br>\$6.00                                                                                                    |
| Minit Man<br>Murder by the Dozen<br>Navy Seal                                                                                                    | \$6.00<br>\$8.00<br>\$6.00                                                                                                    |
| Minit Man<br>Murder by the Dozen<br>Navy Seal<br>Navy Seal (new)                                                                                                    | \$6.00<br>\$8.00<br>\$6.00<br>\$8.00                                                                                                    |
| Minit Man<br>Murder by the Dozen<br>Navy Seal<br>Avavy Seal (new)<br>Operation Whirlwind                                                                                                    | \$6.00<br>\$8.00<br>\$6.00<br>\$8.00<br>\$8.00<br>\$8.00                                                                                                    |
| Minit Man<br>Murder by the Dozen<br>Navy Seal<br>Navy Seal (new)<br>Operation Whirkvind<br>Pathwords                                                                                                    | \$6.00<br>\$8.00<br>\$6.00<br>\$8.00<br>\$8.00<br>\$6.00<br>\$6.00                                                                                                    |
| Minit Man<br>Murder by the Dozen<br>Navy Seal<br>Navy Seal (new)<br>Operation Whithwind<br>Pathwords<br>Power Drift                                                                                                    | \$6.00<br>\$8.00<br>\$6.00<br>\$8.00<br>\$6.00<br>\$6.00<br>\$4.00                                                                                                    |
| Minit Man<br>Murder by the Dozen<br>Navy Seal<br>Navy Seal (new)<br>Operation Whirlwind<br>Pathwords<br>Power Drift<br>Prodator                                                                                                    | \$6.00<br>\$8.00<br>\$6.00<br>\$6.00<br>\$6.00<br>\$6.00<br>\$4.00<br>\$6.00                                                                                                    |
| Minit Man<br>Murder by the Dozen<br>Navy Seal<br>Avary Seal (new)<br>Operation Whirtwind<br>Pathwords<br>Power Drift<br>Predator<br>Presidential Campaign                                                                                                    | \$6.00<br>\$8.00<br>\$8.00<br>\$8.00<br>\$6.00<br>\$6.00<br>\$4.00<br>\$6.00<br>\$6.00<br>\$6.00                                                                                                    |
| Minit Man<br>Murder by the Dozen<br>Navy Seal<br>Avary Seal (new)<br>Operation Whirtwind<br>Pathwords<br>Power Drift<br>Predator<br>Presidential Campaign<br>Project Space Station                                                                                                    | \$6.00<br>\$8.00<br>\$6.00<br>\$6.00<br>\$6.00<br>\$4.00<br>\$6.00<br>\$6.00<br>\$6.00<br>\$4.00<br>\$6.00<br>\$4.00                                                                                                    |
| Minit Man<br>Murder by the Dozen<br>Navy Seal<br>Navy Seal (new)<br>Operation Whirkwind<br>Pathwords<br>Power Drift<br>Predator<br>Presidential Campaign<br>Project Space Station<br>O-Bopper                                                                                                    | \$6.00<br>\$8.00<br>\$6.00<br>\$6.00<br>\$6.00<br>\$4.00<br>\$6.00<br>\$6.00<br>\$6.00<br>\$6.00<br>\$6.00<br>\$6.00<br>\$6.00                                                                                                    |
| Minit Man<br>Murder by the Dozen<br>Navy Seal<br>Navy Seal (new)<br>Operation Whirlwind<br>Pathwords<br>Power Drift<br>Proget Space Station<br>Project Space Station<br>O-Bopper<br>Dus (new)                                                                                                    | \$6 00<br>\$8 00<br>\$6 00<br>\$6 00<br>\$6 00<br>\$6 00<br>\$6 00<br>\$6 00<br>\$4 00<br>\$6 00<br>\$6 00<br>\$6 00                                                                                                    |
| Minit Man<br>Murder by the Dozen<br>Navy Seal<br>Navy Seal (new)<br>Operation Whirkvind<br>Pathwords<br>Power Drift<br>Predator<br>Presidential Campaign<br>Project Space Station<br>O-Bopper<br>Dia (new)<br>Doestron II                                                                                                    | \$6 00<br>\$8 00<br>\$6 00<br>\$6 000<br>\$6 000<br>\$6 00<br>\$6 000<br>\$6 000<br>\$6 0000000000                                                            |
| Minit Man<br>Murder by the Dozen<br>Navy Seal<br>Navy Seal (new)<br>Operation Whitwind<br>Pathwords<br>Power Drift<br>Predator<br>Predator<br>Predator<br>Project Space Station<br>D-Bopper<br>Dix (new)<br>Duestron II<br>Raid Over Moscow                                                                                                    | \$6 00<br>\$8 00<br>\$6 00<br>\$6 000<br>\$6 00<br>\$6 000<br>\$6 00<br>\$6 00<br>\$6 00<br>\$6 00<br>\$6 00<br>\$6 00<br>\$6 00<br>\$6 00<br>\$6 00<br>\$6 00<br>\$6 0                     |
| Minit Man<br>Murder by the Dozen<br>Navy Seal<br>Navy Seal (new)<br>Operation Whitwind<br>Pathwords<br>Power Drift<br>Predator<br>Predator<br>Predator<br>Project Space Station<br>D-Bopper<br>Dix (new)<br>Duestron II<br>Raid Over Moscow                                                                                                    | \$6 00<br>\$8 00<br>\$6 00<br>\$6 000<br>\$6 00<br>\$6 000<br>\$6 00<br>\$6 00<br>\$6 00<br>\$6 00<br>\$6 00<br>\$6 00<br>\$6 00<br>\$6 00<br>\$6 00<br>\$6 00<br>\$6 0                     |
| Minit Man<br>Murder by the Dozen<br>Navy Seal<br>Navy Seal<br>Pathwords<br>Power Drift<br>Predator<br>Presidential Campaign<br>Project Space Station<br>Desper<br>Dix (new)<br>Duestron II<br>Raid Over Moscow<br>Raid Over Moscow                                                                                                    | \$6.00<br>\$8.00<br>\$6.00<br>\$6.00<br>\$6.00<br>\$4.00<br>\$6.00<br>\$4.00<br>\$6.00<br>\$4.00<br>\$6.00<br>\$4.00<br>\$6.00<br>\$4.00<br>\$6.00<br>\$6.000<br>\$6.000<br>\$6.000<br>\$6.000<br>\$6.000<br>\$6.000<br>\$6.000<br>\$6.000<br>\$6.000<br>\$6.000<br>\$6.000<br>\$6.000<br>\$6.000<br>\$6.000<br>\$6.000<br>\$6.0000\$6.0000\$6.00                                                                                                    |
| Minit Man<br>Murder by the Dozen<br>Navy Seal<br>Navy Seal<br>Navy Seal (new)<br>Operation Whirtwind<br>Pathwords<br>Power Drift<br>Project Space Station<br>O-Bopper<br>Duestron II<br>Raid Over Moscow<br>Raid Over Moscow<br>Rambo III<br>Rambo III                                                                                                    | \$6 00<br>\$8 00<br>\$6 00<br>\$6 000                     |
| Minit Man<br>Murder by the Dozen<br>Navy Seal<br>Navy Seal<br>Navy Seal (new)<br>Operation Whirtwind<br>Pathwords<br>Power Drift<br>Project Space Station<br>O-Bopper<br>Duestron II<br>Raid Over Moscow<br>Raid Over Moscow<br>Rambo III<br>Rambo III                                                                                                    | \$6 00<br>\$8 00<br>\$6 00<br>\$6 000                     |
| Minit Man<br>Murder by the Dozen<br>Navy Seal<br>Navy Seal<br>Person Whitwind<br>Presidential Campaign<br>Project Space Station<br>D-Bopper<br>Dax (new)<br>Duestron II<br>Raid Over Moscow<br>Raid Over Moscow<br>Raid Over Moscow<br>Raid Over Moscow<br>Rambo III<br>Rick Dangerous<br>Robbers of the Lost Tomb                                                                                                    | \$6 00<br>\$8.00<br>\$6.00<br>\$6.00<br>\$6.00<br>\$6.00<br>\$6.00<br>\$4.00<br>\$6.00<br>\$4.00<br>\$6.00<br>\$4.00<br>\$6.00<br>\$4.00<br>\$6.00<br>\$4.00<br>\$4.00<br>\$4.00<br>\$4.00<br>\$4.00<br>\$4.00<br>\$4.00<br>\$4.00<br>\$6.00<br>\$6.000<br>\$6.000<br>\$6.000<br>\$6.000<br>\$6.000<br>\$6.000<br>\$6.000<br>\$6.0000\$6.0000\$6.00                                                                                                    |
| Minit Man<br>Murder by the Dozen<br>Navy Seal<br>Navy Seal<br>Navy Seal (new)<br>Operation Whirkwind<br>Pathwords<br>Power Drift<br>Predator<br>Presidential Campaign<br>Project Space Station<br>Despre<br>Dax (new)<br>Duestron II<br>Raid Over Moscow<br>Rambo III<br>Rick Dangerous<br>Robbers of the Lost Tomb<br>Sanxion                                                                                                    | \$6 00<br>\$8 00<br>\$6 00<br>\$6 00<br>\$6 00<br>\$6 00<br>\$6 00<br>\$6 00<br>\$6 00<br>\$6 00<br>\$4 00<br>\$6 00<br>\$4 00<br>\$6 00<br>\$4 00<br>\$6 00<br>\$4 00<br>\$6 00<br>\$4 00<br>\$6 00<br>\$6 00<br>\$0<br>\$000<br>\$00                  |
| Minit Man<br>Murder by the Dozen<br>Navy Seal<br>Navy Seal<br>Navy Seal (new)<br>Operation Whirtwind<br>Pathwords<br>Power Drift<br>Predator<br>Presidential Campaign<br>Project Space Station<br>O-Bopper<br>Dix (new)<br>Duestron II<br>Raid Over Moscow<br>Raid Over Moscow<br>Raid Over Moscow<br>Raid Over Moscow<br>Raid Over Moscow<br>Raid Over Moscow<br>Raid Over Moscow<br>Raid Over Moscow<br>Rambo III<br>Mick Dangerous<br>Robbers of the Lost Tomb<br>Sanxion<br>Sargon II-(new)                                                                                                    | \$6 00<br>\$8 00<br>\$6 00<br>\$6 00<br>\$6 00<br>\$6 00<br>\$6 00<br>\$6 00<br>\$6 00<br>\$6 00<br>\$6 00<br>\$6 00<br>\$6 00<br>\$4 00<br>\$6 00<br>\$6 00<br>\$4 00<br>\$6 00<br>\$6 00<br>\$0<br>\$000<br>\$00                                      |
| Minit Man<br>Murder by the Dozen<br>Navy Seal<br>Navy Seal<br>Navy Seal (new)<br>Operation Whitwind<br>Pathwords<br>Power Drift<br>Predator<br>Presidential Campaign<br>Project Space Station<br>O-Bopper<br>Duestron II<br>Raid Over Moscow<br>Raid Over Moscow<br>Raid New<br>Raid New                                                                                                    | \$6 00<br>\$8 00<br>\$6 00<br>\$6 000                     |
| Minit Man<br>Murder by the Dozen<br>Navy Seal<br>Navy Seal<br>Navy Seal (new)<br>Operation Whitwind<br>Pathwords<br>Power Drift<br>Predator<br>Presidential Campaign<br>Project Space Station<br>O-Bopper<br>Duestron II<br>Raid Over Moscow<br>Raid Over Moscow<br>Raid New<br>Raid New                                                                                                    | \$6 00<br>\$8 00<br>\$6 00<br>\$6 000                     |
| Minit Man<br>Murder by the Dozen<br>Navy Seal<br>Navy Seal<br>Navy Seal (new)<br>Operation Whitwind<br>Pathwords<br>Power Drift<br>Predator<br>Presidential Campaign<br>Project Space Station<br>O-Bopper<br>Duestron II<br>Raid Over Moscow<br>Raid Over Moscow<br>Raid New<br>Raid New                                                                                                    | \$6 00<br>\$8 00<br>\$6 00<br>\$6 000                     |
| Minit Man<br>Murder by the Dozen<br>Navy Seal<br>Navy Seal (new)<br>Operation Whitwind<br>Pathwords<br>Proget Space Station<br>O-Bopper<br>Da (new)<br>Duestron II<br>Raid Over Moscow<br>Raid Over Moscow<br>Raid Over Moscow<br>Rabo III<br>Rick Dangerous<br>Robbers of the Lost Tomb<br>Saryon II-(new)<br>Sargon III-(new)<br>Sargon III-(new)<br>Sargon III-(new)<br>Sargon III-(new)<br>Serve and Volley (new)<br>Shinobi                                                                                                    | \$6 00<br>\$8 00<br>\$6 00<br>\$6 00<br>\$6 00<br>\$6 00<br>\$6 00<br>\$6 00<br>\$6 00<br>\$6 00<br>\$4 00<br>\$6 00<br>\$4 00<br>\$6 00<br>\$4 00<br>\$6 00<br>\$4 00<br>\$6 00<br>\$4 00<br>\$6 00<br>\$6 00<br>\$0<br>\$000<br>\$00                  |
| Minit Man<br>Murder by the Dozen<br>Navy Seal<br>Navy Seal<br>Navy Seal (new)<br>Operation Whitwind<br>Pathwords<br>Prower Drift<br>Predator<br>Presidential Campaign<br>Project Space Station<br>O-Bopper<br>Duestron II<br>Raid Over Moscow<br>Raid Over Moscow<br>Raid Over Moscow<br>Raid Over Moscow<br>Raid Over Moscow<br>Raid Over Moscow<br>Raid Over Moscow<br>Raid Over Moscow<br>Sargon II-(new)<br>Sargon II-(new)<br>Sargon II-(new)<br>Serve and Volley (new)<br>Shinobi<br>Silent Service<br>Siv Fox                                                                                                    | \$6 00<br>\$8 00<br>\$6 00<br>\$6 00<br>\$0<br>\$000<br>\$00                            |
| Minit Man<br>Murder by the Dozen<br>Navy Seal<br>Navy Seal<br>Navy Seal (new)<br>Operation Whitwind<br>Pathwords<br>Prower Drift<br>Predator<br>Presidential Campaign<br>Project Space Station<br>O-Bopper<br>Duestron II<br>Raid Over Moscow<br>Raid Over Moscow<br>Raid Over Moscow<br>Raid Over Moscow<br>Raid Over Moscow<br>Raid Over Moscow<br>Raid Over Moscow<br>Raid Over Moscow<br>Sargon II-(new)<br>Sargon II-(new)<br>Sargon II-(new)<br>Serve and Volley (new)<br>Shinobi<br>Silent Service<br>Siv Fox                                                                                                    | \$6 00<br>\$8 00<br>\$6 00<br>\$6 00<br>\$0<br>\$000<br>\$00                            |
| Minit Man<br>Murder by the Dozen<br>Navy Seal<br>Navy Seal<br>Navy Seal (new)<br>Operation Whitwind<br>Pathwords<br>Presidential Campaign<br>Presidential Campaign<br>Project Space Station<br>O-Bopper<br>Dix (new)<br>Ouestron II<br>Raid Over Moscow<br>Raid Over Moscow<br>Raid New<br>Raid New<br>R                                                                                                    | \$6 00<br>\$8 00<br>\$6 00<br>\$6 00<br>\$6 00<br>\$6 00<br>\$6 00<br>\$6 00<br>\$6 00<br>\$6 00<br>\$4 00<br>\$6 00<br>\$6 00<br>\$4 00<br>\$6 00<br>\$6 00<br>\$0<br>\$0<br>\$0<br>\$0<br>\$0<br>\$0<br>\$0<br>\$0<br>\$0<br>\$0<br>\$0<br>\$0<br>\$                                          |
| Minit Man<br>Murder by the Dozen<br>Navy Seal<br>Navy Seal<br>Navy Seal (new)<br>Operation Whirwind<br>Pathwords<br>Power Drift<br>Predator<br>Preject Space Station<br>Desper<br>Dix (new)<br>Duestron II<br>Raid Over Moscow<br>Rambo III<br>Raid Over Moscow<br>Rambo III<br>Rick Dangerous<br>Robbers of the Lost Tomb<br>Sargon II-(new)<br>Sargon III-(new)<br>Sargon III-(new)<br>Serve and Volley (new)<br>Silent Service<br>Sky Fox<br>Snow strike-NEW<br>Sjoderman                                                                                                    | \$6 00<br>\$8 00<br>\$6 00<br>\$6 00<br>\$0<br>\$0<br>\$0<br>\$0<br>\$0<br>\$0<br>\$0<br>\$0<br>\$0<br>\$0<br>\$0<br>\$0<br>\$                      |
| Minit Man<br>Murder by the Dozen<br>Navy Seal<br>Navy Seal<br>Navy Seal (new)<br>Operation Whitwind<br>Pathwords<br>Presidential Campaign<br>Project Space Station<br>O-Bopper<br>Du (new)<br>Duestron II<br>Raid Over Moscow<br>Raid Over Moscow<br>Raid Over Moscow<br>Rabbers of the Lost Tomb<br>Saryon II-(new)<br>Saryon II-(new)<br>Saryon III-(new)<br>Saryon II-(new)<br>Serve and Volley (new)<br>Shinobi<br>Shinobi | \$6 00<br>\$8 00<br>\$6 00<br>\$6 00<br>\$0<br>\$0<br>\$0<br>\$0<br>\$0<br>\$0<br>\$0<br>\$0<br>\$0<br>\$0<br>\$0<br>\$0<br>\$                                                              |
| Minit Man<br>Murder by the Dozen<br>Navy Seal<br>Navy Seal<br>Navy Seal (new)<br>Operation Whitwind<br>Pathwords<br>Prower Drift<br>Predator<br>Presidential Campaign<br>Project Space Station<br>O-Bopper<br>Duestron II<br>Raid Over Moscow<br>Raid Over Moscow<br>Raid Over Moscow<br>Raid Over Moscow<br>Raid Over Moscow<br>Raid Over Moscow<br>Raid Over Moscow<br>Raid Over Moscow<br>Raid Over Moscow<br>Saryon II-new)<br>Saryon II-new)<br>Serve and Volley (new)<br>Shinobi<br>Silent Service<br>Sky Fox<br>Snow strike-NEW<br>Spodiman<br>Sporting News Baseball<br>Sart Trooper-(new)                                                                                                    | \$6 00<br>\$8 00<br>\$6 00<br>\$6 00<br>\$0<br>\$0<br>\$0<br>\$0<br>\$0<br>\$0<br>\$0<br>\$0<br>\$0<br>\$00 |
| Minit Man<br>Murder by the Dozen<br>Navy Seal<br>Navy Seal<br>Navy Seal (new)<br>Operation Whitwind<br>Pathwords<br>Prower Drift<br>Predator<br>Presidential Campaign<br>Project Space Station<br>Despre<br>Day (new)<br>Duestron II<br>Raid Over Moscow<br>Raid Over Moscow<br>Raid O                                                                                                    | \$6 00<br>\$8 00<br>\$6 00<br>\$6 00<br>\$6 00<br>\$6 00<br>\$6 00<br>\$6 00<br>\$6 00<br>\$6 00<br>\$4 00<br>\$6 00<br>\$6 00<br>\$4 00<br>\$6 00<br>\$6 00<br>\$4 00<br>\$6 00<br>\$6 00<br>\$4 00<br>\$6 00<br>\$6 00<br>\$0<br>\$0<br>\$0<br>\$0<br>\$0<br>\$0<br>\$0<br>\$0<br>\$0<br>\$0<br>\$0<br>\$0<br>\$                                          |
| Minit Man<br>Murder by the Dozen<br>Navy Seal<br>Navy Seal (new)<br>Operation Whitwind<br>Pathwords<br>Power Drift<br>Predator<br>Presidential Campaign<br>Project Space Station<br>O-Bopper<br>Da (new)<br>Duestron II<br>Raid Over Moscow<br>Raid Over Moscow<br>Raid Over Moscow<br>Raid Over Moscow<br>Raid Over Moscow<br>Raid Over Moscow<br>Raid Over Moscow<br>Barber III<br>Raid Over Moscow<br>Robbers of the Lost Tomb<br>Sargon III-(new)<br>Sargon III-(new)<br>Sargon III-(new                                                                                                    | \$6 00<br>\$8 00<br>\$6 00<br>\$6 00<br>\$6 00<br>\$6 00<br>\$6 00<br>\$6 00<br>\$4 00<br>\$6 00<br>\$4 00<br>\$4 00<br>\$6 00<br>\$4 00<br>\$6 00<br>\$4 00<br>\$6 00<br>\$4 00<br>\$6 00<br>\$6 00<br>\$0<br>\$0<br>\$0<br>\$0<br>\$0<br>\$0<br>\$0<br>\$0<br>\$0<br>\$0<br>\$0<br>\$0<br>\$  |
| Minit Man<br>Murder by the Dozen<br>Navy Seal<br>Navy Seal (new)<br>Operation Whitwind<br>Pathwords<br>Power Drift<br>Predator<br>Presidential Campaign<br>Project Space Station<br>O-Bopper<br>Da (new)<br>Duestron II<br>Raid Over Moscow<br>Raid Over Moscow<br>Raid Over Moscow<br>Raid Over Moscow<br>Raid Over Moscow<br>Raid Over Moscow<br>Raid Over Moscow<br>Barber III<br>Raid Over Moscow<br>Robbers of the Lost Tomb<br>Sargon III-(new)<br>Sargon III-(new)<br>Sargon III-(new                                                                                                    | \$6 00<br>\$8 00<br>\$6 00<br>\$6 00<br>\$6 00<br>\$6 00<br>\$6 00<br>\$6 00<br>\$4 00<br>\$6 00<br>\$4 00<br>\$4 00<br>\$6 00<br>\$4 00<br>\$6 00<br>\$4 00<br>\$6 00<br>\$4 00<br>\$6 00<br>\$6 00<br>\$0<br>\$0<br>\$0<br>\$0<br>\$0<br>\$0<br>\$0<br>\$0<br>\$0<br>\$0<br>\$0<br>\$0<br>\$  |
| Minit Man<br>Murder by the Dozen<br>Navy Seal<br>Navy Seal<br>Navy Seal (new)<br>Operation Whitwind<br>Pathwords<br>Power Drift<br>Predator<br>Presidential Campaign<br>Project Space Station<br>O-Bopper<br>Dus (new)<br>Duestron II<br>Naid Over Moscow<br>Raid Over Moscow<br>Raid Over Moscow<br>Raid Over Moscow<br>Raid Over Moscow<br>Raid Over Moscow<br>Raid Over Moscow<br>Raid Over Moscow<br>Raid Over Moscow<br>Raid Over Moscow<br>Saryon III-(new)<br>Saryon III-(new)<br>Saryon III-(new)<br>Saryon III-(new)<br>Serve and Volley (new)<br>Shinoti<br>Shinoti<br>Shinoti<br>Shinoti<br>Shinoti<br>Shorting News Baseball<br>Star Trooper-(new)<br>Stationtall<br>Summer Gamesill<br>Superman                                                                                                    | \$6 00<br>\$8 00<br>\$6 00<br>\$6 00<br>\$0<br>\$0<br>\$0<br>\$0<br>\$0<br>\$0<br>\$0<br>\$0<br>\$0<br>\$0<br>\$0<br>\$0<br>\$  |
| Minit Man<br>Murder by the Dozen<br>Navy Seal<br>Navy Seal<br>Navy Seal (new)<br>Operation Whitwind<br>Pathwords<br>Prower Drift<br>Presidential Campaign<br>Project Space Station<br>D-Bopper<br>Duestron II<br>Raid Over Moscow<br>Raid Over Moscow<br>Raid New Moscow<br>Raid New Moscow<br>Raid New Mo                                                                                                    | \$6 00<br>\$8 00<br>\$6 00<br>\$6 00<br>\$0<br>\$0<br>\$0<br>\$0<br>\$0<br>\$0<br>\$0<br>\$0<br>\$0<br>\$0<br>\$0<br>\$0<br>\$            |
| Minit Man<br>Murder by the Dozen<br>Navy Seal<br>Navy Seal<br>Navy Seal (new)<br>Operation Whitwind<br>Pathwords<br>Progent Space Station<br>O-Bopper<br>Da (new)<br>Duestron II<br>Raid Over Moscow<br>Raid Over Moscow<br>Raid Over Moscow<br>Raid Over Moscow<br>Raid Over Moscow<br>Barbo III<br>Rok Dangerous<br>Robbers of the Lost Tomb<br>Saryon II-(new)<br>Sargon III-(new)<br>Sargon III-(new                                                 | \$6 00<br>\$8 00<br>\$6 00<br>\$6 00<br>\$0<br>\$0<br>\$0<br>\$0<br>\$0<br>\$0<br>\$0<br>\$0<br>\$0<br>\$0<br>\$0<br>\$0<br>\$                                                                                                    |
| Minit Man<br>Murder by the Dozen<br>Navy Seal<br>Navy Seal<br>Navy Seal<br>Power Drift<br>Predator<br>Presidential Campaign<br>Project Space Station<br>O-Bopper<br>Dia (new)<br>Duestron II<br>Raid Over Moscow<br>Ratio Over Moscow<br>Raid Over Moscow<br>Ratio Over Moscow<br>Ratio Over Moscow<br>Ratio Over Moscow<br>Ratio Over Moscow<br>Ratio Over Moscow<br>Ratio Over Moscow<br>Ratio Over Moscow<br>Ratio Over Moscow<br>Ration<br>Robbers of the Lost Tomb<br>Sargon III-new)<br>Serve and Volley (new)<br>Shinobi<br>Serve and Volley (new)<br>Shinobi<br>Serve and Volley (new)<br>Shinobi<br>Shinobi<br>Sorderman<br>Sporting News Baseball<br>Star Trooper-(new)<br>Stationfall<br>Superman<br>Superstar Ice Hockey<br>Suspended -A Cryogenic Nightmare                                                                                                    | \$6 00<br>\$8 00<br>\$6 00<br>\$6 00<br>\$0<br>\$0<br>\$0<br>\$0<br>\$0<br>\$0<br>\$0<br>\$0<br>\$0<br>\$0<br>\$0<br>\$0<br>\$                                          |
| Minit Man<br>Murder by the Dozen<br>Navy Seal<br>Navy Seal<br>Navy Seal (new)<br>Operation Whitwind<br>Pathwords<br>Progent Space Station<br>O-Bopper<br>Da (new)<br>Duestron II<br>Raid Over Moscow<br>Raid Over Moscow<br>Raid Over Moscow<br>Raid Over Moscow<br>Raid Over Moscow<br>Barbo III<br>Rok Dangerous<br>Robbers of the Lost Tomb<br>Saryon II-(new)<br>Sargon III-(new)<br>Sargon III-(new                                                 | \$6 00<br>\$8 00<br>\$6 00<br>\$6 00<br>\$0<br>\$0<br>\$0<br>\$0<br>\$0<br>\$0<br>\$0<br>\$0<br>\$0<br>\$0<br>\$0<br>\$0<br>\$  |

| The Lords of Midnight                                                | 30.00     |
|----------------------------------------------------------------------|-----------|
| The President is Missing (new)<br>The World's Greatest Baseball Game | \$5.00    |
| The World's Greatest Baseball Game                                   | \$4.00    |
| Thud Ridge-NEW                                                       | \$6.00    |
| Times of Lore                                                        | \$4.00    |
| Titan-NEW                                                            |           |
| Total Eclipse (new)                                                  | CE 00     |
| Ultimate Waard                                                       |           |
| Ultimate Wizard                                                      | 30.00     |
| war in Middle Earth-NEW                                              | 36.00     |
| Wheel of Fortune                                                     | \$8.00    |
| Wild Streets-NEW                                                     | \$6.00    |
| Word Flyer                                                           |           |
| Z-Pilot                                                              | \$4.00    |
| Zenji                                                                | \$6.00    |
| Zork I                                                               |           |
| Zork II                                                              |           |
| Zork III-NEW                                                         | \$9.00    |
|                                                                      |           |
| GEOS                                                                 |           |
| Deskpack 1-NEW                                                       | \$10.00   |
| Eastmaal 1 NEW                                                       | \$10.00   |
| Fontpack 1-NEW                                                       |           |
| GEOBASIC (new)                                                       | . \$10.00 |
|                                                                      |           |
| HARDWARE<br>1351 Mouse w/Manual-no disk                              | 000.00    |
| 1351 Mouse w Manual-no disk                                          | \$20.00   |
| 1702 Monitor -Color 40 Column-refurbished                            | \$99.00   |
| 1802 Monitor-Color Monitor 40 Column-refurb .                        | \$139.00  |
| Aprotek 1200 Baud Mini-Modern (new)                                  | \$30.00   |
| Assorted Joysticks                                                   | \$5.00    |
| C128D Keyboards (NEW)                                                | \$69.95   |
| C128D Keyboards-REFURBISHED                                          | \$59.95   |
| C64 Keyboard (NEW)                                                   | \$49.95   |
| C64 Keyboard (refurbished)                                           | \$39.95   |
| CPU64 Version 1 Base Model                                           | \$139.00  |
| Datasette                                                            | \$5.00    |
| EPYX Fast Load Cartridge w/Manual                                    | \$10.00   |
| Homewriter 10 Printer w/manual                                       | \$45.00   |
| Koala Pad Only no docs                                               |           |
| KXP 1080I Printer                                                    | 075.00    |
| Lasse 100E Drinter                                                   | . 3/5.00  |
| Laser 190E Printer                                                   | . 530.00  |
| Magic Mouse                                                          | \$10.00   |
| Magic Voice Speech Module                                            | \$50.00   |
| Multiplexer                                                          | \$50.00   |
| Okimate 10 Color Printer w/manual,disk,ribbons                       | \$45.00   |
| STAR Gemini 10X w/Manual                                             | \$25.00   |
| Super Expander 64                                                    | \$8.00    |
| The Voice Messenner Speech 64                                        | \$20.00   |
| Used SlimLine cases for Commodore 64                                 | \$10.00   |
| VICMODEM for VIC20                                                   | \$5.00    |
|                                                                      |           |
| MISCELLANEOUS                                                        |           |
| 10 Assorted Commodore Magazines 1985-86                              | \$10.00   |
| 64 Doctor                                                            | \$5.00    |
| Home Video Producer                                                  | \$10.00   |
| Instant Music-NEW                                                    | . \$6.00  |
| LOADSTAR Disks#46.65.66.67.68                                        | \$10.00   |

\$6.00

| \$5.00  |
|---------|
| \$10.00 |
| \$6.00  |
| \$10.00 |
| \$5.00  |
| \$10.00 |
|         |

#### **MISCELLANEOUS SOFTWARE**

| Aerobics                     |         |
|------------------------------|---------|
| Bobsterm Pro (new)           | \$10.00 |
| Commodore                    | \$5.00  |
| Commodore Technology         | \$5.00  |
| Music Construction Kit       | \$5.00  |
| SAT Score Improvement System | \$5.00  |
| Writer/File Pak 1541         |         |
|                              |         |

#### PROGRAMMING

| Better Working Power Assembler             | \$10.00     |
|--------------------------------------------|-------------|
| GEOBASIC (new)                             |             |
| Hesware - Graphics Basic                   |             |
| Introduction to BASIC/Part I               | \$8.00      |
| Oxford Basic                               | S10.00      |
| Oxford Pascal                              | \$10.00     |
| Simon's Basic                              | S10.00      |
| Start Programming w/Gortek and the Microch | ps . \$5.00 |

#### WORD PROCESSING

| Easy Script                                   | \$5.00   |
|-----------------------------------------------|----------|
| Mastertypes Writer                            | . \$8.00 |
| Mirage Concepts-Word Processor - Professional | \$10.00  |
| Outrageous Pages-NEW                          | \$20.00  |
| Super-Text Professional                       | \$5.00   |
| Supertext Word Processor                      | \$10.00  |
| The Printed Word                              | \$8.00   |
| The Write Stuff 128-NEW                       | \$20.00  |
| Word Writer 128                               | \$20.00  |
| Word Writer 6-NEW                             | \$15.00  |
| Wordpro 3 Plus/64-NEW                         | \$15.00  |
| Wordpro w/turbo Load & Save-NEW               | \$15.00  |
| Writers Choice                                |          |

Shatter the 1 MHz Barrier

# **20 MHz Accelerators** for the Commodore 64 & 128

- Breathes New Life into your Commodore 64 or 128
- Increases System Performance by up to 22 Times
- Makes Sluggish Old Programs
   Quick and Useful

#### Take Your Commodore Into The Next Millenium!

Programs will suddenly spring to life, screens and menus pop up instantly, scrolling becomes fluid, and graphics fly. A Commodore equipped with a SuperCPU is like having a Volkswagon with a V-8. There's one small difference: the SuperCPU rides much smoother. And while the SuperCPU provides your computer with a radical increase in horsepower (up to 22 times faster), its operating system makes that power easy to use by maintaining compatibility with most existing programs and by making itself virtually transparent to the user and the computer.

Looking to the future, the powerful 65816 microprocessor gives programmers vast new resources to create powerful and sophisticated software. With its 16-bit registers, up to 16 Megabytes of system memory and an enhanced instruction set based on the 6502 core, the SuperCPU makes it easy to enhance existing software while providing the muscle needed to create a whole new generation of Commodore programs integrating more extensive graphics, sound and animation.

To get the most from your existing programs and to get ready for the future with just one puchase, get a SuperCPU. You'll wonder why you waited this long!

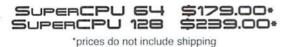

#### Features:

- High-speed microprocessor, 128K or 256K of fast RAM, advanced hardware logic, and up to 512K ROM enable you to run all types of existing commercial software at speeds up to 22 times faster than stock machines.
- BASIC programs, including most Bulletin Board Systems, seem to run as fast as machine language, and compiled BASIC programs run faster than ever!
- Commercial machine language programs (databases, spreadsheets, word processors, telecommunications, graphics, etc.) run so fast that you'll think you're running them on a completely different computer!
- GEOS comes alive—No typing or scrolling delays, graphic operations happen instantly, plus faster printing and disk access! Includes an enhanced GEOS setup utility!
- Easy-to-use: Plug it into your cartridge port\*\* and start working—no special adjustments needed.
- Built-in JiffyDOS Kernal boosts disk access speed up to 15 times faster with JiffyDOS-equipped drives.
- Pass-thru port provides compatibility with RAMLink, SwiftLink, Turbo-23 2, REUs and other cartridges.
- Unit Enable/Disable, JiffyDOS On/Off, Normal/Turbo, and Reset switches make using the SuperCPU a snap!
- \*\*Additional MMU SuperAdapter installation required for 128 version.

SuperRAM Card (0 MB) \$79 • 4 MB \$114 • 8 MB \$139 • 16 MB \$179 SuperCPU 64 w/SuperRAM (0 MB) \$219 • 4 MB \$254 • 8 MB \$278 • 16 MB \$318 SuperCPU 128 w/SuperRAM (0 MB) \$279 • 4 MB \$314 • 8 MB \$338 • 16 MB \$378 Prices do not include shipping and are subject to change without notice. Not responsible for typographical errors.